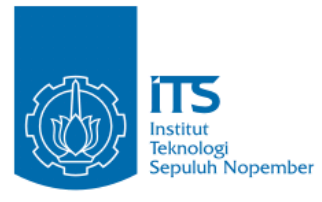

**TUGAS AKHIR – IF184802**

# **PENGEMBANGAN** *AD-HOC ON DEMAND DISTANCE VECTOR* **(AODV) DENGAN KONSEP PROBABILITAS** *CONNECTIVITY-AWARE* **PADA**  *MOBILE AD-HOC NETWORK* **(MANET)**

#### **MAULANA SECHAN NRP 05111540000059**

Dosen Pembimbing I Dr.Eng. Radityo Anggoro, S.Kom., M.Sc.

Dosen Pembimbing II Ir. Muchammad Husni, M.Kom.

Departemen Teknik Informatika Fakultas Teknologi Elektro dan Informatika Cerdas Institut Teknologi Sepuluh Nopember Surabaya 2020

*(Halaman ini sengaja dikosongkan)*

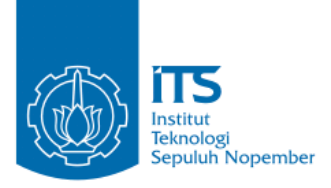

**TUGAS AKHIR – IF184802**

# **PENGEMBANGAN** *AD-HOC ON DEMAND DISTANCE VECTOR* **(AODV) DENGAN KONSEP PROBABILITAS** *CONNECTIVITY-AWARE* **PADA**  *MOBILE AD-HOC NETWORK* **(MANET)**

MAULANA SECHAN NRP 05111540000059

Dosen Pembimbing I Dr.Eng. Radityo Anggoro, S.Kom., M.Sc.

Dosen Pembimbing II Ir. Muchammad Husni, M.Kom.

Departemen Teknik Informatika Fakultas Teknologi Elektro dan Informatika Cerdas Institut Teknologi Sepuluh Nopember Surabaya 2020

*(Halaman ini sengaja dikosongkan)*

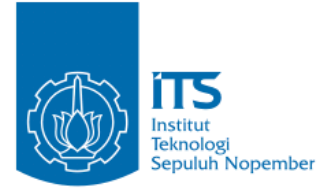

## **UNDERGRADUATE THESES – IF184802**

# **DEVELOPMENT AD-HOC ON DEMAND DISTANCE VECTOR (AODV) WITH THE CONNECTIVITY-AWARE PROBABILITY CONCEPT IN MOBILE AD-HOC NETWORK (MANET)**

MAULANA SECHAN NRP 05111540000059

First Advisor Dr.Eng. Radityo Anggoro, S.Kom, M.Sc.

Second Advisor Ir. Muchammad Husni, M.Kom.

Department of Informatics Engineering Faculty of Intelligent Electrical and Informatics Technology Sepuluh Nopember Institute of Technology Surabaya 2020

*(Halaman ini sengaja dikosongkan)*

#### PENGEMBANGAN AD-HOC ON DEMAND DISTANCE **VECTOR (AODV) DENGAN KONSEP PROBABILITAS** CONNECTIVITY-AWARE PADA MOBILE AD-HOC **NETWORK** (MANET)

#### **TUGAS AKHIR**

Diajukan Untuk Memenuhi Salah Satu Syarat Memperoleh Gelar Sarjana Komputer

pada

Bidang Studi Arsitektur dan Jaringan Komputer Program Studi S-1 Departemen Teknik Informatika Fakultas Teknologi Elektro dan Informatika Cerdas Institut Teknologi Sepuluh Nopember

#### Oleh: **MAULANA SECHAN** NRP: 05111540000059

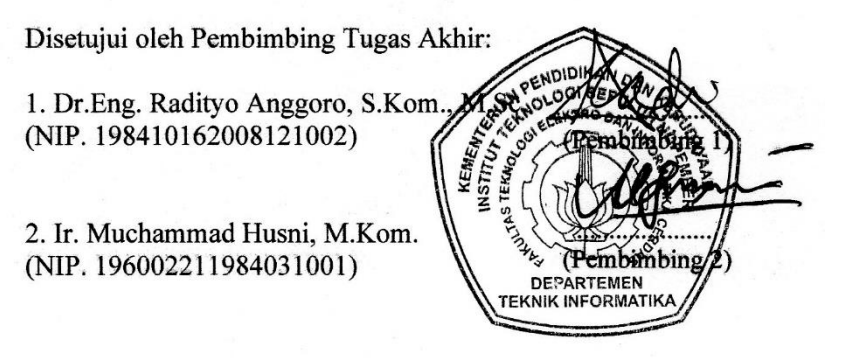

**SURABAYA JANUARI, 2020** 

 $1.450$ 

*(Halaman ini sengaja dikosongkan)*

## **PENGEMBANGAN** *AD-HOC ON DEMAND DISTANCE VECTOR* **(AODV) DENGAN KONSEP PROBABILITAS**  *CONNECTIVITY-AWARE* **PADA** *MOBILE AD-HOC NETWORK* **(MANET)**

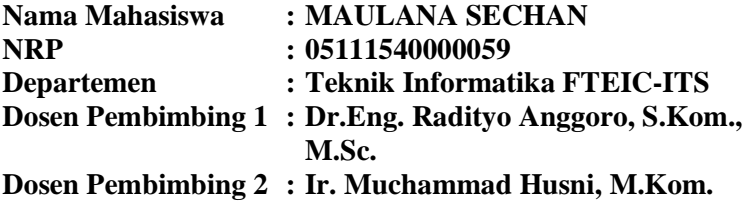

## **Abstrak**

*Ad-hoc routing protocol* memiliki tiga klasifikasi dalam penentuan rutenya yaitu *reactive protocol, proactive protocol,* dan *hybrid protocol.* AODV (*Ad-hoc On demand Distance Vector*) termasuk ke dalam *reactive protocol*, sebuah protokol yang hanya akan membuat rute ketika *node* sumber membutuhkannya. AODV memiliki dua fase, yaitu *route discovery* dan *route maintenance. Route discovery* digunakan untuk meminta dan meneruskan informasi rute hingga sampai ke destinasi yang terdiri dari proses pengiriman *Route Request* (RREQ) dan *Route Reply* (RREP). Sedangkan *route maintenance* digunakan untuk mengetahui informasi adanya kesalahan pada rute, jika terjadi kesalahan maka akan terjadi proses pengiriman *Route Error* (RERR).

Salah satu penerapan AODV yaitu pada lingkungan MANET (*Mobile Ad-hoc Network*). MANET sendiri merupakan sebuah teknologi WLAN (*Wireless Local Area Network*) yang tidak memerlukan infrastrukstur dalam jaringan sehingga mempermudah pemakai (*user*) dalam berkomunikasi dengan memanfaatkan keberadaan *mobile device* yang dimilikinya, sehingga sangat cocok diterapkan pada daerah yang memiliki kekurangan dalam hal infrastruktur telekomunikasi.

Tetapi pada saat penerapannya, topologi MANET sering berubah dengan cepat ketika *node* bergerak bebas tanpa batasan dalam hal arah atau mobilitas. Beberapa *node* yang memiliki kecepatan tinggi dan arah yang berbeda akan menyebabkan tautan nirkabel antar simpul-simpul yang ada sering mengalami kerusakan dan kadaluwarsa. Sedangkan untuk membangun kembali koneksi nirkabel memerlukan pembanjiran jaringan dengan sejumlah besar paket kontrol yang dapat mempengaruhi kinerja jaringan.

Pada Tugas Akhir ini, mengusulkan suatu solusi untuk menghadapi hal tersebut. Yaitu dengan skema probabilistik yang memanfaatkan vektor kecepatan pengirim dan penerima untuk menghitung sudut  $\theta$  di antara mereka yang nantinya digunakan untuk mengatur probabilitas siaran ulang, serta ambang batas penghitung dengan waktu yang sesuai. Tujuan utama dari solusi ini adalah dengan memprioritaskan transmisi *node* dengan kecepatan yang sama untuk menjamin bahwa hanya node yang paling stabil yang berpartisipasi dalam fase penemuan rute demi menghindari fenomena pemutusan hubungan yang sering terjadi.

Dari hasil uji coba, AODV yang dimodifikasi pada skenario *node* yaitu skenario dengan jumlah *node* 20, 40 hingga 200 serta luas area uji 1000m x 1000m luas persegi dan kecepatan maksimum acak 20 m/s, serta skenario *speed* yaitu skenario dengan jumlah *node* 100 serta luas area uji 1000m x 1000m luas persegi dan kecepatan maksimum acak 5, 20 sampai 100 m/s. Pada skenario *node* berhasil meningkatkan nilai rata-rata *Packet Delivery Ratio* (PDR) hingga 10,67%, *End-To-End Delay* naik hingga 4,55% dan penurunan nilai rata-rata *Routing Overhead*  (RO) hingga 21,8%.. Sedangkan pada skenario *speed* berhasil meningkatkan nilai rata-rata *Packet Delivery Ratio* (PDR) hingga 21,64%, menurunkan nilai *End-To-End Delay* hingga 11,2% dan penurunan nilai rata-rata *Routing Overhead* (RO) hingga 16,51%.

## *Kata kunci: MANETs, AODV, Probabilitas, Connectivityaware, Unreliable Node, Reliable Node, Kecepatan*

## **DEVELOPMENT AD-HOC ON DEMAND DISTANCE VECTOR (AODV) WITH THE CONNECTIVITY-AWARE PROBABILITY CONCEPT IN MOBILE AD-HOC NETWORK (MANET)**

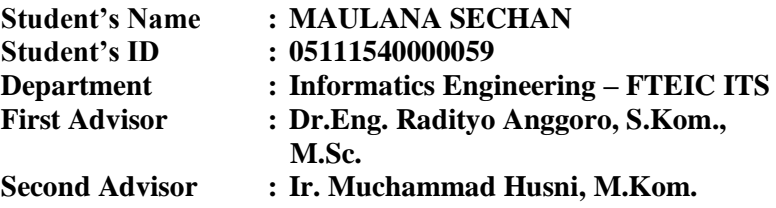

#### *Abstract*

*Ad-hoc routing protocol has three classifications in determining its route, namely reactive protocol, proactive protocol, and hybrid protocol. AODV (Ad-hoc On demand Distance Vector) is included in the reactive protocol, a protocol that will only route when the source node needs it. AODV has two phases, namely route discovery and route maintenance. Route discovery is used to request and forward route information up to the destination which consists of the process of sending Route Request (RREQ) and Route Reply (RREP). While route maintenance is used to find out information about an error on the route, if an error occurs, the sending error route (RERR) will occur.*

*One application of AODV is in the MANET (Mobile Ad-hoc Network) environment. MANET itself is a WLAN (Wireless Local Area Network) technology that does not require infrastructure in the network making it easier for users to communicate by utilizing the presence of their mobile devices, so it is very suitable to be applied in areas that have deficiencies in telecommunications infrastructure.*

*But at the time of its application, the MANET topology often changes rapidly when the node moves freely without restrictions in terms of direction or mobility. Some nodes that have high speeds and different directions will cause wireless links between existing nodes to often be damaged and expired. Meanwhile, to re-establish a wireless connection requires flooding the network with a large number of control packets that can affect network performance.*

*In this Final Project, proposes a solution to deal with this. Namely with a probabilistic scheme that utilizes the sender and receiver velocity vectors to calculate the angle between them which will be used to adjust the probability of rebroadcast, as well as the counter threshold with the appropriate time. The main objective of this solution is to prioritize the transmission of nodes at the same speed to ensure that only the most stable nodes participate in the route discovery phase in order to avoid the frequent termination phenomena.*

*From the test results, the AODV modified in the node scenario is a scenario with a number of nodes 20, 40 to 200 and a test area of 1000m x 1000m square area and a maximum random speed of 20 m / s, and a speed scenario that is a scenario with a number of node 100 and area test area of 1000m x 1000m square area and maximum random speed of 5, 20 to 100 m / s. In the scenario the node succeeded in increasing the average value of Packet Delivery Ratio (PDR) to 10.67%, End-To-End Delay increased to 4.55% and decreased the average value of Routing Overhead (RO) to 21.8%. Whereas the speed scenario succeeded in increasing the average value of Packet Delivery Ratio (PDR) to 21.64%, reducing the End-To-End Delay value by 11.2% and decreasing the average value of Routing Overhead (RO) to 16, 5%*

## *Keyword: MANETs, AODV, Probability, Connectivity-aware, Unreliable Node, Reliable Node, Speed*

## **KATA PENGANTAR**

بِسُم ٱللَّهِ ٱلرَّحْمَنِ ٱلرَّحِيمِ

Puji syukur kepada Allah Yang Maha Esa atas segala karunia dan rahmat-Nya penulis dapat menyelesaikan Tugas Akhir yang berjudul *"***Pengembangan***Ad-hoc On Demand Distance Vector* **(AODV) Dengan Konsep Probabilitas** *Connectivity-Aware* **pada** *Mobile Ad-hoc Network* **(MANET)"**.

Harapan penulis semoga apa yang tertulis di dalam buku Tugas Akhir ini dapat bermanfaat bagi pengembangan ilmu pengetahuan saat ini dan ke depannya, serta dapat memberikan kontribusi yang nyata.

Dalam pelaksanaan dan pembuatan Tugas Akhir ini tentunya sangat banyak bantuan yang penulis terima dari berbagai pihak, tanpa mengurangi rasa hormat penulis ingin mengucapkan terima kasih sebesar-besarnya kepada:

- 1. Allah SWT atas segala rahmat yang diberikan sehingga penulis dapat menyelesaikan Tugas Akhir ini.
- 2. Keluarga penulis terutama Bapak dan Ibu selaku orang tua penulis dan adik-adik penulis atas segala dukungan berupa motivasi, doa, moral, dan material sehingga penulis ttap semangat dan dapat menyelesaikan Tugas Akhir ini.
- 3. Bapak Dr. Eng. Radityo Anggoro, S.Kom., M.Sc., dan Bapak Ir. Muchammad Husni, M.Kom. selaku dosen pembimbing penulis atas nasihat, arahan dan bantuannya sehingga penulis dapat menyeleksaikan Tugas Akhir ini.
- 4. Teman-teman dari Penghuni Wardug (Haekal Azmi, Tegar, Pandito, Irvan, Faris, Pandu, Janar, Andi, Gandi, Ilham Penyok, Yuda, Budi, Cak Tek, Cak Pentol, Mas Atam, Mbak Diana dan Nabil) yang selalu memberikan semangat, hiburan, dan menjadi tempat bertukar pikiram dan pendapat serta menemani penulis sehari-hari di ITS selama penulis berkuliah di Departemen Teknik Informatika ITS.
- 5. Teman-teman dari keluarga besar Laboratorium AJK (Ilham Penyok, Fuad, Didin, Awan, Satriya, Daus, Nahda, dan Hana), Laboratorium MI (Huda, Narendra, Ivan, Adib, Yudhis, Rezky, Unggul, Yola, Bela, Salma, Ajeng, Nafi, Dio, Subhan, Yuga, Zahri, Byan, Adi, GD, dan Azzam), serta teman-teman Informatika angkatan 2015 yang telah menemani, memotivasi, memberikan doa, memberikan hiburan di kala penulis sedang jenuh saat pengerjaan Tugas Akhir ini.
- 6. Teman-teman BEM ITS Gelora Aksi (Mas Krisna, Mas Ihram, Nandya, Alfa, Yufa, Vicario, Bagus, Fara, Alvian, Boy, Hanny, Nisa, Tika, Achmad, Noel, Sat, Aryo, Aang, Nug, Sasha, Syna, Audi, Hadi, Icha, Iid, Kinan, Marko, Nurul, Rizka dan Azary) sudah memberikan kesibukan lebih untuk penulis semasa kuliah di Informatika ITS.
- 7. Teman-teman Gerigi ITS, HMTC Inspirasi dan HMTC Kreasi yang sudah memberikan kesibukan lebih untuk penulis semasa kuliah di Informatika ITS.
- 8. Teman-teman SMA penulis ( Vioza, Kevin, Bima) yang telah memberikan hiburan di kala penulis sedang jenuh saat pengerjaan Tugas Akhir ini.

Penulis telah berusaha sebaik-baiknya dalam menyusun Tugas Akhir ini, namun penulis menyadari bahwa masih terdapat kekurangan, kesalahan, maupun kelalaian yang telah penulis lakukan. Oleh karena itu, saran dan kritik yang membangun sangat dibutuhkan untuk penyempurnaan Tugas Akhir ini.

Surabaya, Desember 2019

#### MAULANA SECHAN

## **DAFTAR ISI**

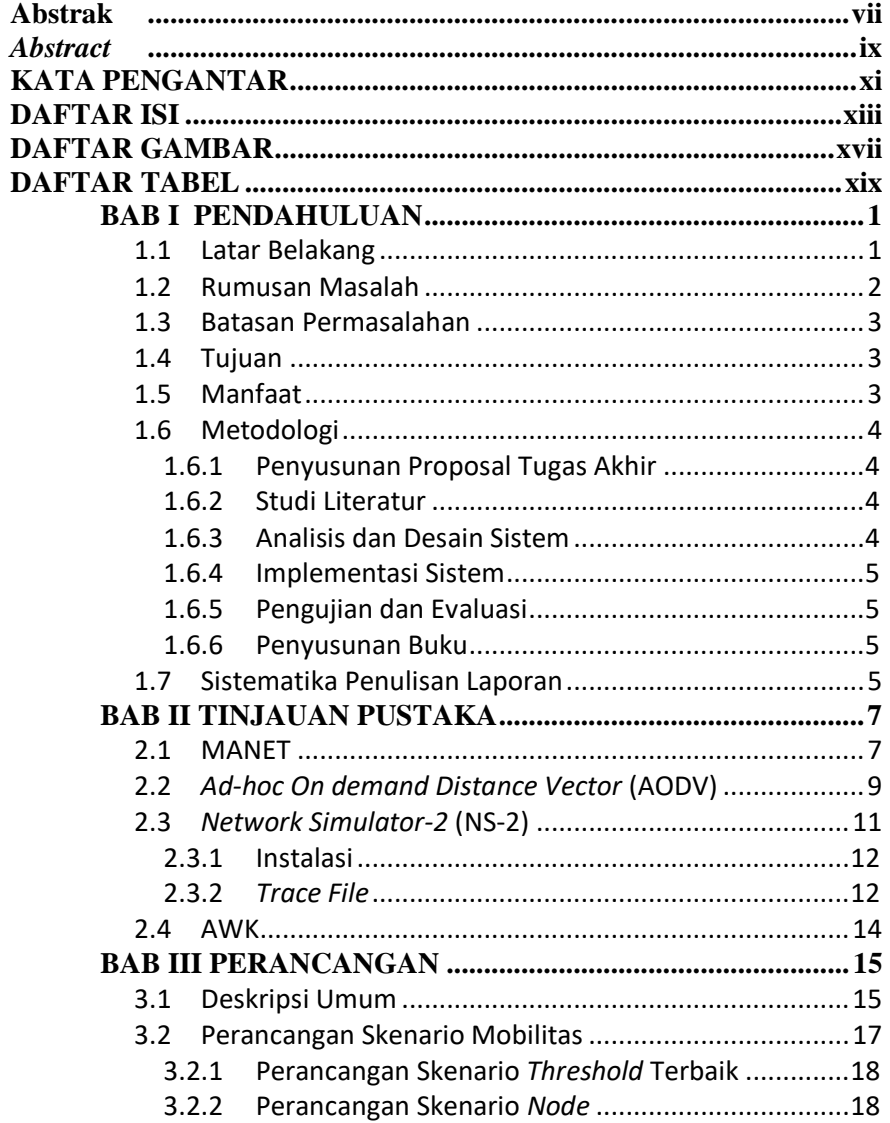

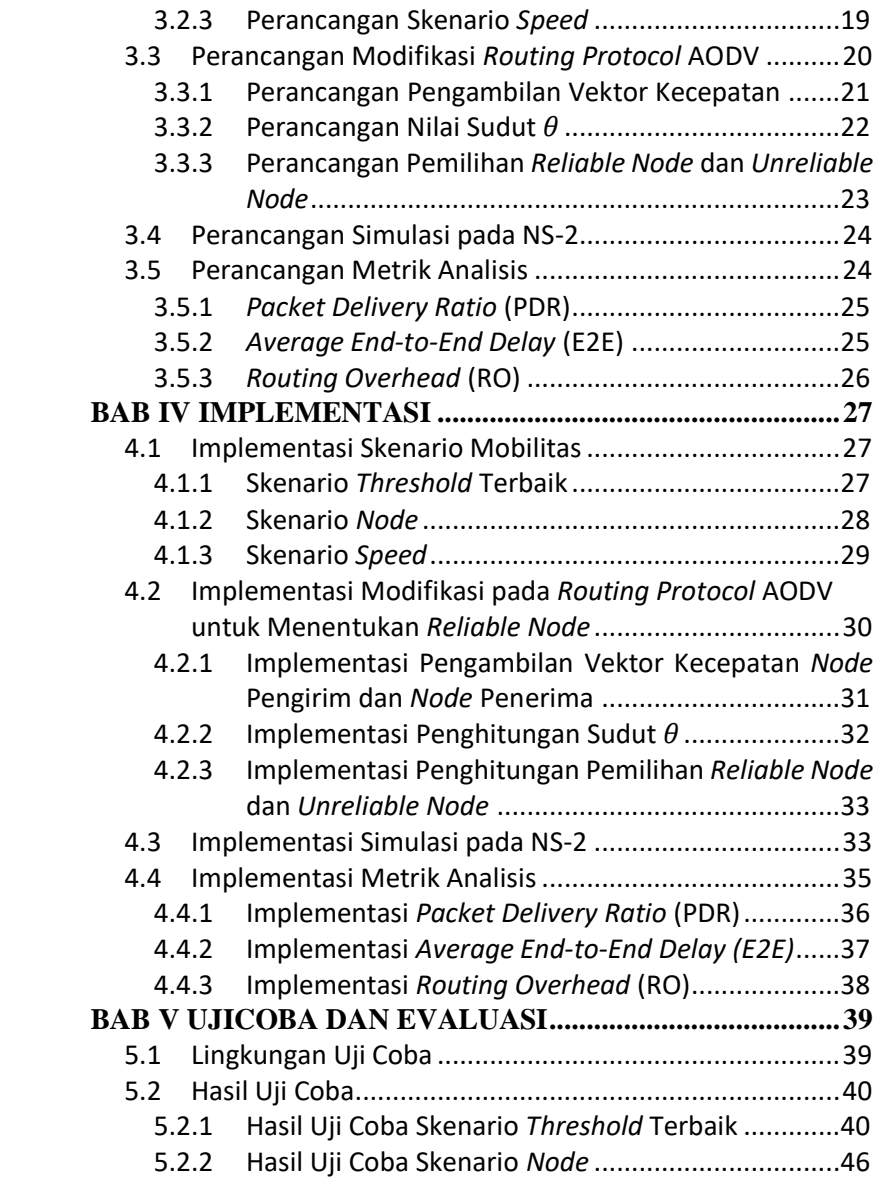

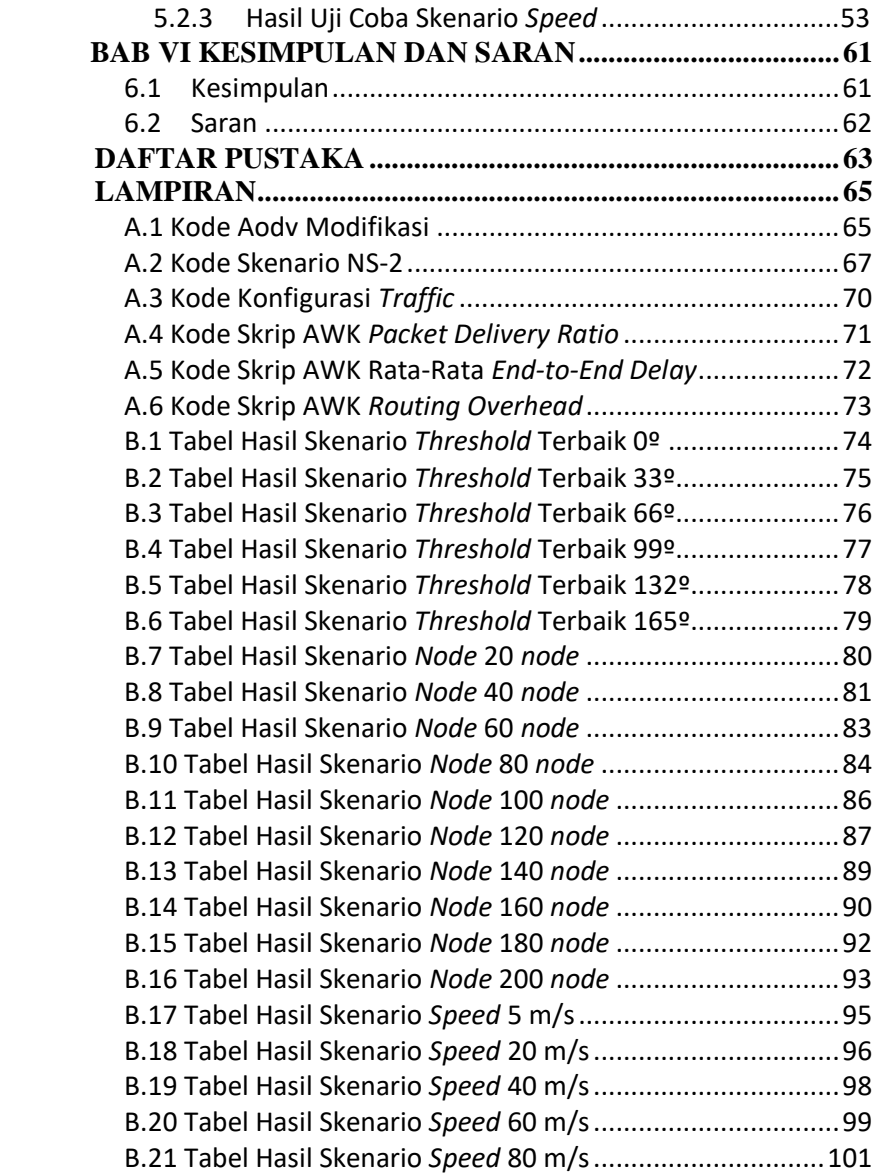

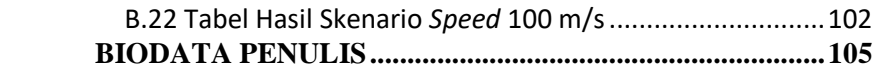

## **DAFTAR GAMBAR**

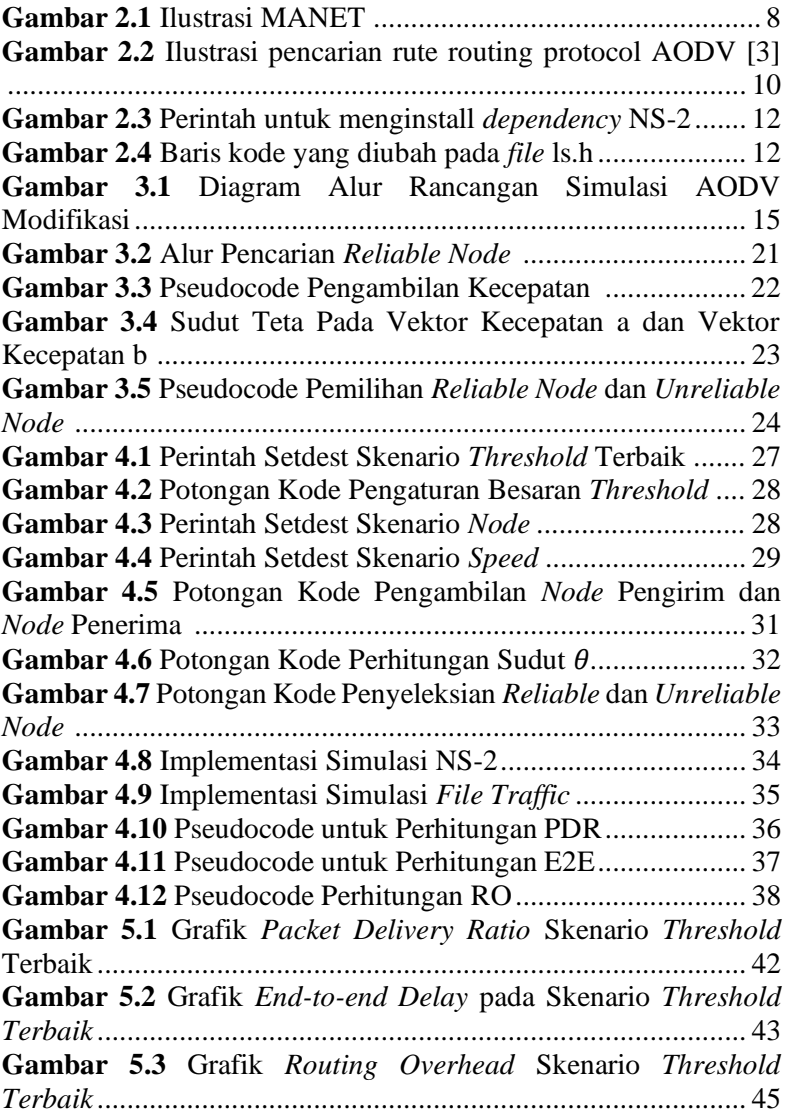

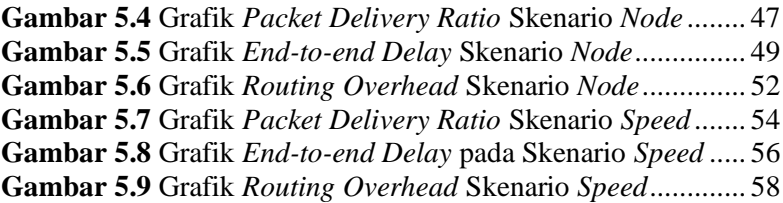

## **DAFTAR TABEL**

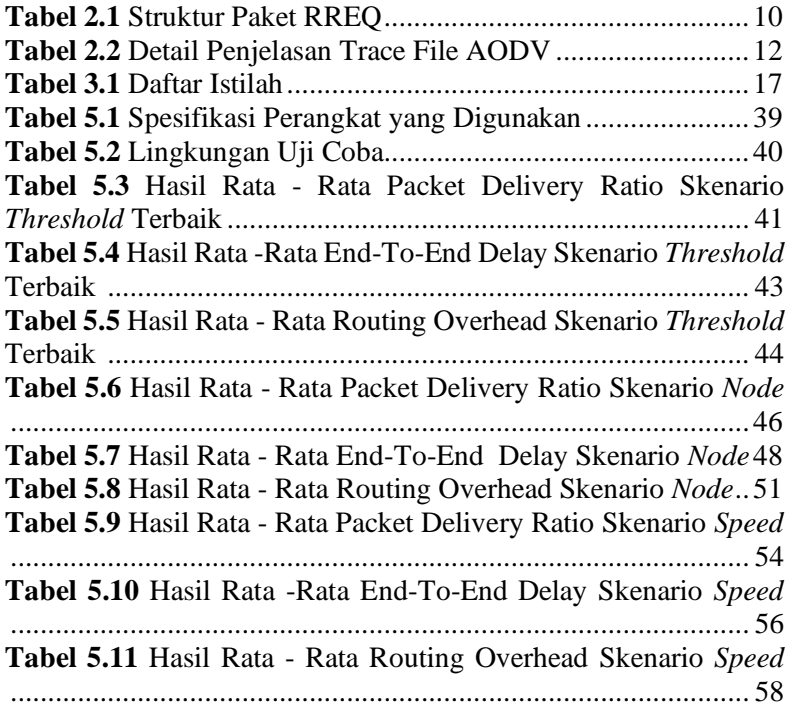

*(Halaman ini sengaja dikosongkan)*

## **BABI PENDAHULUAN**

#### **1.1 Latar Belakang**

Saat ini perkembangan teknologi telah memiliki kemajuan yang sangat pesat sehingga dapat mencapat titik dimana teknologi dapat menghubungkan antar manusia untuk saling berkomunikasi. Untuk saling berkomunikasi secara *online*, teknologi membutuhkan suatu *network* yang saling terhubung. *Network* sendiri memiliki fungsi untuk *transfer* data, dengan kata lain berkomunikasi secara *online* merupakan suatu proses pertukaran data antar pengguna. Salah satu sistem *network* yang sedang banyak digunakan dan dikembangkan adalah MANET (*Mobile Adhoc Network*). MANET sendiri merupakan sebuah teknologi WLAN (*Wireless Local Area Network*) yang tidak memerlukan infrastrukstur dalam jaringan sehingga mempermudah pemakai (*user*) dalam berkomunikasi dengan memanfaatkan keberadaan *mobile device* yang dimilikinya. Itu juga yang membuat MANET sangat cocok diterapkan pada daerah yang memiliki kekurangan dalam hal infrastruktur telekomunikasi.

Selanjutnya pada saat pertukaran data sedang berlangsung, kita juga perlu memastikan agar setiap *user/node* memiliki suatu *link* yang saling terhubung. Cara untuk menghubungkan setiap *node* agar saling terhubung merupakan proses *routing*. AODV (*Adhoc On demand Distance Vector*) merupakan salah satu cara *routing* yang merupakan *reactif protocol*, yang berarti *routing* akan terbentuk jika terdapat permintaan.

Tetapi pada saat penerapannya, topologi MANET sering berubah dengan cepat ketika *node* bergerak bebas tanpa batasan dalam hal arah atau mobilitas. Maka yang terjadi perutean data dan penyebaran paket akan menjadi tugas yang menantang. Ini disebabkan karena biasanya untuk *node* yang memiliki kecepatan

tinggi dan arah yang berbeda akan menyebabkan tautan nirkabel antar simpul-simpul yang ada sering mengalami kerusakan dan sering kadaluwarsa. Sedangkan untuk membangun kembali koneksi nirkabel memerlukan pembanjiran jaringan dengan sejumlah besar paket kontrol seperti *Route Replay Packets* (RREP) dan *Route Error Packets* (RERR), di samping paket-paket tambahan RREQ. Misalnya, dalam protokol AODV, fase penemuan rute menukar jaringan dengan paket kontrol RREQ untuk menemukan rute optimal ke tujuan yang diperlukan. Dalam beberapa kasus, rute yang ditetapkan dapat berisi node yang tidak stabil, di mana kerusakan tautan sering terjadi dan mempengaruhi kinerja jaringan secara keseluruhan.

Pada Tugas Akhir ini, mengusulkan suatu solusi untuk menghadapi hal tersebut. Yaitu dengan skema probabilistik yang memanfaatkan vektor kecepatan pengirim dan penerima untuk menghitung sudut  $\theta$  di antara mereka yang nantinya digunakan untuk mengatur probabilitas siaran ulang, serta ambang batas penghitung dengan waktu yang sesuai. Tujuan utama dari solusi ini adalah dengan memprioritaskan transmisi *node* dengan kecepatan yang sama untuk menjamin bahwa hanya *node* yang paling stabil yang berpartisipasi dalam fase penemuan rute demi menghindari fenomena pemutusan hubungan yang sering terjadi.

#### **1.2 Rumusan Masalah**

Tugas Akhir ini mengangkat beberapa rumusan masalah sebagai berikut:

- 1. Bagaimana cara membagi *node* menjadi 2 jenis, yaitu *reliable node* dan *unreliable node* hingga membuat semua rute antar *node* yang terbentuk hanya dibentuk oleh *reliable node* saja?
- 2. Bagaimana dampak penerapan modifikasi terhadap performa AODV pada lingkungan MANET?

#### **1.3 Batasan Permasalahan**

Permasalahan yang dibahas pada Tugas Akhir ini memiliki batasan sebagai berikut:

- 1. Protokol jaringan yang digunakan adalah WLAN (*Wireless Local Area Network*) pada jaringan *Mobile Adhoc Network* (MANET).
- 2. Dasar dari *routing protocol* yang akan diujicobakan adalah AODV.
- 3. Simulasi pembuatan dan pengujian skenario uji coba jaringan menggunakan *Network Simulator* 2 (NS-2).

## **1.4 Tujuan**

Tujuan dari Tugas Akhir ini adalah sebagai berikut:

- 1. Menentukan setiap *node* apakah *node* tersebut termasuk *reliable node* atau *unreliable node* hingga membuat rute yang terbentuk hanya dibentuk oleh *reliable node* saja, agar semua *link* yang tersampaikan oleh semua *node* tidak rusak dan tidak membanjiri jaringan.
- 2. Menganalisa performa AODV yang telah dimodifikasi berdasarkan matriks *Packet Delivery Ratio, End-to-end Delay,* dan *Routing Overhead.*

## **1.5 Manfaat**

Manfaat yang diperoleh dari pengerjaan Tugas Akhir ini adalah dapat mengembangkan *route discovery* pada *protocol routing* AODV yang diterapkan pada sistem network MANET berdasarkan skema probabilistik kecepatan pada setiap *node* agar dapat menangani beberapa kendala yang terjadi pada saat fase penemuan rute sedang berlangsung. Seperti, banyaknya *link* yang rusak dan kadaluarsa serta kebanjiran jaringan yang nantinya dapat mengganggu sistem *network* yang ada.

#### **1.6 Metodologi**

Pembuatan Tugas Akhir ini dilakukan dengan menggunakan metodologi sebagai berikut:

#### **1.6.1 Penyusunan Proposal Tugas Akhir**

Tahapan awal dari Tugas Akhir ini adalah penyusunan Proposal Tugas Akhir. Proposal Tugas Akhir berisi pendahuluan, deskripsi dan gagasan metode-metode yang dibuat dalam Tugas Akhir ini. Pendahuluan ini terdiri atas hal yang menjadi latar belakang diajukannya Tugas Akhir, rumusan masalah yang diangkat, batasan masalah untuk Tugas Akhir, dan manfaat dari hasil pembuatan Tugas Akhir ini. Selain itu dijabarkan pula tinjauan pustaka yang digunakan sebagai referensi pendukung pembuatan Tugas Akhir.

### **1.6.2 Studi Literatur**

Pada tahap ini, dipelajari sejumlah referensi yang diperlukan dalam melakukan implementasi yaitu mengenai MANET, AODV, *Network Simulator* NS2 dan AWK.

#### **1.6.3 Analisis dan Desain Sistem**

Pada tahap ini dilakukan analisis dari hasil percobaan modifikasi AODV yang dibuat. Data yang dianalis berasal dari perhitungan *Packet Delivery Ratio*, *Routing Overhead*, *Forwarded Route Request*, dan *End-to-End Delay* paket dari *node* ke *node* lainnya. Hal ini bertujuan untuk merumuskan solusi yang tepat untuk konfigurasi AODV yang dimodifikasi dalam lingkungan topologi MANET.

#### **1.6.4 Implementasi Sistem**

Implementasi merupakan tahap untuk membangun metode-metode yang sudah diajukan pada proposal Tugas Akhir. Pada tahap ini dilakukan implementasi menggunakan NS-2 sebagai *simulator*, Bahasa C/C++ sebagai bahasa pemrograman, dan sebagai *tools* untuk uji coba dan mengimplentasikan desain sistem yang sudah dirancang.

## **1.6.5 Pengujian dan Evaluasi**

Pada tahap ini dilakukan pengujian dengan membuat skenario untuk jumlah *node* yang terus ditambah sebagai pembanding juga skenario untuk kecepatan maksimum acak yang terus bertambah guna menghasilkan keadaan yang diujikan. Hasil dari pembuatan skenario tersebut akan dijalankan pada NS-2 sehingga menghasilkan *trace file*. Dari *trace file* tersebut beberapa poin-poin, seperti *Packet Delivery Ratio, End-to-end Delay, Routing Overhead,* dan *Forwarded Route Request* akan dihitung melalui *AWK Script* untuk mendapatkan hasil uji performa AODV yang telah dimodifikasi.

## **1.6.6 Penyusunan Buku**

Pada tahap ini dilakukan penyusunan buku yang menjelaskan seluruh konsep, teori dasar dari metode yang digunakan, implementasi, serta hasil yang telah dikerjakan sebagai dokumentasi dari pelaksanaan Tugas Akhir.

## **1.7 Sistematika Penulisan Laporan**

Sistematika penulisan laporan Tugas Akhir adalah sebagai berikut:

1. Bab I. Pendahuluan

Bab ini berisikan penjelasan mengenai latar belakang, rumusan masalah, batasan masalah, tujuan, manfaat, metodologi, dan sistematika penulisan dari pembuatan Tugas Akhir.

- 2. Bab II. Tinjauan Pustaka Bab ini berisi kajian teori atau penjelasan dari metode, algoritma, *library*, dan *tools* yang digunakan dalam penyusunan Tugas Akhir ini. Bab ini berisi tentang penjelasan singkat mengenai MANET, AODV, NS2 dan AWK.
- 3. Bab III. Perancangan

Bab ini berisi pembahasan mengenai perancangan skenario mobilitas, perancangan simulasi pada NS2, perancangan modifikasi AODV, serta perancangan metrik analisis (*Packet Delivery Ratio, End-to-end Delay, Routing Overhead,* dan *Forwarded Route Request.*).

- 4. Bab IV. Implementasi Bab ini menjelaskan implementasi yang berbentuk kode sumber dari proses modifikasi protokol AODV, pembuatan simulasi pada NS2, dan perhitungan metrik analisis.
- 5. Bab V. Uji Coba dan Evaluasi Bab ini berisikan hasil uji coba dan evaluasi dari implementasi yang telah dilakukan untuk menyelesaikan masalah yang dibahas pada Tugas Akhir.
- 6. Bab VI. Kesimpulan dan Saran Bab ini merupakan bab yang menyampaikan kesimpulan dari hasil uji coba yang dilakukan, masalah-masalah yang dialami pada proses pengerjaan Tugas Akhir, dan saran untuk pengembangan solusi ke depannya.
- 7. Daftar Pustaka Bab ini berisi daftar pustaka yang dijadikan literatur dalam Tugas Akhir.
- 8. Lampiran

Dalam lampiran terdapat tabel-tabel data hasil uji coba dan kode sumber program secara keseluruhan.

## **BAB II TINJAUAN PUSTAKA**

Bab ini berisi pembahasan mengenai teori-teori dasar atau penjelasan dari metode dan *tools* yang digunakan dalam Tugas Akhir.

#### **2.1 MANET**

*Mobile Ad-hoc Network* atau MANET merupakan sebuah jaringan yang tidak menggunakan infrastruktur permanen. Hal ini disebabkan karena tingkat mobilitas *node* yang tinggi menyebabkan MANET tidak memerlukan infrastruktur yang seperti layaknya topologi jaringan yang lain. MANET merupakan jaringan *wireless* yang berbasis IEEE 802.11. Secara singkat MANET merupakan sistem jaringan dimana setiap *node* tidak hanya berperan sebagai *host* atau perangkat pengguna saja, akan tetapi setiap *node* berperan sebagai *router* yang dapat meneruskan paket kepada *node* lain yang menjadi tujuan pengiriman paket tersebut [12].

MANET memiliki sistem administrasi jaringan yang tidak terpusat, setiap *node* dapat keluar-masuk dari jaringan dengan mudah. Kemampuan *node* tidak hanya sebatas mengirim dan menerima data, akan tetapi *node* mampu untuk menjadi pengubung antar *node* lain [14]. Jangkauan transmisi dari media *wireless* setiap *node* tidak selalu lebar, sehingga ketika *node*  sumber ingin berhubungan dengan *node* tujuan, maka diperlukan *node* lain yang menjembatani koneksi antar *node* tersebut [14]. Kondisi *node* yang mobile menyebabkan topologi pada jaringan MANET berubah dengan cepat. *Node* yang keluar dari jaringan akan menyebabkan putusnya jalur pengiriman paket data yang sudah ada. Ketika kondisi itu terjadi pada saat pengiriman paket, jalur lain harus segera ditemukan sehingga paket dapat sampai pada tujuan [15]. Oleh karena itu, protokol *routing* sangat diperlukan untuk menentukan rute atau jalur pada jaringan MANET.

Protokol *routing* pada jaringan MANET diklasifikasikan menjadi tiga kelas menurut performansi dan fungsionalitasnya, yaitu: *tabledriven (proactive), on-deman (reactive),* dan *hybrid.*  Setiap jenis protokol routing memiliki karakteristik kelebihan dan kekurangan masingmasing. Protokol *routing proactive* adalah protokol *routing* pada MANET yang melakukan *broadcast* secara terus-menerus untuk mengorganisir tabel *routing* pada setiap *node,*  karena perubahan topologi jaringan yang dinamis. Kelebihan protokol *routing reactive* adalah penentuan jalur *routing* pada *node* hanya dilakukan pada saat dibutuhkan saja. Protokol *routing hybrid* adalah jenis protokol routing yang dalam penentuan jalurnya, memanfaatkan fungsional dari gabungan *proactive* dan *reactive* protokol *routing*. Tetapi pada saat penerapannya *node* akan bergerak bebas tanpa batasan dalam hal arah atau mobilitas. Perubahaan pergerakan inilah yang menjadi salah satu permasalahan dalam pengiriman paket data sehingga dibutuhkan informasi jarak antar *node*, kecepatan dan *delay* transmisi [3]. Ilustrasi MANETs dapat dilihat pada Gambar 2.1.

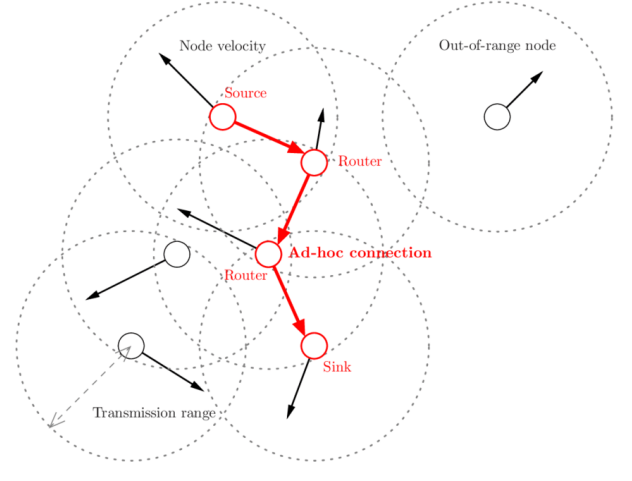

<span id="page-31-0"></span>**Gambar 2.1** [Ilustrasi MANET](#page-31-0)

Dalam Tugas Akhir ini, penulis akan mengimplementasikan *routing protocol* AODV yang dimodifikasi dan menguji performa protokol tersebut pada lingkungan MANETs.

#### **2.2** *Ad-hoc On demand Distance Vector* **(AODV)**

*Ad-hoc On demand Distance Vector* (AODV) adalah salah satu *routing* protokol yang dirancang untuk jaringan *ad-hoc mobile* dan termasuk dalam klasifikasi *reactive routing protocol*. Dimana merupakan algoritman *routing* permintaan, yang berarti sebuah protokol yang hanya membuat sebuah rute antara node hanya saat dibutuhkan. AODV menggunakan table routing satu *entry* untuk setiap tujuan, tanpa menggunakan routing.

Ada dua tahapan dalam AODV yaitu *route discovery* dan r*oute maintenance. Route discovery* memiliki dua pesan yaitu berupa *Route Request* (RREQ) dan *Route Reply* (RREP). Sedangkan *Route maintenance* berupa *Route Error* (RERR). AODV mempercayakan pada tabel *routing* untuk menyebarkan *Route Reply* kembali ke sumber dan mengarahkan paket menuju tujuan. Ciri utama dari AODV adalah menjaga *timer-based state* pada setiap *node* sesuai dengan penggunaan tabel *routing*.

AODV adalah sebuah metode *routing* pesan antar *node* yang memungkinkan *node-node* tersebut untuk melewatkan pesan melalui lingkungannya ke *node* yang tidak dapat dihubungi secara langsung. AODV melakukan ini dengan cara menemukan rute yang bisa dilalui oleh pesan. Selain itu AODV juga memastikan rute ini tidak mengandung perulangan (*loop*), menangani perubahan rute, dan membuat rute baru apabila terjadi *error* [4]. Ilustrasi pencarian rute oleh AODV dapat dilihat pada [Gambar 2.2.](#page-33-1) Struktur paket RREQ dapat dilihat pada Tabel 2.1.

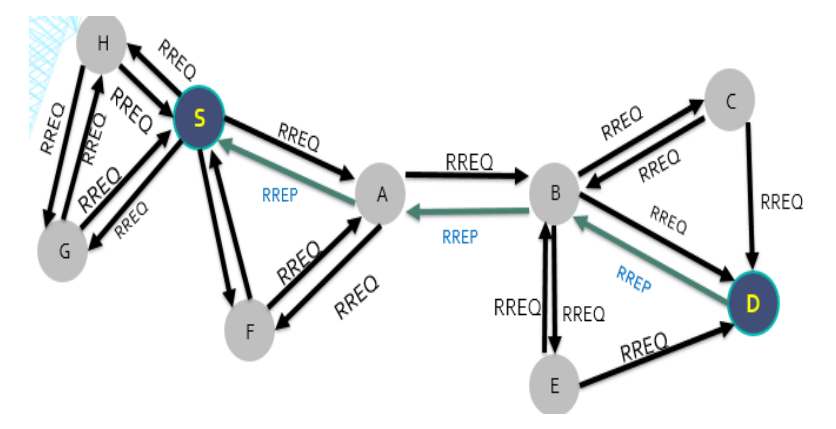

<span id="page-33-1"></span>**Gambar 2.2** [Ilustrasi Pencarian Rute](#page-33-1) *Routing Protocol* AODV *[3]*

<span id="page-33-0"></span>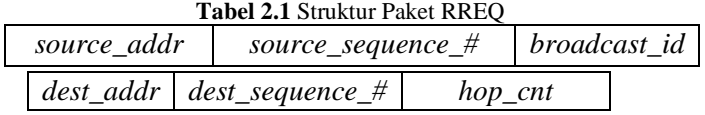

Pada setiap *node* yang menggunakan protokol AODV pasti memiliki sebuah *routing table* dengan *field* sebagai berikut:

- *Destination Address:* berisi alamat dari *node* tujuan.
- *Destination Sequence Number*: *sequence number* dari jalur komunikasi.
- *Next Hop*: alamat *node* yang akan meneruskan paket data.
- *Hop Count*: jumlah *hop* yang harus dilakukan agar paket dapat mencapai *node* tujuan.
- *Lifetime*: waktu dalam milidetik yang diperlukan *node*  untuk menerima RREP.
- *Routing Flags*: status jalur. Terdapat tiga tipe status, yaitu *up* (valid), *down* (tidak valid) atau sedang diperbaiki.

Sebagai contoh proses *route discovery* dalam AODV, ilustrasi pada Gambar 2.2 menggambarkan bagaimana *source node*, yaitu *node* berwarna kuning mencari rute untuk menuju *destination node*  yaitu *node* berwarna merah. *Node* S akan membuat paket RREQ dan melakukan *broadcast* kepada semua *node* ngganya (*neighbor node*). Jika *destination sequence number* yang terdapat pada paket RREQ sama atau lebih kecil dari yang ada pada *routing table* dan rute menuju *node* tujuan belum ditemukan, maka paket tersebut tidak akan dilanjutkan (*drop*). Jika *destination sequence number* pada RREQ lebih besar dibandingkan dengan yang terdapat pada *routing table*, maka *entry* pada *routing table* akan diperbarui dan paket tersebut akan diteruskan oleh *neighbor node* sekaligus membuat *reverse path* menuju *source node.* Paket RREQ akan diteruskan hingga mencapai *node* D. Kemudian, jika rute menuju *node* D sudah terbentuk di dalam *routing table* dan memiliki *routing flags* "*up*", maka *node* D akan mengirimkan paket RREP melalui rute tersebut menuju *node*.

## **2.3** *Network Simulator-2* **(NS-2)**

*Network Simulator 2* (NS-2) merupakan sebuah network simulator yang dibuat dengan tujuan riset dan pendidikan. Pada awalnya, NS dibangun sebagai varian dari *Real Network Simulator*  pada tahun 1989 di University of California Berkeley dan USC ISI sebagai bagian dari projek *Virtual INternet Testbed* (VINT). NS yang banyak dikenal dengan NS-2 (versi 2) menjadi salah satu *tool* yang sangat berguna untuk menunjukkan simulasi jaringan melibatkan *Local Area Network*, *Wide Area Network* (WAN), dan telah berkembang selama beberapa tahun belakangan untuk memasukkan jaringan nirkabel (*wireless*) dan juga jaringan *ad hoc.* NS-2 memiliki beberapa fitur kelebihan yang dapat dimanfaatkan dalam pemodelan dan pengujian MANET.

Pada Tugas Akhir ini, NS-2 digunakan untuk melakukan simulasi lingkungan MANETs menggunakan protokol AODV yang sudah dimodifikasi. *Trace file* yang dihasilkan oleh NS-2

untuk mengukur peforma *routing* protokol AODV yang dimodifikasi.

### **2.3.1 Instalasi**

NS-2 membutuhkan beberapa *package* yang harus sudah ter*install* sebelum memulai instalasi NS-2. Untuk meng*install dependency* yang dibutuhkan dapat dilakukan dengan *command* yang ditunjukkan pada Gambar 2.3.

```
sudo apt-get install build-essential automake
autoconf libxmu-dev
```
**Gambar 2.3** [Perintah untuk Meng-](#page-35-2)*install Dependency* NS-2

<span id="page-35-2"></span>Setelah meng*install dependency* yang dibutuhkan, ekstrak *package* NS-2 dan ubah baris kode ke-137 pada *file* ls.h di *folder*  linkstate menjadi seperti pada [Gambar 2.4.](#page-35-1)

 $\frac{1}{2}$  ...  $\frac{1}{2}$  ,  $\frac{1}{2}$  ,  $\frac$ void eraseAll() {**this->**erase(baseMap::begin(),  $baseMap::end()$  ; }

**Gambar 2.4** [Baris kode yang diubah pada file ls.h](#page-35-1)

## <span id="page-35-1"></span>**2.3.2** *Trace File*

*Trace file* merupakan *file* hasil simulasi yang dilakukan oleh NS-2 dan berisikan informasi detail pengiriman paket data. *Trace file* digunakan untuk menganalisis performa *routing protocol* yang disimulasikan. Detail penjelasan *trace file* ditunjukkan pada [Tabel 2.2.](#page-35-0)

<span id="page-35-0"></span>

| Kolom | Penjelasan | Isi     |
|-------|------------|---------|
| ke-   |            |         |
|       | Event      | s: sent |

**Tabel 2.2** Detail Penjelasan *Trace File* AODV
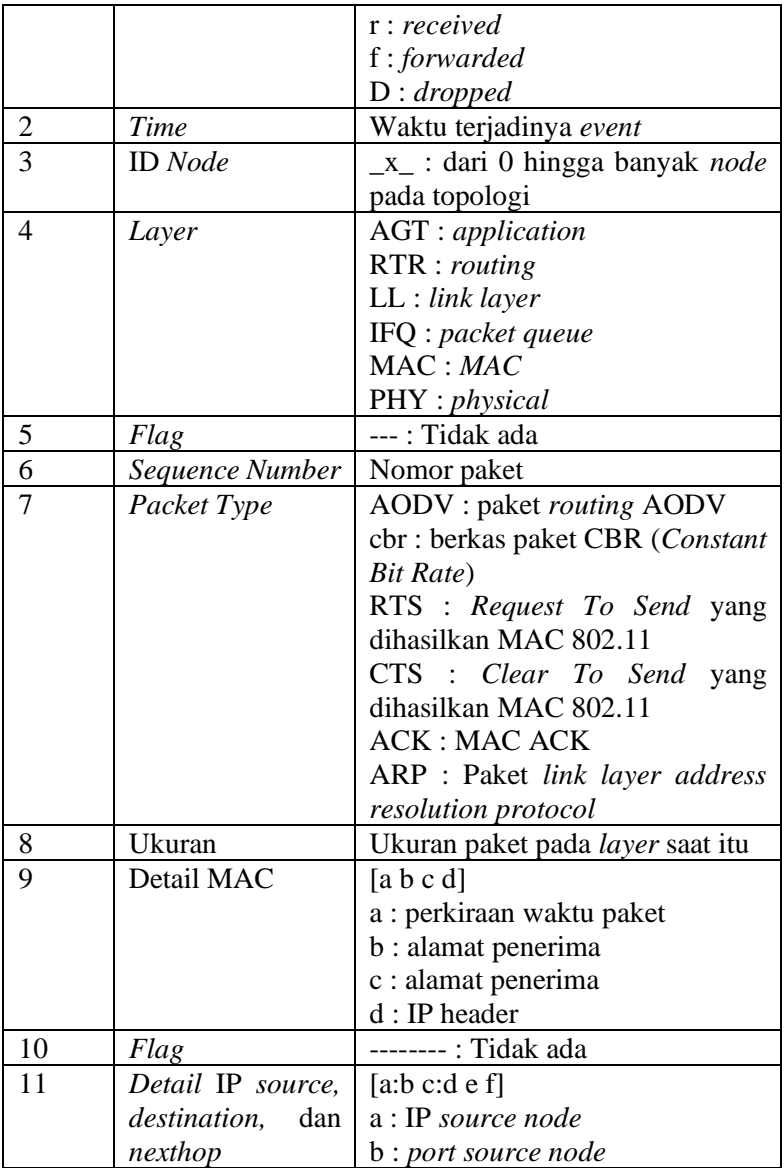

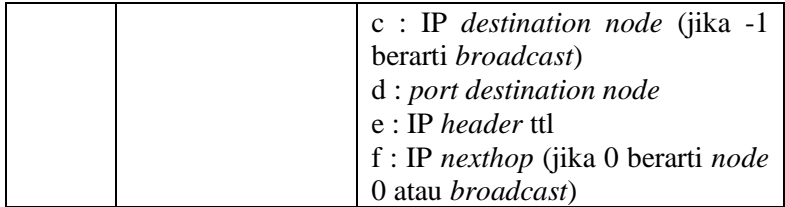

### **2.4 AWK**

AWK adalah bahasa pemrograman yang digunakan untuk melakukan *text processing* dan ekstraksi data [6]. AWK merupakan sebuah program filter untuk teks, seperti halnya perintah grep pada terminal linux. AWK dapat digunakan untuk mencari bentuk atau model dalam sebuah berkas teks ke dalam bentuk teks lain. AWK dapat juga digunakan untuk melakukan proses aritmatika seperti yang dilakukan oleh perintah expr. AWK sama halnya seperti bahasa shell atau C yang memiliki karakteristik yaitu sebagai *tool* yang cocok untuk *jobs* juga sebagai pelengkap untuk *filter* standar.

Pada Tugas Akhir ini, AWK digunakan untuk membuat script menghitung *Packet Delivery Ratio (*PDR*), End-to-end Delay, Routing Overhead* (RO) dari *trace file* NS2.

# **BAB III PERANCANGAN**

Perancangan merupakan bagian penting dari pembuatan sistem secara teknis sehingga bab ini secara khusus menjelaskan perancangan sistem yang dibuat dalam Tugas Akhir. Berawal dari deskripsi umum sistem hingga perancangan skenario, alur dan implementasinya.

### **3.1 Deskripsi Umum**

Pada Tugas Akhir ini akan diimplementasikan *routing protocol* AODV dengan memodifikasi pada bagian proses *route discovery* yang dijalankan pada simulator NS-2. Diagram dari rancangan simulasi dari AODV asli dan AODV modifikasi dapat dilihat pada Gambar 3.1.

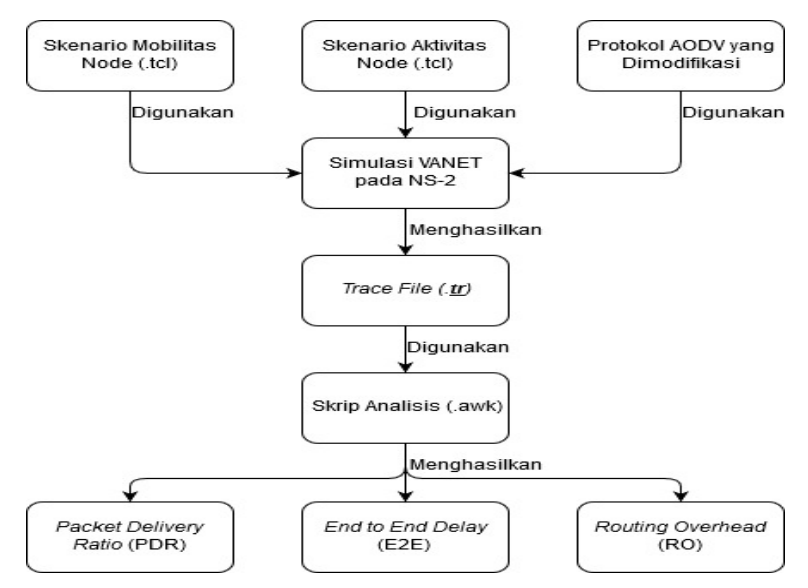

<span id="page-38-0"></span>**Gambar 3.1** Diagram Alur [Rancangan Simulasi AODV Modifikasi](#page-38-0)

Modifikasi akan diawali dengan mendapatkan kecepatan dari *node* pengirim RREQ juga *node-node* ngga yang menerima RREQ. Setelah kecepatan didapatkan kita akan membagi semua node yang ada menjadi 2 jenis, yaitu *reliable node* dan *unreliable node*. *Reliable node* adalah *node* yang berhak untuk mengirim ulang / *rebroadcast* RREQ yang diterimanya. Sedangkan *Unreliable node* adalah *node* yang tidak berhak untuk mengirim ulang / *rebroadcast* RREQ yang diterimanya. Cara menentukan apakah *node* tersebut *reliable* atau *unreliable* adalah dengan membandingkan *threshold* yang ada dengan sudut teta  $(\theta)$  yang terbentuk antara kecepatan *node* pengirim dengan *node* penerima. Sudut  $\theta$  itu akan merepresentasikan kemiripan kecepatan antara pengirim RREQ dan penerima RREQ. Semakin kecil sudut  $\theta$ semakin mirip kecepatannya dan semakin aman jika dibentuk suatu rute melaluinya. Dan ketika sudut  $\theta$  kurang dari *threshold* yang sudah ditentukan maka dia akan dianggap sebagai *reliable node* dan dapat mem-*broadcast* ulang RREQ yang sudah diterimanya, namun ketika sudut  $\theta$  lebih dari *threshold* yang sudah ditentukan maka dia dianggap sebagai *unreliable node* sehingga tidak dapat meneruskan RREQ yang sudah diterimanya.

Modifikasi yang telah dilakukan akan disimulasikan pada NS-2 di skenario dengan jumlah *node* yang terus bertambah sebagai pembanding juga skenario dengan kecepatan maksimum acak yang terus bertambah sebagai pembanding. Simulasi tersebut akan memberikan hasil *trace file* yang kemudian dianalisis menggunakan skrip AWK untuk mendapatkan *Packet Delivery Ratio* (PDR), *End-to-end Delay (*E2E) dan *Routing Overhead* (RO). Analisis tersebut dapat mengukur performa *routing protocol* AODV yang telah dimodifikasi dibandingkan dengan AODV sebelum dimodifikasi. Analisis ini digunakan untuk mengukur tingkat reliabilitas pengiriman data antara protokol AODV dengan protokol AODV yang dimodifikasi. Daftar istilah yang sering digunakan pada buku Tugas Akhir ini dapat dilihat pada [Tabel 3.1.](#page-40-0)

<span id="page-40-0"></span>

| No.          | <b>Istilah</b>   | Penjelasan                                      |  |  |
|--------------|------------------|-------------------------------------------------|--|--|
| $\mathbf{1}$ | <b>AODV</b>      | Singkatan dari Ad hoc On-demand                 |  |  |
|              |                  | Distance<br><i>Vector.</i><br>Protokol<br>yang  |  |  |
|              |                  | digunakan pada Tugas Akhir ini.                 |  |  |
| 2            | <b>PDR</b>       | Packet Delivery Ratio. Salah satu metrik        |  |  |
|              |                  | analisis yang diukur. Berupa rasio jumlah       |  |  |
|              |                  | pengiriman paket yang terkirim.                 |  |  |
| 3            | E2E              | Average End-to-End Delay. Jeda waktu            |  |  |
|              |                  | yang diukur saat paket terkirim.                |  |  |
| 4            | <b>RO</b>        | Routing Overhead. Jumlah control                |  |  |
|              |                  | packet yang terkirim                            |  |  |
| 5            | <b>RREQ</b>      | Route Request. Paket request pada               |  |  |
|              |                  | AODV yang dikirim untuk mendapatkan             |  |  |
|              |                  | rute.                                           |  |  |
| 6            | <b>RREP</b>      | Route Reply. Paket reply pada AODV              |  |  |
|              |                  | yang dikirim ke <i>node</i> sumber melalui rute |  |  |
|              |                  | yang sudah terbuat.                             |  |  |
| 7            | Reliable Node    | Node yang diperbolehkan<br>untuk                |  |  |
|              |                  | mengirimkan paket RREQ                          |  |  |
| 8            | Unreliable Node  | Node yang tidak diperbolehkan untuk             |  |  |
|              |                  | mengirimkan paket RREQ                          |  |  |
| 9            | <b>Threshold</b> | Batas nilai yang dijadikan sebagai acuan        |  |  |

**Tabel 3.1** Daftar Istilah

### **3.2 Perancangan Skenario Mobilitas**

Perancangan skenario mobilitas dimulai dengan membuat area simulasi, pergerakan *node*, dan implementasi pergerakan *node*. Dalam Tugas Akhir ini, terdapat dua macam area simulasi yang akan digunakan yaitu skenario *node* serta skenario *speed*. Skenario *node* adalah skenario dengan jumlah *node* yang terus bertambah sebagai pembanding. Skenario ini didapatkan dengan

jumlah *node* 20, 40 yang bertambah hingga 200 serta luas area uji 1000m x 1000m luas persegi dan kecepatan maksimum acak 20 m/s yang nantinya hasil dari skenario tersebut akan menjadi pembanding antara aodv modifikasi dengan aodv sebelum modifikasi. Sedangkan skenario *speed* adalah skenario dengan kecepatan maksimum acak yang terus bertambah sebagai pembanding. Skenario ini didapatkan dengan jumlah *node* 100 serta luas area uji 1000m x 1000m luas persegi dan kecepatan maksimum acak 5, 20 yang terus bertambah sampai 100 m/s yang nantinya hasil dari skenario tersebut akan menjadi pembanding antara aodv modifikasi dengan aodv sebelum modifikasi.

# **3.2.1 Perancangan Skenario** *Threshold* **Terbaik**

Perancangan skenario mobilitas *threshold* terbaik diawali dengan merancang luas area skenario yang dibutuhkan. Luas area tersebut bisa ditentukan secara langsung sesuai dengan *paper* yang diteliti yaitu 1000m x 1000m.

Skenario *threshold* terbaik yang telah ditentukan luasnya juga memerlukan pengaturan jumlah node sebesar 100 *node* serta memerlukan pengaturan kecepatan maksimum acak sebesar 20 m/s. Skenario *threshold* terbaik kemudian dibuat dengan menggunakan NS-2 dan akan memiliki ekstensi .tcl.

Dari sinilah skenario mobilitas *threshold* dihasilkan berupa file .tcl yang berisi sebuah skenario dengan jumlah *node*, kecepatan maksimum acak dan luas area yang sudah ditentukan diawal dengan peletakan dan pergerakan *node* yang acak. Selain itu pada skenario ini kita juga memodifikasi AODV yang sudah kita modifikasi dengan mengatur rentang *threshold* yang diperlukan AODV modifikasi pada 0º, 33º hingga 165º.

# **3.2.2 Perancangan Skenario** *Node*

Perancangan skenario mobilitas *node* diawali dengan merancang luas area skenario *node* yang dibutuhkan. Luas area tersebut bisa ditentukan secara langsung sesuai dengan *paper* yang diteliti yaitu 1000m x 1000m.

Skenario *node* yang telah ditentukan luasnya juga memerlukan pengaturan kecepatan maksimum acak sebesar 20 m/s serta memerlukan pengaturan jumlah node yang terus bertambah dengan rentang 20, 40 hingga 200 *node* perskenario. Skenario *node* kemudian dibuat dengan menggunakan NS-2 dan akan memiliki ekstensi tcl.

Dari sinilah skenario mobilitas *node* dihasilkan berupa file .tcl yang berisi sebuah skenario dengan jumlah *node* yang terus bertambah sesuai rentang yang diberikan, kecepatan maksimum acak dan luas area yang sudah ditentukan diawal dengan peletakan dan pergerakan *node* yang acak.

# **3.2.3 Perancangan Skenario** *Speed*

Perancangan skenario mobilitas *speed* diawali dengan merancang luas area skenario *speed* yang dibutuhkan. Luas area tersebut bisa ditentukan secara langsung sesuai dengan *paper* yang diteliti yaitu 1000m x 1000m.

Skenario *speed* yang telah ditentukan luasnya juga memerlukan pengaturan jumlah node sebesar 100 *node* serta memerlukan pengaturan kecepatan maksimum acak yang terus bertambah dengan rentang 5 m/s, 20 m./s hingga 100 m/s perskenario. Skenario *speed* kemudian dibuat dengan menggunakan NS-2 dan akan memiliki ekstensi .tcl.

Dari sinilah skenario mobilitas *speed* dihasilkan berupa file .tcl yang berisi sebuah skenario dengan jumlah *node*, kecepatan maksimum acak yang terus bertambah sesuai rentang yang diberikan dan luas area yang sudah ditentukan diawal dengan peletakan dan pergerakan *node* yang acak.

### **3.3 Perancangan Modifikasi** *Routing Protocol* **AODV**

Protokol AODV yang diajukan pada Tugas Akhir ini merupakan modifikasi dari protokol AODV dengan mengubah mekanisme *route discovery* pada protokol tersebut. Pada Gambar 3.2 dijelaskan alur kerja dari proses modifikasi AODV. Ketika protokol AODV melakukan mekanisme pencarian *node* untuk pengiriman ulang / *rebroadcast* paket RREQ akan langsung dikirim begitu saja. Sedangkan pada AODV yang dimodifikasi ini akan ada proses penyeleksian *node*. Seleksi *node* dilakukan setelah *node* sumber mem-*broadcast* paket RREQ ke semua *node* ngga dan *node* ngga telah menerima paket RREQ-nya. Dengan cara membagi *node*  $\theta$ ngga yang sudah menerima paket RREQ-nya tadi menjadi 2 jenis, yaitu *reliable node* dan *unreliable node*. *Reliable node* adalah *node* yang berhak untuk mengirim ulang / *rebroadcast* RREQ yang diterimanya. Sedangkan *unreliable node* adalah *node* yang tidak berhak untuk mengirim ulang / *rebroadcast* RREQ yang diterimanya.

Pembagian ini dilakukan dengan cara membandingkan antara kecepatan milik *node* pengirim dengan kecepatan dari semua *node*  penerima*.* Dimana kecepatan *node* penerima dan *node* pengirim akan membentuk sebuah sudut  $\theta$  yang nantinya dibandingkan dengan *threshold* yang sudah ditentukan untuk mengetahui apakah *node* penerima dapat meneruskan paket RREQ yang sudah diterimanya atau tidak. Jika sudut  $\theta$  yang terbentuk sudah sama atau kurang dari *threshold* yang sudah ditentukan maka *node*  penerima termasuk dalam golongan *reliable node* sehingga dapat meneruskan paket RREQ yang diterimanya*.* Sedangkan jika hal yang terjadi malah kebalikannya maka *node* penerima termasuk dalam golongan *unreliable node* sehingga tidak dapat meneruskan paket RREQ yang sudah diterimanya.

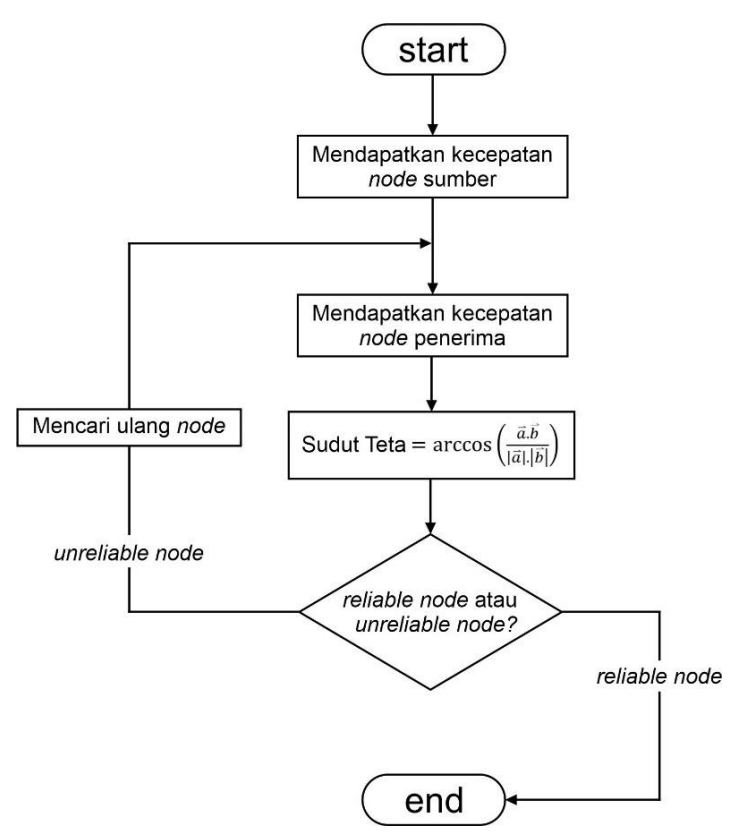

**Gambar 3.2** [Alur Perancangan AODV Modifikasi](#page-44-0)

## <span id="page-44-0"></span>**3.3.1 Perancangan Pengambilan Vektor Kecepatan**

Pada Tugas Akhir ini pengambilan kecepatan dilakukan dengan cara membedakan antara semua *node* yang ada menjadi dua *node* utama, yaitu *node* pengirim dan *node* penerima. *Node*  pengirim adalah *reliable node* yang sudah diberikan hak untuk melanjutkan paket RREQ yang diterimanya ke *node* lain agar paket tersebut dapat menuju ke *node* tujuan. Sedangkan *node* penerima adalah *node* yang terhubung dengan *node* pengirim namun belum

dipastikan apakah diperbolehkan untuk meneruskan paket RREQ atau tidak. Pada MANET semua *node* memiliki kebebasan arah gerak, maka kita harus mendapatkan kecepatan sesuai dengan arah gerak dari *node* tersebut. Arah gerak yang kita gunakan adalah arah gerak horizontal serta arah gerak vertikal. Hasil terakhir yang akan kita dapatkan adalah vektor kecepatan dari *node* pengirim dan *node*  penerima. Pengambilan vektor kecepatan ini akan dikerjakan secara berurutan antara *node* pengirim dan semua *node* penerima yang memungkinkan untuk terhubung dengan *node* pengirim. Sampai *node* pengirim memiliki *node* penerima yang dapat membentuk sudut  $\theta$  paling kecil atau sama dengan *threshold* yang sudah ditentukan.

```
node_pengirim = get_node(address)
if node pengirim != 0load \overline{v}elocity = node pengirim(velo)
  while node pengirim(index) != 0flag = node\npeqairim(index)node penerima = get node(flag)
      load velocity2 = node penerima(velo)
endif
```
**Gambar 3.3** *Pseudocode* [Pengambilan Kecepatan](#page-45-0)

# <span id="page-45-0"></span>**3.3.2 Perancangan Nilai Sudut Teta (** $\theta$ **)**

Pada Gambar 3.2 terdapat alur dalam melakukan penghitungan sudut  $\theta$ . Sudut  $\theta$  ini akan dibentuk oleh kecepatan *node* pengirim dan *node* penerima pada arah gerak vertikal (y) serta arah gerak horizontal (x) yang sudah diterima sebelumnya dan menjadikan titik arah gerak (0,0) pada peta seperti pada Gambar 3.4.

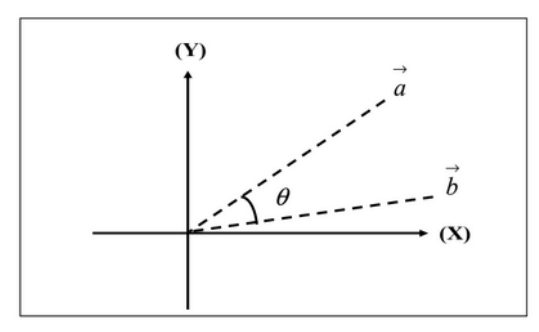

**Gambar 3.4** [Sudut Teta Pada Vektor Kecepatan a dan Vektor Kecepatan b](#page-47-0)

Dimana sudut  $\theta$  sendiri akan merepresentasikan kemiripan kecepatan antara pengirim RREQ dan penerima RREQ. Semakin kecil sudut  $\theta$  maka semakin mirip kecepatan antara keduanya dan semakin aman jika dibentuk sebuah rute untuk melaluinya. Sudut  $\theta$  ini dapat dihitung dengan persamaan berikut :

$$
\theta = \arccos\left(\frac{\vec{a}.\vec{b}}{|\vec{a}| |\vec{b}|}\right) \tag{3.1}
$$

Keterangan:

 $a = kecepatan penguin / rebroadcaster RREO$ 

 $b = kecepatan penerima RREO$ 

### **3.3.3 Perancangan Pemilihan** *Reliable Node* **dan** *Unreliable Node*

Setelah melakukan penghitungan sudut  $\theta$ , akan dilakukan pemilihan apakah *node* tersebut termasuk *reliable node* atau *unreliable node.* Dimana *reliable node* adalah *node* yang berhak untuk melakukan *rebroadcast* paket RREQ. Sedangkan *unreliable node* adalah *node* yang tidak berhak untuk melakukan *rebroadcast*  paket RREQ dikarenakan *node* ini bisa saja memiliki *link* yang *corrupt.* Pemilihan akan dilakukan dengan cara membandingkan sudut  $\theta$  yang terbentuk oleh kecepatan *node* pengirim dan *node*  penerima dengan *threshold* atau batas nilai yang sudah ditentukan. Apabila sudut  $\theta$  vang dibentuk kurang dari atau sama dengan *threshold* maka ia akan digolongkan *reliable node*, sedangkan jika sudut θ vang terbentuk lebih dari *threshold* maka ia digolongkan *unreliable node.*

```
if sudut \theta \leq threshold
      continue proses
endif
elif sudut \theta > threshold
      drop RREQ packet
endelif
```
<span id="page-47-0"></span>**Gambar 3.5** *Pseudocode* Pemilihan *Reliable Node* dan *[Unreliable Node](#page-47-0)*

### **3.4 Perancangan Simulasi pada NS-2**

Simulasi MANETs pada NS-2 dilakukan dengan menggabungkan *file* skenario yang telah dibuat menggunakan NS-2 dan *file* skrip dengan ekstensi .tcl yang berisikan konfigurasi lingkungan simulasi.

Kode yang diubah diantaranya adalah pencarian jumlah *node*  $\theta$ ngga pada *file* node.cc dan perbandingan dengan *threshold* pada *file* aodv.cc. Pada saat simulasi NS-2 dijalankan, maka *routing protocol* AODV akan menyeleksi *node* mana saja yang berhak melakukan *rebroadcast* paket RREQ.

## **3.5 Perancangan Metrik Analisis**

Berikut ini merupakan parameter – parameter yang akan dianalisis pada Tugas Akhir ini untuk dapat membandingkan performa dari *routing protocol* AODV yang asli dengan AODV yang telah dimodifikasi:

### **3.5.1** *Packet Delivery Ratio* **(PDR)**

*Packet delivery ratio* merupakan perbandingan dari jumlah paket data yang dikirim dengan paket data yang diterima. PDR dapat menunjukkan keberhasilan paket yang dikirimkan. Semakin tinggi PDR artinya semakin berhasil pengiriman paket yang dilakukan Rumus untuk menghitung PDR dapat dilihat pada persamaan 3.1.

$$
PDR = \frac{received}{sent} x \ 100 \ \%
$$
 (3.2)

Keterangan:

PDR : *Packet Delivery Ratio received* : banyak paket data yang diterima *sent* : banyak paket data yang dikirimkan

### **3.5.2** *Average End-to-End Delay* **(E2E)**

*Average End-to-End Delay* dihitung berdasarkan rata-rata *delay* antara waktu paket data diterima dan waktu paket dikirimkan dalam satuan detik. Delay tiap paket didapat dari rentang waktu antara *node* asal saat mengirimkan paket dan *node* tujuan menerima paket. Delay tiap paket tersebut semua dijumlahkan dan dibagi dengan jumlah paket yang berhasil diterima, maka akan didapatkan rata – rata E2E, yang dapat dihitung dengan persamaan 3.2.

$$
E2E = \frac{\sum_{m=1}^{recvnum} CBRRecvTime - CBRSentTime}{recvnum}
$$
 (3.3)

Keterangan:

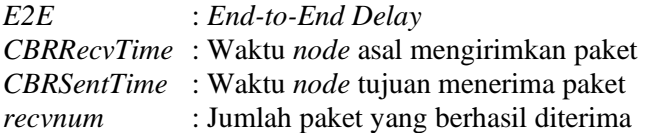

### **3.5.3** *Routing Overhead* **(RO)**

*Routing Overhead* adalah jumlah paket kontrol *routing* yang ditransmisikan per data paket ke *node* tujuan selama simulasi terjadi. *Routing Overhead* didapatkan dengan menjumlahkan semua paket kontrol *routing* yang ditransmisikan, baik itu paket *route request* (RREQ), *route reply* (RREP), maupun *route error* (RERR).. Perhitungan *Routing Overhead* dapat dilihat dengan persamaan 3.3.

$$
RO = \sum_{m=1}^{sentnum} packet sent
$$
 (3.4)

Keterangan:

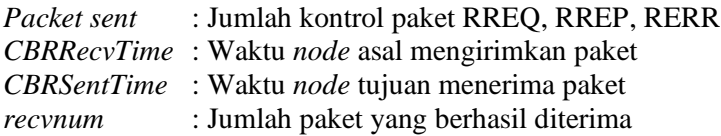

# **BAB IV IMPLEMENTASI**

Pada bab ini akan dibahas mengenai implementasi dari perancangan yang sudah dilakukan pada bab sebelumnya. Implementasi berupa kode sumber untuk membangun program.

### **4.1 Implementasi Skenario Mobilitas**

Implementasi skenario mobilitas MANETs dibagi menjadi tiga, yaitu skenario *threshold* terbaik yang menggunakan AODV yang telah di modifikasi dengan ambang batas sudut  $\theta$  sebagai pembanding untuk mendapatkan threshold terbaik untuk digunakan dus skenario setelahnya, skenario *node* yang menggunakan jumlah *node* sebagai pembanding dengan menggunakan *threshold* yang telah ditemukan pada percobaan petama dan skenario *speed* yang menggunakan kecepatan maksimum acak sebagai pembanding dengan menggunakan *threshold* yang telah ditemukan pada percobaan petama.

### **4.1.1 Skenario** *Threshold* **Terbaik**

Dalam mengimplementasikan skenario *threshold* terbaik pada Tugas Akhir ini, penulis membuat skenario dengan luas area 1000 m x 1000 m dengan pengaturan jumlah *node* sebesar 100 serta memerlukan pengaturan kecepatan maksimum acak 20 m/s perskenario dengan bantuan NS-2. Dapat dilihat pada [Gambar 4.3](#page-52-0).

```
./setdest -v 2 -n 18 -s 1 -m 5 -M 100 -t 200 -P 
1 -p 1 -x 1000 -y 1000 > setdest100.tcl
```

```
Gambar 4.1 Perintah Setdest Skenario Threshold Terbaik
```
Dengan rincian pengaturan sebagai berikut : -v: versi  $= 2$ 

```
 -n: jumlah node = 1000 node
 -s: speed type = 1 (uniform)
-m: min, speed = 5 m/s
 -M: max speed = 20 m/s
 -t: simulation time = 200 detik
 -P: pause type = 1 (constant)
-p: pause time = 0
-x: maksimum X = 1000 meter
-y: maksimum Y = 1000 meter
```
Pada skenario ini juga kita harus memodifikasi AODV yang sudah kita modifikasi dengan mengatur rentang *threshold*  yang diperlukan AODV modifikasi pada 0º, 33º hingga 165º. Untuk potongan kode tersebut dapat dilihat pada [Gambar 4.4](#page-56-0).

```
1. //mengecek threshold
2. double tetathreshold = 0;
3. if(teta > tetathreshold){
4. Packet::free(p); //drop packet
5. Return;
6. }
```
**Gambar 4.2** [Potongan Kode Pengaturan Besaran](#page-56-0) *Threshold* **Gambar 4.4**

#### **4.1.2 Skenario** *Node A* 1.2 *Gambar 4.4*

Dalam mengimplementasikan skenario node pada Tugas Akhir ini, penulis membuat skenario dengan luas area 1000 m x 1000 m dengan pengaturan kecepatan maksimum acak sebesar 20 m/s serta memerlukan pengaturan jumlah *node* yang terus bertambah dengan rentang 20, 40 hingga 200 *node* perskenario dengan bantuan NS-2. Dapat dilihat pada [Gambar 4.1.](#page-51-0) *Gambar 4.4*

<span id="page-51-0"></span>./setdest -v 2 -n 18 -s 1 -m 5 -M 20 -t 200 -P 1 -p 1 -x 1000 -y 1000 > setdest20.tcl *Gambar 4.4*

### **Gambar 4.3** [Perintah Setdest Skenario](#page-51-0) *Node*

Dengan rincian pengaturan sebagai berikut :

 $-v: \text{versi} = 2$  -n: jumlah *node* = 20 sampai 200 *node* -s: *speed type* = 1 (*uniform*) -m: *min speed* =  $5 \text{ m/s}$  $-M: max, speed = 20$  m/s -t: *simulation time* = 200 detik -P: *pause type* = 1 (*constant*)  $-p$ : *pause time* = 0 -x: maksimum  $X = 1000$  meter  $-y$ : maksimum  $Y = 1000$  meter

## **4.1.3 Skenario** *Speed*

Dalam mengimplementasikan skenario *speed* pada Tugas Akhir ini, penulis membuat skenario dengan luas area 1000 m x 1000 m dengan pengaturan jumlah *node* sebesar 100 serta memerlukan pengaturan kecepatan maksimum acak yang terus bertambah dengan rentang 5, 20, 40 hingga 100 m/s perskenario dengan bantuan NS-2. Dapat dilihat pada [Gambar 4.2.](#page-52-0)

```
./setdest -v 2 -n 18 -s 1 -m 5 -M 100 -t 200 -P 
1 -p 1 -x 1000 -y 1000 > setdest100.tcl
```

```
Gambar 4.4 Perintah Setdest Skenario Speed
```
Dengan rincian pengaturan sebagai berikut :  $-v: \text{versi} = 2$  -n: jumlah *node* = 1000 *node* -s: *speed type* = 1 (*uniform*) -m: *min speed* =  $5 \text{ m/s}$  -M: *max speed* = 20 m/s -t: *simulation time* = 200 detik -P: *pause type* = 1 (constant)  $-p$ : *pause time* = 0

 $-x$ · maksimum  $X = 1000$  meter -y: maksimum  $Y = 1000$  meter

### **4.2 Implementasi Modifikasi pada** *Routing Protocol* **AODV untuk Menentukan** *Reliable Node*

Pada Tugas Akhir ini dilakukan modifikasi pada *routing protocol* AODV agar dapat mengurangi jumlah *unreliable node*, yaitu *node* yang kemungkinan berisi *link* yang rusak sehingga dapat membuat *routing overhead* pada AODV meningkat. Supaya *node* tersebut tidak dapat melakukan *rebroadcast* paket RREQ. Hal tersebut dilakukan dengan cara memilih *reliable node* berdasarkan *velocity-aware* dengan cara membandingkan kecepatan antara *node* pengirim dengan *node* penerima hingga membentuk sudut  $\theta$ yang nantinya dibandingkan dengan *threshold* yang sudah ditentukan, sehingga dapat dilihat peningkatan performa pada *routing* AODV yang telah dimodifikasi.

Implementasi modifikasi *routing protocol* AODV ini dibagi menjadi 3 bagian yaitu:

- Implementasi Pengambilan Kecepatan *Node* Pengirim dan *Node* Penerima
- Implementasi Penghitungan Sudut  $\theta$
- Implementasi Pemilihan *Reliable Node* dan *Unreliable Node*

Kode implementasi dari *routing protocol* AODV pada NS-2 versi 2.35 berada pada direktori ns-2.35/aodv. Pada direktori tersebut terdapat beberapa file diantaranya seperti aodv.cc, aodv.h dan sebagainya. Pada Tugas Akhir ini, penulis memodifikasi *file* aodv.cc yang terdapat dalam *folder* ns-2.35/aodv untuk mengambil kecepatan *node* pengirim dan *node* penerima, menghitung sudut  $\theta$ , memilih *reliable node* dan *unreliable node* dan *file* aodv.h yang ada di dalam *folder* ns-2.35/aodv untuk mendaftarkan fungsi dan *timer* baru. Pada bagian ini penulis akan menjelaskan langkah – langkah dalam mengimplementasikan modifikasi *routing protocol* AODV untuk mengurangi jumlah *forwarding node* yang melakukan *rebroadcast route request*.

# **4.2.1 Implementasi Pengambilan Vektor Kecepatan** *Node*  **Pengirim dan** *Node* **Penerima**

Ketika *node* sumber ingin mengirimkan paket RREQ, *node* tersebut harus mengirimkan paket RREQ terlebih dahulu ke *node* penerima yang berada di dekatnya. Pada saat itulah *node*  dibedakan menjadi 2, yaitu *node* pengirim dan *node* penerima.

Selanjutnya kita harus menentukan arah yang dituju oleh kedua node tersebut dengan cara mengambil kecepatan pada arah gerak horizontal dan arah gerak vertikal yang dimiliki oleh *node*  pengirim dan *node* penerima. Pada penerapannya seringkali *node*  hanya bergerak terhadap satu arah gerak saja sehinga menyebabkan kecepatan pada arah gerak lainnya tidak ada. Apabila suatu arah gerak tidak memiliki kecepatan maka sudut  $\theta$ tidak dapat terbentuk. Sehingga kita melakukan modifikasi dengan mengganti kecepatan yang ada apabila *node* tersebut tidak menghasilkan kecepatan pada satu arah gerak tertentu. Pengambilan vektor kecepatan dilakukan di *file* aodv.cc yang terdapat dalam folder ns2.3.5/aodv. Untuk potongan kode tersebut bisa dilihat pada [Gambar 4.5](#page-55-0). Kode pada *file* aodv.cc dapat dilihat di lampiran A.1.

```
1. //mendapatkan kecepatan pengirim RREQ
2. double sendervx, sendervy, sendervz;
3. Node* sender = 
  Node::get node by address(ih->saddr());
4. ((MobileNode \overline{\star}) sender) -
   >getVelo(&sendervx, &sendervy, 
  &sendervz);
5.
6. //mendapatkan kecepatan penerima RREQ
7. double receivervx, receivervy, 
   receivvervz
```

```
8. Node* receiver = 
  Node::get_node_by_address(index)
9. ((MobileNode *)receiver)-
   >getVelo(&receivervx, &receivervy, 
   &receivervz)
10. //agar tidak error ketika dibagi 0
11. If(sendervx == 0) sendervx = 0.0001;
12. If(sendervy == 0) sendervy = 0.0001;
13. If(receivervx == 0) receivervx = 
  0.0001;
14. If(receivervy == 0) receivervy = 
   0.0001;
```

```
Gambar 4.5 Potongan Kode Pengambilan Node Pengirm dan Node Penerima
15.
```
## **4.2.2 Implementasi Penghitungan Sudut** Teta

Pada tahap selanjutnya setelah mengetahui vektor kecepatan *node* pengirim dan *node* penerima pada arah gerak horizontal dan arah gerak vertikal serta telah memastikan bahwa kecepatan tersebut terhindar oleh angka kosong. Maka langkah yang harus dilakukan adalah menghitung sudut  $\theta$  yang dibentuk oleh kedua kecepatan tersebut dengan arah gerak (0,0) sebagai pusat sudut*.* Penghitungan ini dilakukan pada fungsi yang terletak pada kode sumber aodv.cc di ns2.35/aodv. Potongan kode untuk proses perhitungan sudut  $\theta$  dapat dilihat pada [Gambar 4.6](#page-55-1).

```
1. //rumus sudut teta
2. double PI = 3.14159265;
3. double pembilang = sendervx * receivervx + 
     sendervy * receivervy;
4. double penyebut = 
     sqrt(pow(sendervx, 2)+pow(sendervy, 2)) *sqrt
     (pow(receivervx,2)+pow(receivervy,2));
5. double teta = acos(pembilang/penyebut);
```
## **4.2.3 Implementasi Penghitungan Pemilihan** *Reliable Node*  **dan** *Unreliable Node*

Pada tahap selanjutnya setelah dapat mengetahui sudut nya, langkah yang harus dilakukan selanjutnya adalah pemilihan *reliable node* dan *unreliable node* melalui perantara *threshold* yang sudah ditentukan terlebih dahulu untuk mengetahui *node* mana yang berhak melanjutkan paket RREQ*.* 

Penghitungan ini dilakukan pada kode sumber aodv.cc yang terletak pada ns2.35/aodv. Apabila sudut  $\theta$  kurang dari atau sama dengan *threshold* yang diberikan*,* maka *node* tersebut menjadi *reliable node* dan sebaliknya jika sudut  $\theta$  lebih dari *threshold* maka termasuk *unreliable node*. *Reliable node* berhak *rebroadcast* paket RREQ yang sudah diterimanya dan *unreliable node* harus ditekan penggunaannya*,* Potongan kode untuk proses seleksi *reliable node* dapat dilihat pada [Gambar 4.7](#page-56-0).

```
1. //mengecek threshold
2. double \thetathreshold = 165;
3. if(\theta > \thetathreshold){
4. Packet::free(p); //drop packet
5. Return;
6. }
```
<span id="page-56-0"></span>**Gambar 4.7** [Potongan Kode Penyeleksian](#page-56-0) *Reliable* dan *Unreliable Node*

### **4.3** Implementasi Simulasi pada NS-2 *Gambar 4.4*

Implementasi simulasi MANETs diawali dengan pendeskripsian lingkungan simulasi pada sebuah *file* tcl. File ini berisikan konfigurasi setiap *node* dan langkah-langkah yang *Gambar 4.4* dilakukan selama simulasi. Potongan konfigurasi lingkungan simulasi dapat dilihat pada [Gambar 4.8](#page-57-0).

```
set val(chan) Channel/WirelessChannel
set val(prop) Propagation/TwoRayGround
set val(netif) Phy/WirelessPhy
set val(mac) Mac/802 11
set val(ifq) Queue/DropTail/PriQueue
set val(11) LL
set val(ant) Antenna/OmniAntenna
set opt(x) 1000
set opt(y) 1000
set val(ifqlen) 50
set val(nn) 20
set val(seed) 1.0
set val(adhocRouting) AODV
set val(stop) 200
set val(cp) "cbr.tcl"
set val(sc) "setdest20.tcl"
```
**Gambar 4.8** [Implementasi Simulasi NS-2](#page-57-0)

<span id="page-57-0"></span>Pada konfigurasi dilakukan pemanggilan terhadap *file traffic* yang berisikan konfigurasi *node* asal, *node* tujuan, pengiriman paket, serta *file* skenario yang berisi pergerakan *node* yang telah di*generate*. Kode implementasi pada NS-2 dapat dilihat pada lampiran A.5 Kode Skenario NS-2.

Konfigurasi untuk *file traffic* bisa dilakukan dengan membuat *file* berekstensi .txt untuk menyimpan konfigurasi tersebut. Pada *file* konfigurasi lingkungan simulasi, *file traffic* 

tersebut dimasukkan agar dibaca sebagai *file traffic*. Potongan konfigurasi *file traffic* dapat dilihat pada [Gambar 4.9](#page-58-0).

```
set udp (0) [new Agent/UDP]
$ns_ attach-agent $node_(18) $udp_(0)
set null (0) [new Agent/Null]
$ns_ attach-agent $node_(19) $null_(0)
set cbr (0) [new Application/Traffic/CBR]
$cbr (0) set packetSize 512
$cbr (0) set interval 0.2000000000000001$cbr (0) set random 15cbr(0) set maxpkts 10000
\xicbr(0) attach-agent \xiudp(0)\frac{1}{2} sns \frac{1}{2} connect \frac{1}{2} (0) \frac{1}{2} (0)
\overline{s}ns<sup>\overline{a}</sup> at 2.5568388786897245 "$cbr (0) start"
```
**Gambar 4.9** [Implementasi Simulasi File Traffic](#page-58-0)

<span id="page-58-0"></span>Pada konfigurasi tersebut, ditentukan *node* sumber dan *node* tujuan pengiriman paket. Pengiriman dimulai pada detik ke-2.55. Implementasi konfigurasi *file traffic* untuk simulasi pada NS-2 dapat dilihat pada lampiran [A.3 Kode Konfigurasi](#page-93-0) *Traffic*

### **4.4 Implementasi Metrik Analisis**

Simulasi yang telah dijalankan oleh NS-2 menghasilkan sebuah *trace file* yang berisikan data mengenai apa saja yang terjadi selama simulasi dalam bentuk *file* berekstensi .tr. Dari data *trace file* tersebut, dapat dilakukan analisis performa *routing protocol* dengan mengukur beberapa metrik. Pada Tugas Akhir ini, metrik yang akan dianalisis adalah *Packet Delivery Ratio, End to End Delay,* dan *Routing Overhead*.

### **4.4.1 Implementasi** *Packet Delivery Ratio* **(PDR)**

Pada subbab [2.3.2](#page-35-0) telah ditunjukkan contoh struktur data *event* yang dicatat dalam *trace file* oleh NS-2. Kemudian, pada persamaan 3.1 telah dijelaskan bagaimana menghitung PDR. Skrip awk untuk menghitung PDR berdasarkan kedua informasi tersebut dapat dilihat pada lampiran A.4 [Kode Skrip AWK](#page-94-0) *Packet Delivery [Ratio](#page-94-0)*.

PDR didapatkan dengan cara menghitung setiap baris terjadinya *event* pengiriman dan penerimaan paket data yang dikirim melalui agen pada *trace file*. Skrip menyaring setiap baris yang mengandung *string* AGT karena kata kunci tersebut menunjukan *event* yang berhubungan dengan paket komunikasi data. Penghitungan dilakukan dengan menjumlahkan paket yang dikirimkan dan paket yang diterima dengan menggunakan karakter pada kolom pertama sebagai *filter*. Kolom pertama menunjukan event yang terjadi dari sebuah paket. Setelah itu nilai PDR dihitung dengan cara persamaan 3.1. Pseudocode untuk menghitung PDR dapat dilihat pada [Gambar 4.1](#page-59-0)0.

Contoh perintah pengeksekusian skrip awk untuk menganalisis *trace file* adalah awk -f pdr.awk result.tr.

```
sent = 0received = 0for i = 1 to the number of rows
      if in a row contains "s" and AGT then
           sent++
      else if in a row contains "r" and AGT then
           received++
      end if
pdr = received / sent
```
<span id="page-59-0"></span>**Gambar 4.10** [Pseudocode untuk Perhitungan PDR](#page-59-0)

# **4.4.2 Implementasi** *Average End-to-End Delay (E2E)*

Skrip awk untuk menghitung E2E dapat dilihat pada lampiran [A.5 Kode Skrip AWK Rata-Rata](#page-95-0) *End-to-End Delay*.

Dalam perhitungan E2E, langkah yang digunakan untuk mendapatkan E2E hampir sama dengan ketika mencari PDR, hanya saja yang perlu diperhatikan adalah waktu dari sebuah *event* yang tercatat pada kolom ke-2 dengan *filter event* pada kolom ke-4 adalah layer AGT dan *event* pada kolom pertama guna membedakan paket dikirim atau diterima. Setelah seluruh baris yang memenuhi didapatkan, akan dihitung *delay* dari paket dengan mengurangi waktu dari paket diterima dengan waktu dari paket dikirim dengan syarat memiliki *id* paket yang sama.

Setelah mendapatkan *delay* paket, langkah selanjutnya adalah dengan mencari rata-rata dari *delay* tersebut dengan menjumlahkan semua *delay* paket dan membaginya dengan jumlah paket. *Pseudocode* untuk menghitung rata-rata E2E dapat dilihat pada [Gambar 4.1](#page-60-0)1.

Contoh perintah pengeksekusian skrip awk untuk menganalisis *trace file* adalah awk –f e2e.awk result.tr.

```
sum delay = 0counter = 0for i = 1 to the number of rows
     counter++
     if layer == AGT and event == s then
     start time[packet id] = time
     else if layer == \overline{AGT} and event == r then
      end time[packet_id] = time end if
     delay[packet id] = end time[packet id] -
start_time[packet_id]
     \overline{S}um delay += delay[packet id]
e2e = \overline{sum} delay / counter
```

```
Gambar 4.11 Pseudocode untuk Perhitungan E2E
```
## **4.4.3 Implementasi** *Routing Overhead* **(RO)**

Seperti yang telah dijelaskan sebelumnya, *routing overhead* merupakan jumlah dari paket kontrol *routing* baik itu RREQ, RREP, maupun RERR. Dengan begitu, untuk mendapatkan RO yang perlu dilakukan adalah menjumlahkan tiap paket dengan *filter event sent* pada kolom pertama dan *event layer* RTR pada kolom ke-4. Perhitungan RO telah dijelaskan pada persamaan 3.3. Skrip AWK untuk menghitung RO dapat dilihat pada lampiran A.6 [Kode](#page-96-0)  Skrip AWK *[Routing Overhead](#page-96-0)*. *Pseudocode* untuk menghitung RO dapat dilihat pada [Gambar 4.12](#page-61-0).

Contoh perintah pengeksekusian skrip awk untuk menganalisis *trace file* adalah awk -f ro.awk result.tr.

```
r_0 = 0for i = 1 to the number of rows
      if in a row contains "s" and RTR then
         ro++
      end if
```
<span id="page-61-0"></span>**Gambar 4.12** [Pseudocode Perhitungan Routing Overhead](#page-61-0)

# **BAB V UJICOBA DAN EVALUASI**

Pada bab ini akan dilakukan tahap ujicoba dan evaluasi sesuai dengan rancangan dan implementasi. Dari hasil yang didapatkan setelah melakukan uji coba, akan dilakukan evaluasi sehingga dapat ditarik kesimpulan pada bab selanjutnya.

### **5.1 Lingkungan Uji Coba**

Uji coba dilakukan pada perangkat dengan spesifikasi seperti yang tertera pada [Tabel 5.1.](#page-62-0)

<span id="page-62-0"></span>

| Komponen              | <b>Spesifikasi</b>                                 |
|-----------------------|----------------------------------------------------|
| <b>CPU</b>            | Intel(R) Core <sup>TM</sup> i7-7500U CPU @ 2.70GHz |
| <b>Sistem Operasi</b> | <b>Ubuntu 18.04.2 LTS</b>                          |
| <b>Linux Kernel</b>   | Linux kernel 4.4                                   |
| <b>Memori</b>         | $8.0$ GB                                           |
| Penyimpanan           | $123$ GB                                           |

**Tabel 5.1** Spesifikasi Perangkat yang Digunakan

Adapun versi perangkat lunak yang digunakan dalam Tugas Akhir ini adalah sebagai berikut:

- NS-2 versi 2.35 untuk simulasi skenario MANETs.

Parameter lingkungan uji coba yang digunakan pada NS-2 dapat diihat pada [Tabel 5.2.](#page-63-0) Pengujian dilakukan dengan menjalankan skenario yang disimulasikan pada NS-2. Dari simulasi tersebut dihasilkan sebuah *trace file* dengan ekstensi .tr yang akan dianalisis dengan bantuan skrip awk untuk mendapatkan PDR, E2E, dan RO menggunakan kode yang terdapat pada lampiran [A.4 Kode Skrip](#page-94-0)  AWK *[Packet Delivery Ratio](#page-94-0)*, [A.5 Kode Skrip AWK Rata-Rata](#page-95-0) *End[to-End Delay](#page-95-0)*, da[n A.6 Kode Skrip AWK](#page-96-0) *Routing Overhead*.

<span id="page-63-0"></span>

| No.            | <b>Parameter</b>        | Spesifikasi                                                      |
|----------------|-------------------------|------------------------------------------------------------------|
| 1              | Network simulator       | <b>NS-2.35</b>                                                   |
| $\overline{2}$ | Routing protocol        | <b>AODV</b>                                                      |
| $\overline{3}$ | Waktu simulasi          | 200 detik                                                        |
| $\overline{4}$ | Area simulasi           | $1000 \text{ m} \times 1000 \text{ m}$                           |
| 5              | Jumlah Node             | 20, 60, 80 100, 120, 140, 160,                                   |
|                |                         | 180, 200 (Skenario node)                                         |
|                |                         |                                                                  |
|                |                         | 100 (Skenario speed)                                             |
| 6              | Kecepatan minimum       | $5 \text{ m/s}$                                                  |
| 7              | Kecepatan maksimum acak | 20 m/s (Skenario node)                                           |
|                |                         |                                                                  |
|                |                         | $5 \text{ m/s}, 20 \text{ m/s}, 40 \text{ m/s}, 60 \text{ m/s},$ |
|                |                         | 80 m/s, 100 m/s (Skenario                                        |
|                |                         | speed)                                                           |
| 8              | <i>Threshold</i>        | 165° (Skenario node, Skenario                                    |
|                |                         | speed)                                                           |
|                |                         |                                                                  |
|                |                         | 0°, 33°, 66°, 99°, 132°, 165° (Uji                               |
|                |                         | Coba Threshold)                                                  |
| 9              | Paket Interval          | 1 paket/detik                                                    |
| 10             | Protokol MAC            | IEEE 802.11p                                                     |
| 11             | Model Propagasi         | Two-ray ground                                                   |

**Tabel 5.2** Lingkungan Uji Coba

## **5.2 Hasil Uji Coba**

Hasil uji coba menggunakan *node* sumber dan *node* tujuan yang diletakkan secara statis. Hasil dari skenario *node* dan skenario *speed* untuk Tugas Akhir ini dapat dilihat sebagai berikut:

## **5.2.1 Hasil Uji Coba Skenario** *Threshold* **Terbaik**

Pengujian pada skenario *threshold* terbaik digunakan untuk melihat perbandingan PDR, E2E dan RO antara *routing protocol*

AODV asli dan AODV yang telah dimodifikasi dalam pemilihan *node*  yang dapat menerima paket *route request*.

Pengambilan data uji PDR, E2E dan RO pada skenario *real* dilakukan sebanyak 10 kali dengan skenario mobilitas *random* pada skenario *speed* dengan luas area 1000 m x 1000 m dengan *node*  sebanyak 100 dan kecepatan maksimum acak 20 m/s. Untuk hasil analisis skenario *threshold* terbaik dengan sudut 0º, 33º, 66º, 99º, 132º dan 165º dapat dilihat pada Tabel 5.3, Tabel 5.4 dan Tabel 5.5.

**Tabel 5.3** Hasil Rata - Rata *Packet Delivery Ratio* Skenario *Threshold* Terbaik

| <b>Threshold</b> | <b>AODV</b> |
|------------------|-------------|
| (derajat)        | Modifikasi  |
|                  | 0           |
| 33               | 0.41255     |
| 66               | 0.51766     |
| 99               | 0.59991     |
| 132              | 0.67495     |
| 165              | 0.76832     |

Dari data pada Tabel 5.3, dibuat grafik yang merepresentasikan hasil perhitungan PDR yang ditunjukkan pada Gambar 5.1.

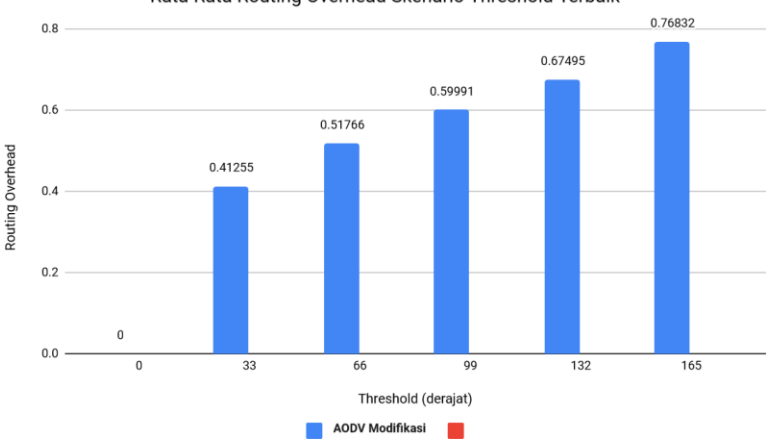

Rata-Rata Routing Overhead Skenario Threshold Terbaik

**Gambar 5.1** Grafik *Packet Delivery Ratio* Skenario *Threshold* Terbaik

Berdasarkan grafik pada Gambar 5.1 dapat dilihat bahwa *routing protocol* AODV yang telah dimodifikasi mengalami kenaikan yang signifikan pada *packet delivery ratio*. Pada lingkungan *threshold* dengan sudut 0º, 33º, 66º, 99º, 132º dan 165º berturut-turut 0, 0.41255, 0.51766, 0.59991, 0.67495 dan 0.76832 dengan kenaikan tiap bertambahnya sudut masing-masing 25.48%, 15.89%, 12.51% dan 13.83%.

Dapat dilihat rata-rata kenaikan yang terjadi untuk PDR adalah 16.93%. Dapat dilihat juga pada AODV modifikasi hasil PDR tergolong bertambah dengan stabil, meski dapat kita menarik kesimpulan dengan menggunakan *threshold* pada sudut 165º hasil PDR akan semakin bagus. Hal itu disebabkan banyak *node* yang terbuang percuma pada *threshold* dibawah sudut 165º. Dimana ada kemungkinan *reliable node* yang memungkinkan juga dibuang, hingga pada *threshold* 0º hampir seluruh *node* dibuang hingga tidak ada *node* lagi yang tersisa untuk mengirimkan packet menuju *node*  destinasi. Dengan banyaknya *node* yang dibuang juga ditakutkan rute pencarian akan semakin berlangsung lama dan tidak menutup kemungkinan paket tidak dapat tersampaikan.

Hasil pengambilan data rata-rata untuk *end-to-end delay*  (E2E) pada skenario *threshold* terbaik dengan sudut 0º, 33º, 66º, 99º, 132º dan 165º dapat dilihat pada Tabel 5.4.

| <b>Threshold</b> | <b>AODV</b> |
|------------------|-------------|
| (derajat)        | Modifikasi  |
| 0                | 0           |
| 33               | 1964.994    |
| 66               | 1927.079    |
| 99               | 1832.442    |
| 132              | 1473.696    |
| 165              | 1338.234    |

**Tabel 5.4** Hasil Rata -Rata End-To-End Delay Skenario *Threshold* Terbaik

Dari data pada Tabel 5.4, dibuat grafik yang merepresentasikan hasil perhitungan *end-to-end delay* yang ditunjukkan pada Gambar 5.2.

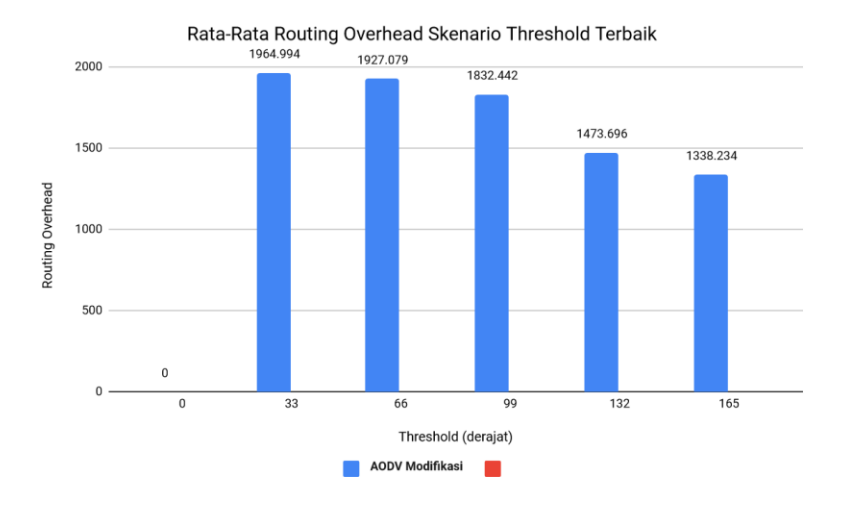

**Gambar 5.2** Grafik *End-to-end Delay* pada Skenario *Threshold* Terbaik

Berdasarkan grafik pada Gambar 5.2 dapat dilihat bahwa *routing protocol* AODV yang telah dimodifikasi mengalami penurunan yang signifikan pada *end-to-end delay.* Pada lingkungan *threshold* dengan sudut 0º, 33º, 66º, 99º, 132º dan 165º berturut-turut 0, 1964.994, 1927.079, 1832.442, 1473.696 dan 1338.234 dengan penurunan tiap bertambahnya sudut masing-masing 1.93%, 4.91%, 19.58% dan 9.19%.

Dapat dilihat rata-rata penurunan yang terjadi untuk E2E adalah 8.90%. Dapat dilihat juga pada AODV modifikasi hasil E2E tergolong berkurang dengan stabil. Meskipun *threshold* pada sudut 132º dan sudut 165º pengurangan yang terjadi sangat sedikit, kita masih dapat menarik kesimpulan dengan menggunakan *threshold* pada sudut 165º hasil E2E akan semakin bagus. Hal itu disebabkan banyak *node* yang terbuang percuma pada *threshold* dibawah sudut 165º. Dimana ada kemungkinan *reliable node* yang memungkinkan juga dibuang, hingga pada *threshold* 0º hampir seluruh *node* dibuang hingga tidak ada *node* lagi yang tersisa untuk mengirimkan packet menuju *node* destinasi. Dengan banyaknya *node* yang dibuang juga ditakutkan rute pencarian akan semakin berlangsung lama dan tidak menutup kemungkinan paket tidak dapat tersampaikan.

Untuk hasil pengambilan data *routing overhead* (RO) pada skenario *threshold* terbaik dengan sudut 0º, 33º, 66º, 99º, 132º dan 165º dapat dilihat pada Tabel 5.5.

| <b>Threshold</b><br>(derajat) | <b>AODV</b><br>Modifikasi |
|-------------------------------|---------------------------|
| ი                             | O                         |
| 33                            | 26.08188                  |
| 66                            | 24.20575                  |
| 99                            | 22.25754                  |
| 132                           | 21.00204                  |
| 165                           | 20.89193                  |

**Tabel 5.5** Hasil Rata - Rata *Routing Overhead* Skenario *Threshold* Terbaik

Dari data pada Tabel 5.5, dibuat grafik yang merepresentasikan hasil perhitungan *routing overhead* yang ditunjukkan pada Gambar 5.3.

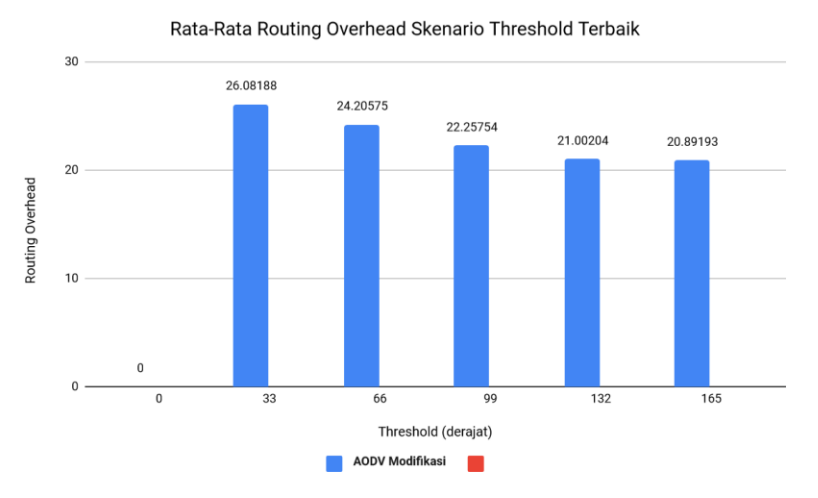

**Gambar 5.3** Grafik *Routing Overhead* Skenario *Threshod* Terbaik

Berdasarkan grafik pada Gambar 5.3 dapat dilihat bahwa *routing protocol* AODV yang telah dimodifikasi mengalami penurunan yang signifikan pada *rioting overhead.* Pada lingkungan *threshold* dengan sudut 0º, 33º, 66º, 99º, 132º dan 165º berturut-turut 0, 26.08188, 24.20575, 22.25754, 21.00204 dan 20.89193 dengan penurunan tiap bertambahnya sudut masing-masing 7.19%, 8.05%, 5.64% dan 0.52%.

Dapat dilihat rata-rata penurunan yang terjadi untuk RO adalah 5.35%. Dapat dilihat juga pada AODV modifikasi hasil RO tergolong berkurang dengan stabil. Meskipun *threshold* pada sudut 132º dan sudut 165º pengurangan yang terjadi sangat sedikit, kita masih dapat menarik kesimpulan dengan menggunakan *threshold* pada sudut 165º hasil RO akan semakin bagus. Hal itu disebabkan banyak *node* yang terbuang percuma pada *threshold* dibawah sudut 165º. Dimana ada kemungkinan *reliable node* yang memungkinkan juga dibuang, hingga pada *threshold* 0º hampir seluruh *node* dibuang

hingga tidak ada *node* lagi yang tersisa untuk mengirimkan packet menuju *node* destinasi. Dengan banyaknya *node* yang dibuang juga ditakutkan rute pencarian akan semakin berlangsung lama dan tidak menutup kemungkinan paket tidak dapat tersampaikan dengan baik. Serta akan banyak paket RERR yang dikirm percuma hingga membanjiri jaringan.

## **5.2.2 Hasil Uji Coba Skenario** *Node*

Pengujian pada skenario *node* digunakan untuk melihat perbandingan PDR, E2E, dan RO antara *routing protocol* AODV asli dan AODV yang telah dimodifikasi dalam pemilihan *node* yang dapat menerima paket *route request*.

Pengambilan data uji pada skenario *grid* dilakukan sebanyak 10 kali dengan skenario mobilitas *random* pada slenario *node* dengan luas area 1000 m x 1000m m dan *node* sebanyak 20, 40, 60, dan 80 untuk lingkungan jarang, 100, 120 dan 140 *node* untuk lingkungan yang sedang, serta 160, 180 dan 200 *node* untuk lingkungan padat dilakukan pada kecepatan standar yaitu 20 m/s. Hasil analisis dapat dilihat pada [Tabel 5.6](#page-69-0), [Tabel 5.7](#page-71-0), [Tabel 5.8](#page-74-0).

<span id="page-69-0"></span>

| Jumlah Node | <b>AODV Asli</b> | <b>AODV</b><br>Modifikasi | Perbedaan<br>(AODV Modifikasi-<br><b>AODV Asli</b> ) |
|-------------|------------------|---------------------------|------------------------------------------------------|
| 20          | 0.54639          | 0.58759                   | $+0.0412$                                            |
| 40          | 0.70913          | 0.7429                    | $+0.0337$                                            |
| 60          | 0.8159           | 0.82613                   | $+0.0102$                                            |
| 80          | 0.73155          | 0.83673                   | $+0.1051$                                            |
| 100         | 0.55988          | 0.76832                   | $+0.2084$                                            |
| 120         | 0.51676          | 0.56984                   | $+0.0530$                                            |
| 140         | 0.46459          | 0.61974                   | $+0.1551$                                            |
| 160         | 0.29084          | 0.35499                   | $+0.0641$                                            |
| 180         | 0.2891           | 0.39005                   | $+0.1009$                                            |
| 200         | 0.19543          | 0.29123                   | $+0.0958$                                            |

**Tabel 5.6** Hasil Rata - Rata *Packet Delivery Ratio* Skenario *Node*

Dari data pada Tabel 5.6, dibuat grafik yang merepresentasikan hasil perhitungan PDR yang ditunjukkan pada [Gambar 5.4](#page-70-0).

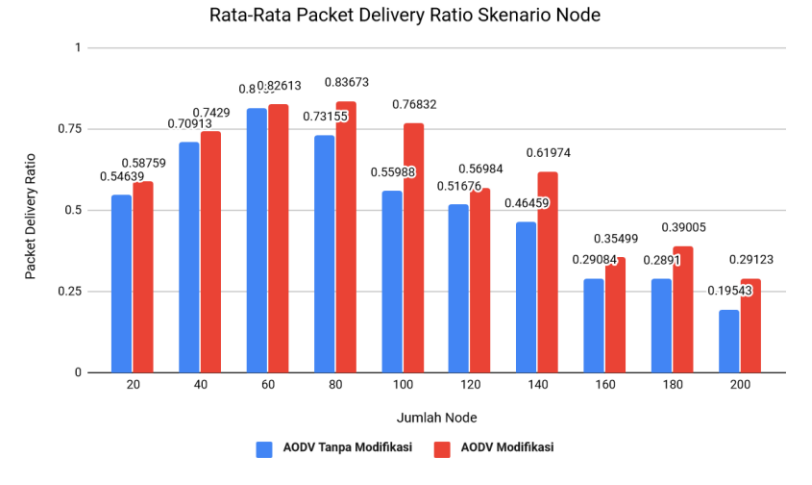

**Gambar 5.4** Grafik Packet Delivery Ratio Skenario *Node*

<span id="page-70-0"></span>Berdasarkan grafik pada Gambar 5.4 dapat dilihat bahwa *routing protocol* AODV yang telah dimodifikasi dan juga *routing protocol* AODV asli mengalami kenaikan saat lingkungan jumlah *node* 20 hingga ke jumlah *node* 100 dan penurunan pada lingkungan *node* 120 hingga menyentuh jumlah *node* 200 packet delivery ratio. Pada lingkungan yang jarang dengan jumlah *node* 20, 40, 60 dan 80 menghasilkan perbedaan selisih PDR masing-masing sebesar 0.0412, 0.03377, 0.01023 dan 0.10518 atau naik masing-masing menjadi sekitar 7.5%, 4.75%, 0.02% dan 14.36% dimana *routing protocol* AODV yang telah dimodifikasi unggul dalam hal PDR dari AODV asli. Pada lingkungan yang sedang dengan jumlah 100, 120 dan 140 node menghasilkan perbedaan selisih PDR masing-masing sebesar 0.2084, 0.0530 dan 0.1551 atau naik masing-masing menjadi sekitar 37.22%, 10.25% dan 33.38% dimana *routing protocol* AODV yang telah dimodifikasi unggul dalam hal PDR dari AODV asli. Pada lingkungan yang padat dengan jumlah 160, 180 dan 200 node menghasilkan perbedaan selisih PDR masing-masing sebesar 0.0641, 0.10095 dan 0.098 atau naik masing-masing menjadi sekitar 21.34%, 34.9% dan 49.02% dimana *routing protocol* AODV yang telah dimodifikasi juga unggul dalam hal PDR dari AODV asli.

Dapat dilihat rata-rata kenaikan yang terjadi untuk PDR adalah 21.34%. Jika ketiga lingkungan tersebut dibandingkan dapat dilihat bahwa dengan jumlah *node* yang lebih sedikit atau pada lingkungan dengan *node* yang jarang akan menghasilkan PDR yang lebih bagus daripada di lingkungan dengan jumlah *node* yang sedang maupun yang padat, baik untuk *routing protocol* AODV asli maupun *routing protocol* AODV yang telah dimodifikasi. Dengan ini kita dapat menyimpulkan PDR sangat terpengaruh dengan kepadatan *node*  pada peta uji coba. Semakin padat *node* pada peta uji coba maka PDR yang dihasilkan semakin kecil. Adnya kemungkinan saling bertabrakan antar rute dan *node* lah yang menjadi penyebab utama hal ini terjadi. Kepadatan *node* selain berpengaruh pada AODV modifikasi juga berpengaruh pada AODV tanpa modifikasi. Dapat dilihat pula bahwa AODV yang telah dimodifikasi menghasilkan PDR yang lebih bagus daripada AODV asli dengan jumlah selisih PDR yang cukup signifikan.

Hasil pengambilan data rata-rata untuk *end-to-end delay*  (E2E) pada skenario *node* dengan jumlah *node* 20, 60, 80, 100, 120, 140, 160, 180, dan 200 dapat dilihat pada Gambar 5.5.

<span id="page-71-0"></span>

| <b>Jumlah</b> <i>Node</i> | <b>AODV Asli</b> | <b>AODV</b><br><b>Modifikasi</b> | Perbedaan<br>(AODV Modifikasi-<br><b>AODV Asli)</b> |
|---------------------------|------------------|----------------------------------|-----------------------------------------------------|
| 20                        | 1228.056         | 1203.514                         | $-24.542$                                           |
| 40                        | 1133.069         | 1100.829                         | $-32.24$                                            |
| 60                        | 1023.522         | 978.753                          | $-44.769$                                           |
| 80                        | 1064.075         | 894.464                          | $-169.611$                                          |
| 100                       | 1670.024         | 1338.234                         | $-331.79$                                           |
| 120                       | 1975.003         | 1927.427                         | $-47.576$                                           |

**Tabel 5.7** Hasil Rata - Rata End-To-End Delay Skenario *Node*
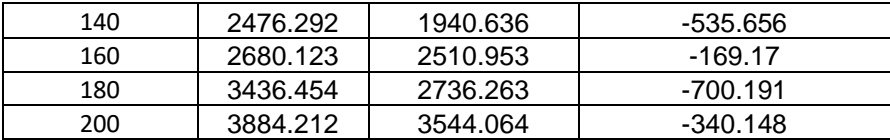

Dari data pada Tabel 5.7, dibuat grafik yang merepresentasikan hasil perhitungan *end-to-end delay* yang ditunjukkan pada Gambar 5.5.

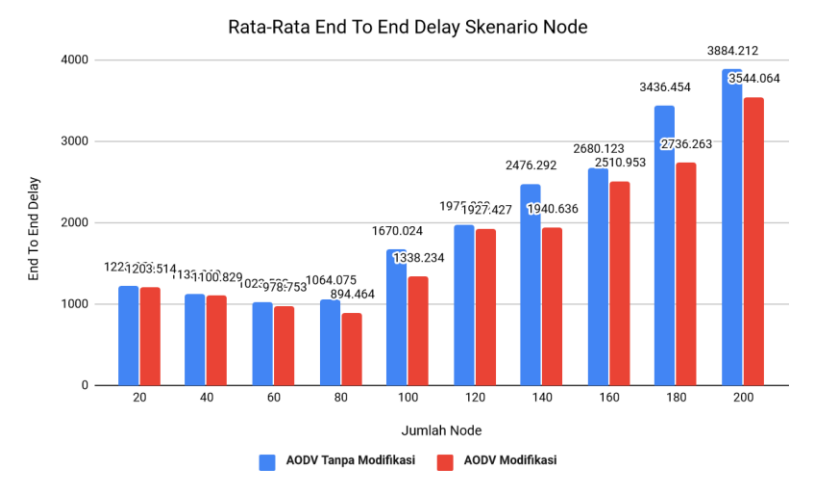

**Gambar 5.5** Grafik End-to-end Delay Skenario *Node*

Berdasarkan grafik pada Gambar 5.5 dapat dilihat bahwa rata-rata *end-to-end delay* antara *routing protocol* AODV asli dan AODV yang telah dimodifikasi mengalami penurunan yang signifikan. Pada lingkungan yang jarang dengan jumlah *node* 20, *node*  40, *node* 60 dan *node* 80 menghasilkan perbedaan selisih *end-to-end delay* masing-masing sebesar 24.542, 32.24, 44.769 dan 169.611 atau turun masing-masing menjadi sekitar 2.00%, 2.85%, 4.37% dan 15.94% dimana *routing protocol* AODV yang telah dimodifikasi mengalami penurunan dalam hal *end-to-end delay* dari AODV asli.

Pada lingkungan yang sedang dengan jumlah 100, 120 dan 140 node menghasilkan perbedaan selisih *end-to-end delay* masing-masing sebesar 331.79, 47.576 dan 535.656 atau turun masing-masing menjadi sekitar 19.87%, 2.41% dan 21.63% dimana *routing protocol* AODV yang telah dimodifikasi mengalami penurunan dalam hal *endto-end delay* dari AODV asli. Pada lingkungan yang padat dengan jumlah 160, 180 dan 200 node menghasilkan perbedaan selisih *endto-end delay* masing-masing sebesar 169.17, 700.19 dan 340.148 atau turun masing-masing menjadi sekitar 6.31%, 20.38% dan 8.76% dimana *routing protocol* AODV yang telah dimodifikasi juga mengalami penurunan dalam hal *end-to-end delay* dari AODV asli.

Dapat dilihat rata-rata penurunan yang terjadi untuk *end-toend delay* adalah 10.45%. Jika ketiga lingkungan tersebut dibandingkan dapat dilihat bahwa dengan jumlah *node* yang sedang atau pada lingkungan dengan jumlah *node* 60, 80 dan 100 akan menghasilkan *end-to-end delay* yang lebih bagus daripada di lingkungan dengan jumlah *node* yang jarang maupun yang padat, baik untuk *routing protocol* AODV asli maupun *routing protocol* AODV yang telah dimodifikasi. Ini dikarenakan semakin seimbang perbandingan jumlah *node* dan luas peta uji coba sangat berpengaruh dengan waktu yang dibutuhkan sebuah paket agar dapat mencapai tujuannya. Dengan semakin seimbangnya jumlah *node* dan luas peta uji coba akan memangkas waktu pengiriman dan membuat hasil *endto-end delay* menjadi lebih baik dari jumlah *node* yang sedikit atau padat, karena dengan jumlah *node* yang sedikit membuat *node* saling menunggu agar dapat terhubung dengan keadaan yang saling menunggu waktu yang diperlukan untuk pengiriman paket pun meningkat sama halnya dengan jumlah *node* yang padat akan menyebabkan *traffic* pengiriman rute semakin padat sehingga akan saling menunggu *node* yang termasuk tujuan paling benar dan menyebabkan waktu pengiriman paket pun semakin lama sehingga membuat hasil *end-to-end delay* dari kedua lingkungan tersebut lebih buruk. Dapat dilihat pula bahwa AODV yang telah dimodifikasi menghasilkan *end-to-end delay* yang lebih bagus daripada AODV asli.

Untuk hasil pengambilan data *routing overhead* pada skenario *node* dengan jumlah *node* 20, 60, 80, 100, 120, 140, 160, 180, dan 200 dapat dilihat pada Gambar 5.5.

<span id="page-74-0"></span>

| Jumlah Node | <b>AODV Asli</b> | $\cdots$<br><b>AODV</b><br><b>Modifikasi</b> | Perbedaan<br>(AODV Modifikasi-<br><b>AODV Asli)</b> |
|-------------|------------------|----------------------------------------------|-----------------------------------------------------|
| 20          | 3.70967          | 3.48489                                      | $-0.22478$                                          |
| 40          | 8.21601          | 7.0873                                       | $-1.12871$                                          |
| 60          | 11.26638         | 10.19693                                     | $-1.06945$                                          |
| 80          | 16.0731          | 15.56577                                     | $-0.50733$                                          |
| 100         | 28.28517         | 20.89193                                     | $-7.39324$                                          |
| 120         | 34.99167         | 30.97221                                     | $-4.01946$                                          |
| 140         | 45.68745         | 34.88512                                     | $-10.80233$                                         |
| 160         | 76.9645          | 56.47921                                     | $-20.48529$                                         |
| 180         | 96.03608         | 67.95121                                     | $-28.08487$                                         |
| 200         | 144.26939        | 105.89836                                    | -38.37103                                           |

**Tabel 5.8** Hasil Rata - Rata *[Routing Overhead](#page-74-0)* Skenario *Node*

Dari data pada Tabel 5.8, dibuat grafik yang merepresentasikan hasil perhitungan *routing overhead* yang ditunjukkan pada Gambar 5.6.

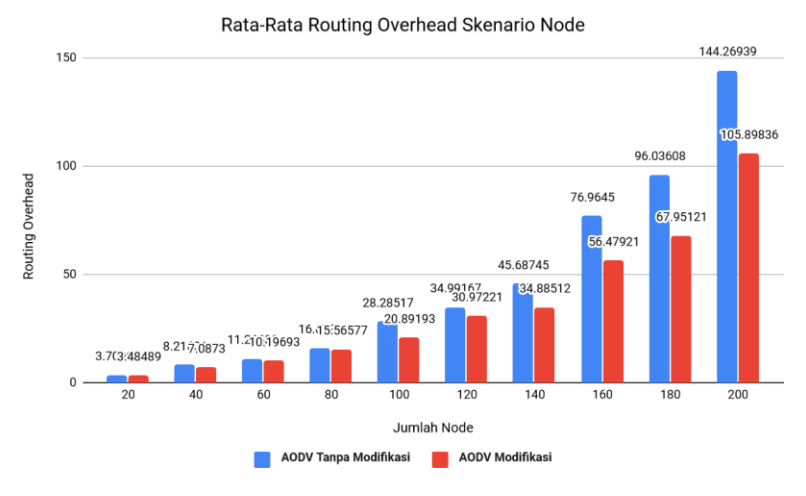

**Gambar 5.6** Grafik Routing Overhead Skenario *Node*

Berdasarkan grafik pada Gambar 5.6 dapat dilihat bahwa rata-rata *routing overhead* antara *routing protocol* AODV asli dan AODV yang telah dimodifikasi mengalami kenaikan yang signifikan. Pada lingkungan yang jarang dengan jumlah *node* 20, 40, 60 dan 80 menghasilkan perbedaan selisih *routing overhead* masing-masing sebesar 0.22478, 1.12871, 1.06945 dan 0.50733 atau turun masingmasing menjadi sekitar 6.06%, 13.74%, 9.49% dan 3.16% dimana *routing protocol* AODV yang telah dimodifikasi unggul dalam hal *routing overhead* dari AODV asli. Pada lingkungan yang sedang dengan jumlah 100, 120 dan 140 node menghasilkan perbedaan selisih *routing overhead* masing-masing sebesar 7.39324, 4.01946 dan 10.80233 atau turun masing-masing menjadi sekitar 26.14%, 11.49% dan 23.64% dimana *routing protocol* AODV yang telah dimodifikasi unggul dalam hal *routing overhead* dari AODV asli. Pada lingkungan yang padat dengan jumlah 160, 180 dan 200 node menghasilkan perbedaan selisih *routing overhead* masing-masing sebesar 20.4852, 28.08487 dan 38.37103 atau turun masing-masing menjadi sekitar 26.62%, 29.24% dan 26.6% dimana *routing protocol* AODV yang telah dimodifikasi juga unggul dalam hal *routing overhead* dari AODV asli.

Dapat dilihat rata-rata penurunan yang terjadi untuk *routing overhead* adalah sebesar 17.2%. Jika ketiga lingkungan tersebut dibandingkan dapat dilihat bahwa dengan jumlah *node* yang lebih sedikit atau pada lingkungan dengan *node* yang jarang, menghasilkan *routing overhead* yang lebih bagus atau lebih sedikit daripada di lingkungan dengan jumlah *node* yang sedang maupun yang padat baik untuk *routing protocol* AODV asli maupun *routing protocol* AODV yang telah dimodifikasi. Itu disebabkan dengan jumlah *node* yang sedikit banyak paket yang harus diteruskan baik RREQ, RREP dan RERR akan semakin sedikit dan menyebabkan routing overhead menjadi lebih baik dari pada di lingkungan dengan jumlah *node* yang sedang maupun padat dan karena hal itu jugalah grafik yang dihasilkan akan menaik sejalan dengan jumlah *node* yang diujikan. Dapat dilihat pula bahwa AODV yang telah dimodifikasi menghasilkan *routing overhead* yang lebih sedikit atau dalam hal ini AODV modifikasi lebih unggul di semua lingkungan dengan jumlah selisih *routing overhead* yang cukup signifikan. Hal ini dikarenakan dalam proses pengiriman paket, hanya melewati *reliable node*. Semakin rendah nilai *routing overhead* maka *packet drop* semakin rendah dikarenakan pencarian rute lebih cepat atau optimal dilakukan seiring bertambahnya kepadatan *node*.

#### **5.2.3 Hasil Uji Coba Skenario** *Speed*

Pengujian pada skenario *speed* digunakan untuk melihat perbandingan PDR, E2E dan RO antara *routing protocol* AODV asli dan AODV yang telah dimodifikasi dalam pemilihan *node* yang dapat menerima paket *route request*.

Pengambilan data uji PDR, E2E dan RO pada skenario *real* dilakukan sebanyak 10 kali dengan skenario mobilitas *random* pada skenario *speed* dengan luas area 1000 m x 1000 m dengan *node*  sebanyak 100 dan dilakukan pada 5 m/s dan 20 m/s untuk lingkungan kecepatan lambat, 40 m/s dan 60 m/s untuk lingkungan kecepatan

sedang, serta 80 m/s dan 100 m/s untuk lingkungan kecepatan cepat. Untuk hasil analisis skenario *speed* dengan kecepatan 5 m/s, 20 m/s, 60 m/s, 80 m/s dan 100 m/s dapat dilihat pada Tabel 5.6, Tabel 5.7 dan Tabel 5.9.

| <b>Maks</b> Speed<br>(m/s) | <b>AODV</b><br>Asli | <b>AODV</b><br>Modifikasi | Perbedaan<br>(AODV Modifikasi-<br><b>AODV Asli)</b> |
|----------------------------|---------------------|---------------------------|-----------------------------------------------------|
| 5                          | 0.76771             | 0.87366                   | $+0.10595$                                          |
| 20                         | 0.55988             | 0.65299                   | $+0.09311$                                          |
| 40                         | 0.45758             | 0.7043                    | $+0.24672$                                          |
| 60                         | 0.57803             | 0.70869                   | $+0.13066$                                          |
| 80                         | 0.60759             | 0.64256                   | $+0.03497$                                          |
| 100                        | 0.53433             | 0.62618                   | $+0.09185$                                          |

**Tabel 5.9** Hasil Rata - Rata *Packet Delivery Ratio* Skenario *Speed*

Dari data pada Tabel 5.9, dibuat grafik yang merepresentasikan hasil perhitungan PDR yang ditunjukkan pada Gambar 5.7.

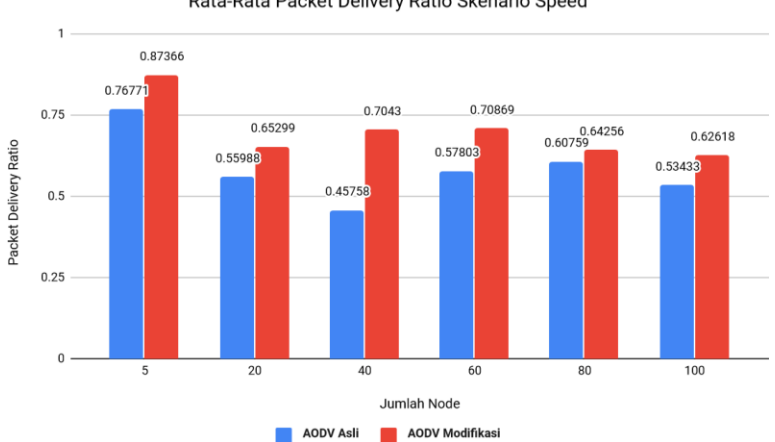

Rata-Rata Packet Delivery Ratio Skenario Speed

**Gambar 5.7** Grafik *Packet Delivery Ratio* Skenario *Speed*

Berdasarkan grafik pada Gambar 5.7 dapat dilihat bahwa *routing protocol* AODV yang telah dimodifikasi dan juga *routing protocol* AODV asli mengalami kenaikan yang signifikan pada *packet delivery ratio*. Pada lingkungan dengan kecepatan maksimum acak 5 m/s dan 20 m/s menghasilkan perbedaan selisih PDR masing-masing sebesar 0.10595 dan 0.09311 atau naik masing-masing menjadi sekitar 13.8% dan 16.63% dimana PDR AODV yang telah dimodifikasi unggul dalam hal PDR dari AODV asli. Pada lingkungan dengan kecepatan maksimum acak 40 m/s dan 60 m/s menghasilkan perbedaan selisih PDR masing-masing sebesar 0.24672 dan 0.13066 atau naik masing-masing menjadi sekitar 53.92% dan 22.6% dimana PDR AODV yang telah dimodifikasi unggul dalam hal PDR dari AODV asli. Pada lingkungan dengan kecepatan maksimum acak 80 m/s dan 100 m/s menghasilkan perbedaan selisih PDR masing-masing sebesar 0.03497 dan 0.09185 atau naik masing-masing menjadi sekitar 5.76% dan 17.19% dimana PDR AODV yang telah dimodifikasi juga unggul dalam hal PDR dari AODV asli.

Dapat dilihat rata-rata kenaikan yang terjadi untuk PDR adalah 21.65%. Dapat dilihat juga pada AODV modifikasi hasil PDR tergolong lebih stabil, meski dapat kita menarik kesimpulan dengan kecepatan maksimum acak yang stabil pada titik 5 m/s PDR yang dihasilkan akan sangat bagus, baik di AODV modifikasi ataupun AODV tanpa modifikasi. Itu disebabkan tidak banyaknya pilihan kecepatan yang dipunyai oleh setiap *node* dan lingkungan uji coba hanya akan membuat semua *node* menghasilkan sudut  $\theta$  vang sama dan digolongkan menjadi *reliable node*. Disini kita juga dapat menyimpulkan bahwa AODV yang telah dimodifikasi menghasilkan PDR yang lebih bagus daripada AODV asli dengan jumlah selisih PDR yang cukup signifikan.

Hasil pengambilan data rata-rata untuk *end-to-end delay*  (E2E) pada skenario *speed* dengan kecepatan 5 m/s, 20 m/s, 60 m/s, 80 m/s dan 100 m/s dapat dilihat pada Tabel 5.10.

| <b>Maks</b> Speed<br>(m/s) | <b>AODV</b><br>Asli | <b>AODV</b><br><b>Modifikasi</b> | Perbedaan<br>(AODV Modifikasi-<br><b>AODV Asli)</b> |
|----------------------------|---------------------|----------------------------------|-----------------------------------------------------|
| 5                          | 869.24              | 778.482                          | $-90.758$                                           |
| 20                         | 2100.024            | 1353.721                         | $-746.303$                                          |
| 40                         | 2018.091            | 1595.329                         | -422.762                                            |
| 60                         | 1547.301            | 1448.229                         | $-99.072$                                           |
| 80                         | 1807.361            | 1723.759                         | $-83.602$                                           |
| 100                        | 1757.92             | 1696.103                         | $-61.817$                                           |

**Tabel 5.10** Hasil Rata -Rata End-To-End Delay Skenario *Speed*

Dari data pada Tabel 5.10, dibuat grafik yang merepresentasikan hasil perhitungan *end-to-end delay* yang ditunjukkan pada Gambar 5.8.

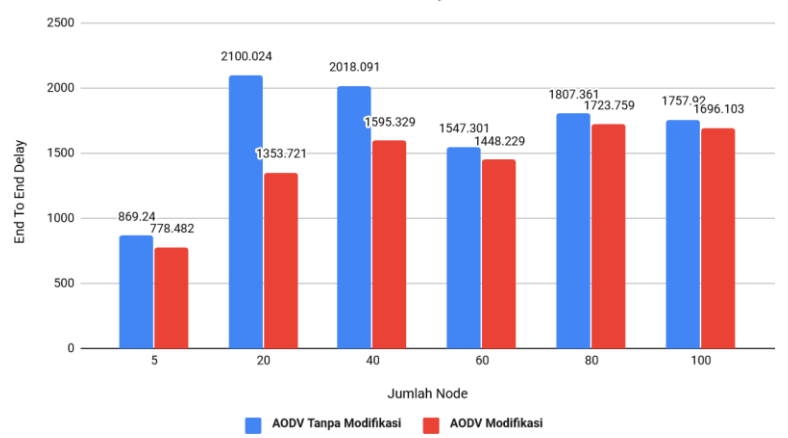

Rata-Rata End To End Delay Skenario Node

**Gambar 5.8** Grafik *End-to-end Delay* pada Skenario *Speed*

Berdasarkan grafik pada Gambar 5.8 dapat dilihat bahwa rata-rata *end-to-end delay* antara *routing protocol* AODV asli dan

AODV yang telah dimodifikasi mengalami penurunan yang cukup signifikan, tetapi pada kecepatan maksimum 60 m/s dan 100 m/s *endto-end delay* mengalami kenaikan Pada lingkungan dengan kecepatan maksimum acak 5 m/s dan 20 m/s menghasilkan perbedaan selisih *end-to-end delay* masing-masing sebesar 90.758 dan 746.30 atau turun masing-masing menjadi sekitar 10.44% dan 35.54% dimana *end-to-end delay* AODV yang telah dimodifikasi unggul dalam hal *end-to-end delay* dari AODV asli. Pada lingkungan dengan kecepatan maksimum acak 40 m/s dan 60 m/s menghasilkan perbedaan selisih *end-to-end delay* masing-masing sebesar 422.76 dan 99.072 atau turun masing-masing menjadi sekitar 20,94% dan 6.40% dimana *endto-end delay* AODV yang telah dimodifikasi unggul dalam hal *endto-end delay* dari AODV asli. Pada lingkungan dengan kecepatan maksimum acak 80 m/s dan 100 m/s menghasilkan perbedaan selisih *end-to-end delay* masing-masing sebesar 83.602 dan 61.817 atau turun masing-masing menjadi sekitar 4,63% dan 3.52% dimana *endto-end delay* AODV yang telah dimodifikasi juga unggul dalam hal *end-to-end delay* dari AODV asli.

Dapat dilihat rata-rata penurunan yang terjadi untuk *end-toend delay* adalah 13,58%. Dapat dilihat juga pada AODV modifikasi hasil *end-to-end delay* tergolong lebih stabil, meski dapat kita menarik kesimpulan dengan kecepatan maksimum acak yang stabil pada titik 5 m/s *end-to-end delay* yang dihasilkan akan sangat bagus, baik di AODV modifikasi ataupun AODV tanpa modifikasi. Itu disebabkan tidak banyaknya pilihan kecepatan yang dipunyai oleh setiap *node*  dan lingkungan uji coba hanya akan membuat semua *node*  menghasilkan sudut θ yang sama dan digolongkan menjadi *reliable node*. Disini kita juga dapat menyimpulkan bahwa AODV yang telah dimodifikasi menghasilkan *end-to-end delay* yang lebih bagus daripada AODV asli dengan jumlah selisih *end-to-end delay* yang cukup signifikan.

Untuk hasil pengambilan data *routing overhead* pada skenario *speed* dengan kecepatan 5 m/s, 20 m/s, 60 m/s, 80 m/s dan 100 m/s dapat dilihat pada Tabel 5.11.

| <b>Maks</b> Speed<br>(m/s) | <b>AODV</b><br>Asli | <b>AODV</b><br><b>Modifikasi</b> | Perbedaan<br>(AODV Modifikasi-<br><b>AODV Asli)</b> |
|----------------------------|---------------------|----------------------------------|-----------------------------------------------------|
| 5                          | 12.5549             | 10.68006                         | $-1.87484$                                          |
| 20                         | 28.28517            | 20.79515                         | $-7.49002$                                          |
| 40                         | 35.45318            | 26.35046                         | $-9.10272$                                          |
| 60                         | 35.6868             | 32.30757                         | $-3.37923$                                          |
| 80                         | 40.92382            | 36.68498                         | $-4.23884$                                          |
| 100                        | 47.10374            | 41.37676                         | $-5.72698$                                          |

**Tabel 5.11** Hasil Rata - Rata *Routing Overhead* Skenario *Speed*

Dari data pada Tabel 5.11, dibuat grafik yang merepresentasikan hasil perhitungan *routing overhead* yang ditunjukkan pada Gambar 5.9.

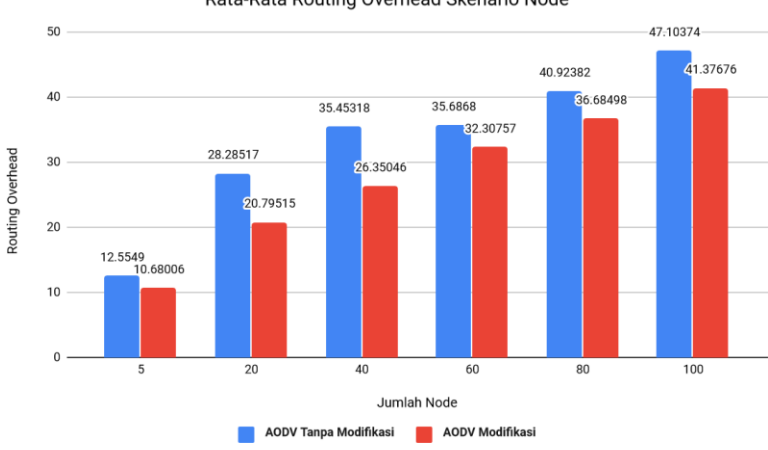

Rata-Rata Routing Overhead Skenario Node

**Gambar 5.9** Grafik *Routing Overhead* Skenario *Speed*

Berdasarkan grafik pada Gambar 5.9 dapat dilihat bahwa rata-rata *routing overhead* antara *routing protocol* AODV asli dan AODV yang telah dimodifikasi mengalami penurunan yang signifikan. Pada lingkungan dengan kecepatan maksimum acak 5 m/s dan 20 m/s menghasilkan perbedaan selisih *routing overhead* masingmasing sebesar 1.87484 dan 7.49002 atau turun masing-masing menjadi sekitar 14.93% dan 26.48% dimana *routing overhead* AODV yang telah dimodifikasi unggul dalam hal *routing overhead* dari AODV asli. Pada lingkungan dengan kecepatan maksimum acak 40 m/s dan 60 m/s menghasilkan perbedaan selisih *routing overhead* masing-masing sebesar 9.10272 dan 3.37923 atau naik masingmasing menjadi sekitar 25.68% dan 9.47% dimana *routing overhead* AODV yang telah dimodifikasi unggul dalam hal *routing overhead* dari AODV asli. Pada lingkungan dengan kecepatan maksimum acak 80 m/s dan 100 m/s menghasilkan perbedaan selisih *routing overhead* masing-masing sebesar 4.23884 dan 5.72698 atau naik masingmasing menjadi sekitar 10.36% dan 12.16% dimana *routing overhead* AODV yang telah dimodifikasi juga unggul dalam hal *routing overhead* dari AODV asli.

Dapat dilihat rata-rata penurunan yang terjadi untuk *routing overhead* adalah sebesar 16.51%. Dapat dilihat juga pada AODV modifikasi hasil *routing overhead* tergolong lebih stabil, meski dapat kita menarik kesimpulan dengan kecepatan maksimum acak yang stabil pada titik 5 m/s *routing overhead* yang dihasilkan akan sangat bagus, baik di AODV modifikasi ataupun AODV tanpa modifikasi. Itu disebabkan tidak banyaknya pilihan kecepatan yang dipunyai oleh setiap *node* dan lingkungan uji coba hanya akan membuat semua *node*  menghasilkan sudut θ yang sama dan digolongkan menjadi *reliable node*. Disini kita juga dapat menyimpulkan bahwa AODV yang telah dimodifikasi menghasilkan *routing overhead* yang lebih sedikit atau dalam hal ini AODV modifkikasi lebih unggul di semua lingkungan dengan jumlah selisih *routing overhead* yang cukup signifikan.

*(Halaman ini sengaja dikosongkan)*

#### **BAB VI KESIMPULAN DAN SARAN**

Pada Bab ini akan diberikan kesimpulan yang diperoleh dari Tugas Akhir yang telah dikerjakan dan saran tentang pengembangan dari Tugas Akhir ini yang dapat dilakukan di masa yang akan datang.

#### **6.1 Kesimpulan**

Kesimpulan yang diperoleh pada uji coba dan evaluasi Tugas Akhir ini adalah sebagai berikut:

- 1. Dengan menggunakan metode *velocity-aware. Node* dapat dibagi menjadi dua jenis. Pembagian ini dilakukan dengan cara menghitung sudut  $\theta$  vang dihasilkan oleh kecepatan *node* pengirim dan *node* penerima apakah kurang dari *threshold* yang sudah diberikan atau tidak. Apabila modifikasi sudah dilakukan maka hasil *routing overhead* akan berkurang dikarenakan *reliable node* terpilih sebagai pengantar paket yang membuat kemungkinan RERR terjadi pada AODV modifikasi semakin kecil, juga membuat jumlah RREP serta RREQ berkurang dikarenakan rute yang semakin pendek. Hal ini dapat dibuktikan dengan hasil *routing overhead* yang berkurang pada dua skenario uji coba yang telah dilakukan. Uji coba di skenario *node* rata-rata menurunkan *routing overhead* sebesar 17,62%, sedangkan pada skenario *speed* rata-rata menurunkan *routing overhead* sebesar 16,51%.
- 2. Dampak metode *velocity-aware* terhadap performa protokol AODV pada skenario *node* atau dengan jumlah *node* yang berbeda-beda memiliki rata – rata kenaikan *Packet Delivery Ratio* sebesar 21,34%, rata – rata penurunan *End-To-End Delay*  sebesar 10,45% dan rata – rata penurunan *Routing Overhead* sebesar 17,62%. Sedangkan dampak metode *velocity-aware* terhadap performa protokol AODV pada skenario *speed* adalah rata – rata kenaikan *Packet Delivery Ratio* sebesar 21,65%, rata

– rata penurunan *End-To-End Delay* sebesar 13,8% dan rata – rata penurunan *Routing Overhead* sebesar 16,51%.

#### **6.2 Saran**

Saran yang dapat diberikan dari hasil uji coba dan evaluasi adalah sebagai berikut:

- 1. Membuat *threshold* menjadi adaptif, sehingga apabila rute tidak ditemukan dapat menaikkan *threshold* yang sudah diberikan, serta apabila rute banyak yang berhasil ditemukan atau terjadi *broken link* maka dapat menurunkan *threshold* yang sudah ada.
- 2. *Threshold* adaptif yang dimaksudkan adalah *threshold* yang bisa menaikkan dan menurunkan ambang batas sudut secara otomatis tergantung akan keadaan lingkungan pengujian, contoh menaikkan *threshold* dari 165 menjadi 180 bila tidak ditemukan rute, serta menurunkan *threshold* dari 165 menjadi 150 bila terlalu banyak menemukan rute.

#### **1. DAFTAR PUSTAKA**

- [1] Y. Feng , B. Zhang, S. Chai, L. Cui dan Q. Li, "An Optimized AODV Protocol based on Clustering for WSNs," *6th International Conference on Computer Science and Network Technology (ICCSNT),* 2017.
- [2] R. Brendha dan V. S. J. Prakash, "A Survey on Routing Protocols for Vehicular Ad hoc Networks," IEEE, Coimbatore, 2017.
- [3] R. F. Sari dan A. Syarif, "Analisis Kinerja Protokol Routing Ad Hoc On-Demand Distance Vector (AODV) pada Jaringan Ad Hoc," p. 22, October 2010.
- [4] P. Meeneghan dan D. Delaney, "An Introduction to NS Nam and OTcl scripting," April 2004.
- [5] "OpenStreetMap," [Online]. Available: https://www.openstreetmap.org/. [Diakses 18 Desember 2018].
- [6] "AWK," [Online]. Available: http://tldp.org/LDP/abs/html/awk.html. [Diakses 20 Desember 2018].
- [7] M. Iqbal, M. Shafiq, H. Attaullah, J.-G. Choi, K. Akram dan X. Wang, "Design and Analysis of a Novel Hybrid Wireless Mesh Network Routing Protocol," p. 22, January 2014.
- [8] Gupta, S. K., & Saket, R. K. (2011). PERFORMANCE METRIC COMPARISON OF AODV AND DSDV ROUTING PROTOCOLS IN MANETs USING NS-2 ., (pp. 344-345). Varanasi.
- [9] Farooq, M. U., & Tapus, N. (2014). Multiclass On-demand Routing in Heterogeneous Ad hoc Networks.
- [10] Moore, D. et. al. (2001, June 12). *Bluetooth Network Encapsulation Protocol (BNEP) Specification.* Retrieved from http://grouper.ieee.org/groups/802/15/Bluetooth/ BNEP.pdf
- [11] Mustafa Bani Khalaf, Ahmed Y. Al-Dubai and Mourad Abed. (2012, Sept 11).New Velocity Aware Probabilistic Route Discovery Schemes for Mobile Ad hoc Networks from https://ieeexplore.ieee.org/document/6347633.
- [12] Simamora, S.N.M.P., 2014. Model Pembelajaran Teknologi Informasi Dengan Teknik MANET Pada Kawasan Tertinggal. SENANTI (Prosiding Seminar Nasional Indonesia Timur), 14 Juni 2014. Yogyakarta: Universitas Atma Jaya Yogyakarta.
- [13] Elboukhori, M., Azizi, M., & Azizi, A., 2015. Performance Comparison of Protokol routings in Mobile Ad Hoc Networks. International Journal of UbiComp (IJU), 6(2), p.3.
- [14] Septian, S., 2015. Pengujian Penerapan Teknologi Jaringan Mobile Ad-hoc Network (MANET) untuk File Transfer. [Online] Tersedia di: < http://sigitseptian.student.telkomuniversit y.ac.id/contoh-implementasi-vanet-danmanet/> [Diakses 15 Februari 2018]
- [15] Alfinanto, A., 2016. Analisis Perbandingan Unjuk Kerja Protokol Routing Reactive (DYMO) Terhadap Protokol Routing Reactive (AODV) Pada Jaringan MANET. S1. Universitas Sanata Dharma. Tersedia di < https://repository.usd.ac.id/9009/2/12531 4077\_full.pdf> [Diakses 15 Februari 2018]

### **2. LAMPIRAN**

#### **A.1 Kode Aodv Modifikasi**

```
//Mendapatkan kecepatan pengirim RREQ
double sendervx, sendervy, sendervz;
Node* sender = Node:: get node by address(ih-
>saddr());
((MobileNode *)sender)->getVelo(&sendervx,
&sendervy, &sendervz);
//Mendapatkan kecepatan penerima RREQ
double receivervx, receivervy, receivervz;
Node* receiver = 
Node::get_node_by_address(index);
((MobileNode *)receiver)->getVelo(&receivervx, 
&receivervy, &receivervz);
//Agar tidak error ketika dibagi 0
if(sendervx==0) sendervx=0.0001;
if(sendervy==0) sendervy=0.0001;
if(receivervx==0) receivervx=0.0001;
if(receivervy==0) receivervy=0.0001;
//rumus sudut \thetadouble PI= 3.14159265;
double val = 180.0 / PI;
double pembilang = sendervx * receivervx +
sendervy * receivervy;
double penyebut =
sqrt(pow(sendervx,2)+pow(sendervy,2))*sqrt(pow
(receivervx,2)+pow(receivervy,2));
double teta=acos(pembilang/penyebut)*val;
```

```
//mengecek threshold
double tetathreshold=165;
if(teta > tetathreshold){
      Packet::free(p); //drop packet
      return;
}
```
#### **A.2 Kode Skenario NS-2**

```
set val(chan) Channel/WirelessChannel;
set val(prop) Propagation/TwoRayGround;
set val(netif) Phy/WirelessPhy;
set val(mac) Mac/802 11;
set val(ifq) Queue/DropTail/PriQueue;
set val(11) LL;
set val(ant) Antenna/OmniAntenna;
set opt(x) 1000;
set opt(y) 1000;
set val(ifqlen) 50;
set val(nn) 20;
set val(seed) 1.0;
set val(adhocRouting) AODV;
set val(stop) 200;
set val(cp) "cbr.tcl";
set val(sc) "setdest20.tcl";
set ns [new Simulator]
# setup topography object
set topo [new Topography]
# create trace object for ns and nam
set tracefd [open result/result.tr w]
set namtrace [open result/result.nam
w]
$ns_ trace-all $tracefd
$ns_ namtrace-all-wireless $namtrace 
$opt(x) $opt(y)
# set up topology object
set topo [new Topography]
$topo load_flatgrid $opt(x) $opt(y)
```

```
# Create God
set god [create-god $val(nn)]
#global node setting
#no energy
 $ns_ node-config -adhocRouting 
$val(adhockouting) \ \ \ \ \-11Type $val(11) \ \ \ \ \ \-macType $val(mac) \
                        -ifqType $val(ifg)-ifqLen $val(ifqlen) 
\setminus-antType $val(ant) \
                         -propType $val(prop) 
\setminus -phyType $val(netif) 
\setminus -channelType 
$val(chan) \ \ \ \ \ -topoInstance $topo 
\setminus -agentTrace ON \
                        -routerTrace ON \
                         -macTrace ON \
                         -movementTrace ON
Phy/WirelessPhy set RXThresh_ 5.57189e-
11 ; #400m receiver sensitivity range
Phy/WirelessPhy set CSThresh_ 5.57189e-
11 ; #400m capture threshold range
for {set i 0} \{\sin \langle \sin(nn) \rangle\} {incr i} {
    set node ($i) [$ns node]
    $node (\overline{$}i) random-motion 0 ;# disable
random motion
}
```

```
# Define node movement model
puts "Loading connection pattern..."
source $val(cp)
# Define traffic model
puts "Loading scenario file..."
source $val(sc)
# Define node initial position in nam
for \{set i\ 0\} \{Si < \frac{1}{1} (nn) \{line i\} {
     # 20 defines the node size in nam, 
must adjust it according to your scenario
     # The function must be called after 
mobility model is defined
     $ns_ initial_node_pos $node_($i) 20
}
# Tell nodes when the simulation ends
for \{set i\ 0\} \{Si < \frac{1}{1} (nn) \} \{incr i\} {
     $ns_ at $val(stop).0 "$node_($i) 
reset";
}
#$ns_ at $val(stop) "stop"
$ns_ at $val(stop).0002 "puts \"NS 
EXTTING...\\"; $ns halt"
puts $tracefd "M 0.0 nn $val(nn) x 
$opt(x) y $opt(y) rp $val(adhocRouting)"
puts $tracefd "M 0.0 sc $val(sc) cp 
$val(cp) seed $val(seed)"
puts $tracefd "M 0.0 prop $val(prop) ant 
$val(ant)"
puts "Starting Simulation..."
$ns_ run
```
#### **A.3 Kode Konfigurasi** *Traffic*

```
set udp (0) [new Agent/UDP]
$ns_ attach-agent $node_(18) $udp_(0)
set null (0) [new Agent/Null]
$ns_ attach-agent $node_(19) $null_(0)
set cbr (0) [new Application/Traffic/CBR]
$cbr (0) set packetSize 512
$cbr (0) set interval
0.2000000000000001
$cbr_(0) set random_ 1
5 \text{cbr} (0) set maxpkts 10000
$cbr_(0) attach-agent $udp_(0)
\frac{1}{2} connect \frac{1}{2} (0) \frac{1}{2} (0)
\sin at 2.5568388786897245 "$cbr (0)
start"
```
#### **A.4 Kode Skrip AWK** *Packet Delivery Ratio*

```
BEGIN {
        sendLine = 0;
        recvLine = 0;
       fowardLine = 0:
}
$0 ~/^s.* AGT/ {
       sendLine ++ ;
}
$0 ~/^r.* AGT/ {
      recvLine ++ ;
}
$0 ~/^f.* RTR/ {
      fowardLine ++ ;
}
END {
        printf "cbr s:%d r:%d, r/s 
Ratio:%.4f, f:%d \n", sendLine, recvLine, 
(recvLine/sendLine),fowardLine;
}
```

```
BEGIN{
     sum delay = 0;count = 0;
}
{ 
     if (S2 \ge 101) {
           if($4 == "AGT" &6 51 == "s" &6 seqno < $6) {
             seqno = $6;} 
           if($4 == "AGT" & 8 51 == "s") {
                 start time[$6] = $2;} 
           else if((57 == "cbr") & (51== "r") \} {
                 end time[$6] = $2;} 
           else if($1 == "D" &$57 ==
"cbr") {
                 end time[$6] = -1;
           }
      }
}
END { 
    for(i=0; i<=seqno; i++) {
           if(end time[i] > 0) {
                 delay[i] = end time[i] -
```

```
start_time[i];
                 count++;
 }
         else {
           delay[i] = -1;
 }
     }
    for(i=0; i<=seqno; i++) {
        if(delay[i] > 0) {
            n to n delay = n to n delay +
delay[i];
 } 
     }
      n_to_n_delay = n_to_n_delay/count;
     printf "End-to-End Delay \t= " 
n to n delay * 1000 " ms \n \n \frac{\n \ln 7}{\n \ln 7}}
```
#### **A.6 Kode Skrip AWK** *Routing Overhead*

```
BEGIN {
     rt pkts = 0;
}
{ 
            if ((\$1 == "s" || \$1 == "f")&&&(54 == "RTR") & &(57 == "AODV") {
                     rt_pkts++;
            }
      }
}
END {
      printf "Routing Packets \t= %d \n", 
rt_pkts;
}
```
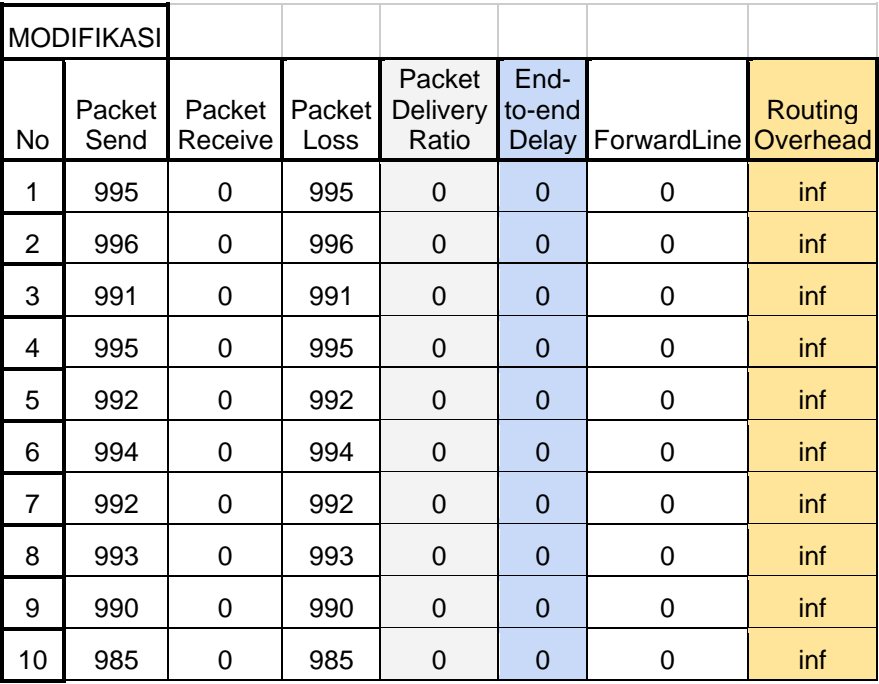

### **B.1 Tabel Hasil Skenario** *Threshold* **Terbaik 0º**

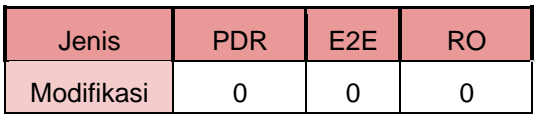

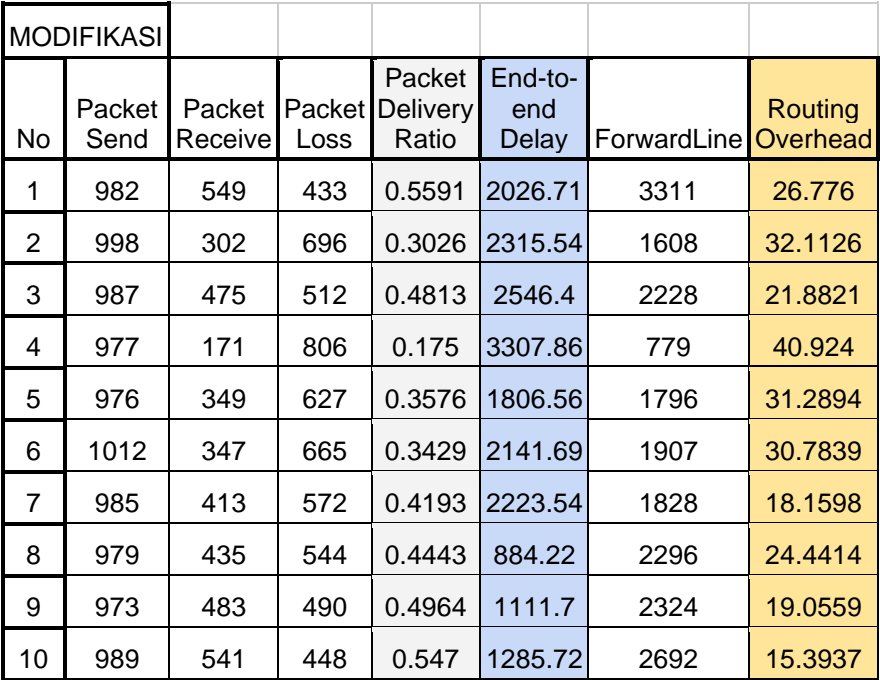

### **B.2 Tabel Hasil Skenario** *Threshold* **Terbaik 33º**

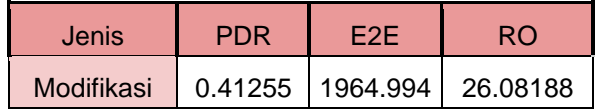

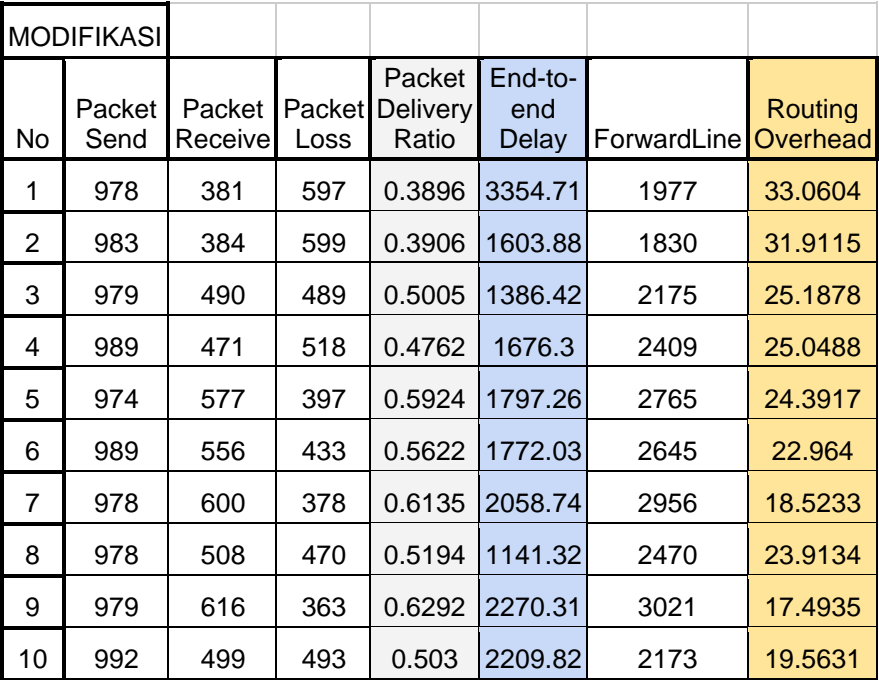

### **B.3 Tabel Hasil Skenario** *Threshold* **Terbaik 66º**

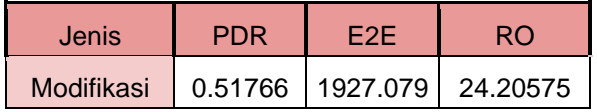

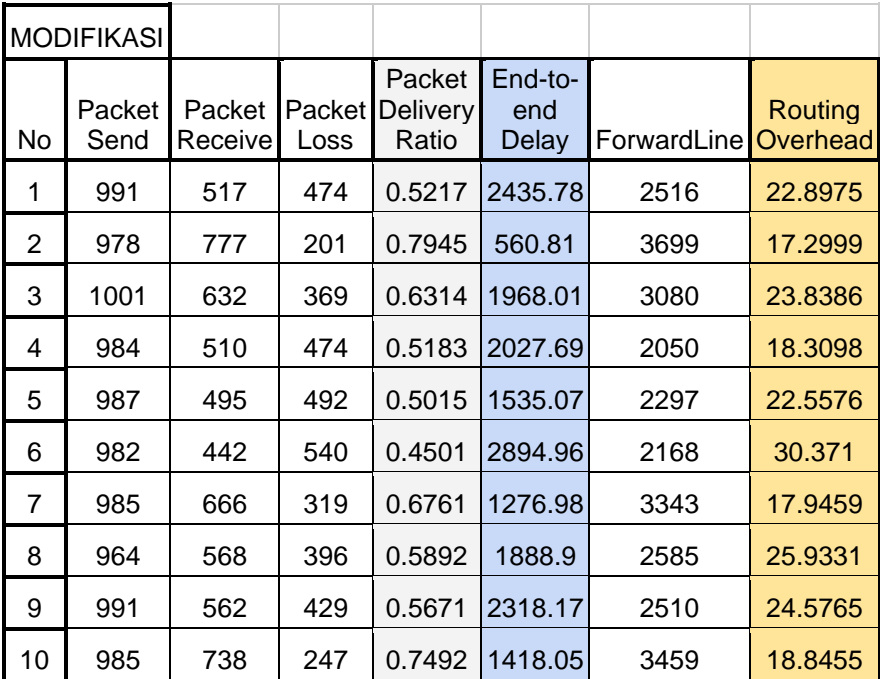

### **B.4 Tabel Hasil Skenario** *Threshold* **Terbaik 99º**

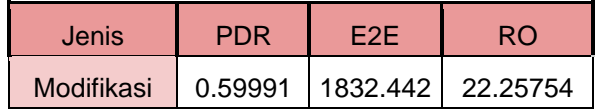

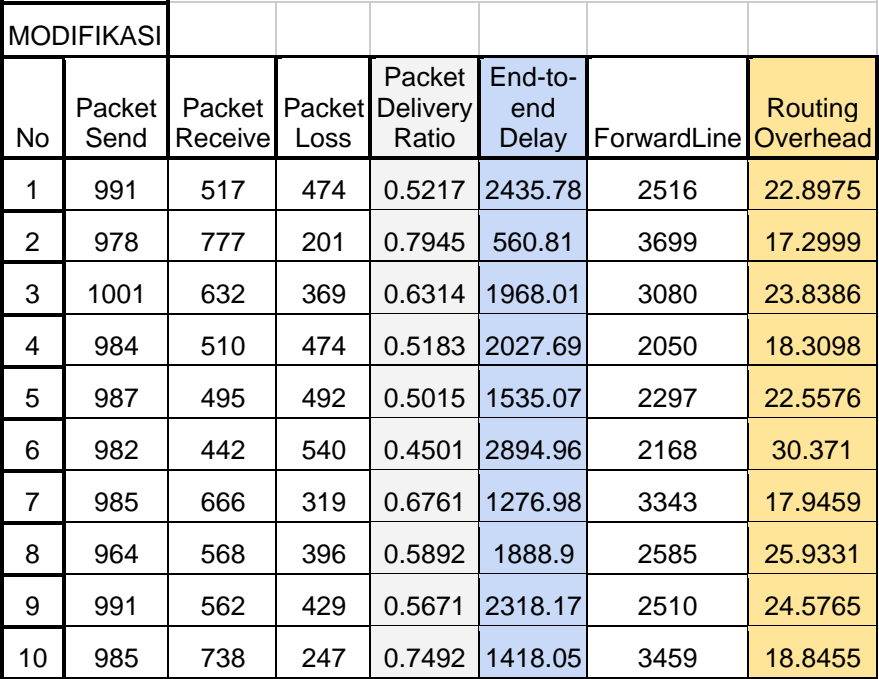

### **B.5 Tabel Hasil Skenario** *Threshold* **Terbaik 132º**

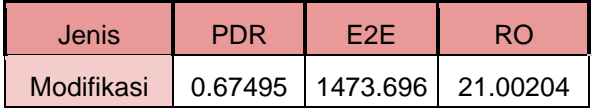

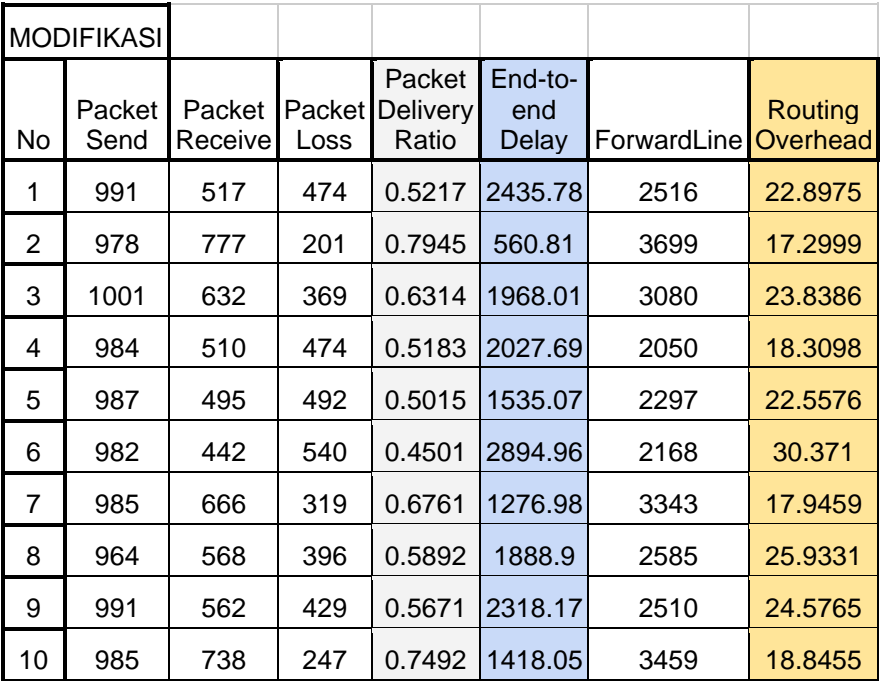

### **B.6 Tabel Hasil Skenario** *Threshold* **Terbaik 165º**

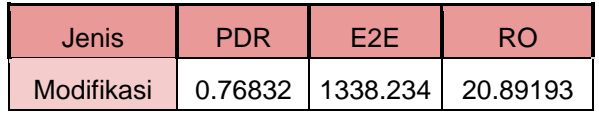

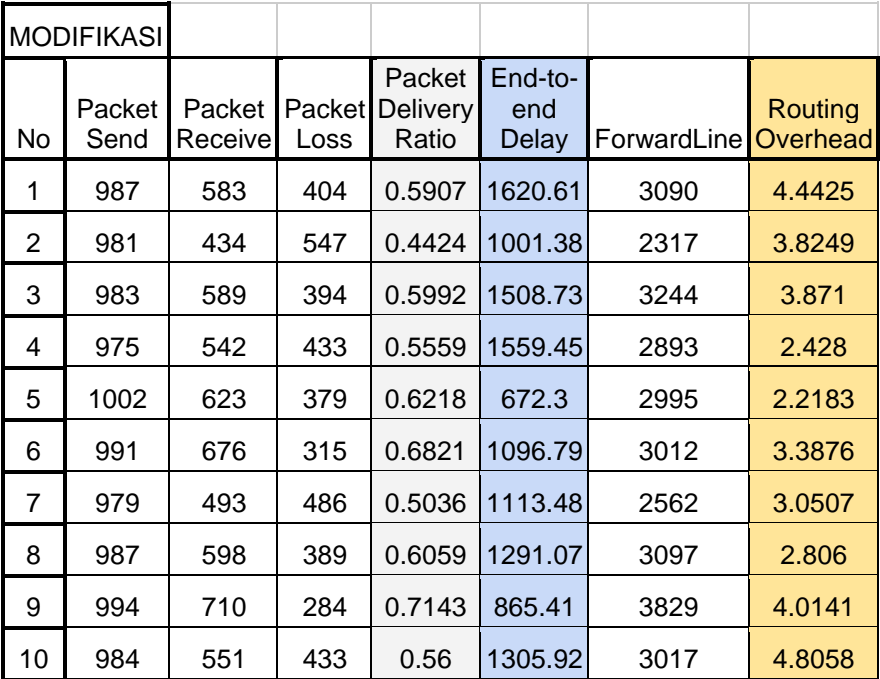

# **B.7 Tabel Hasil Skenario** *Node* **20** *node*

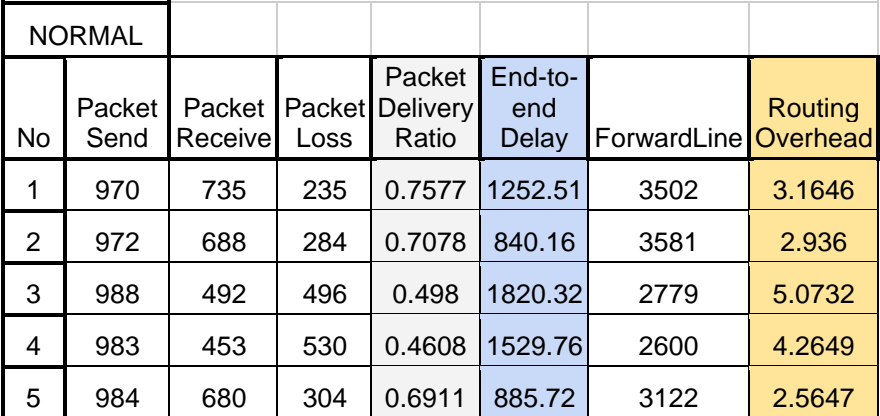

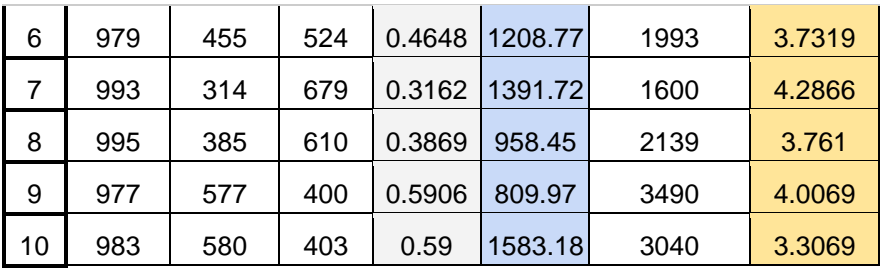

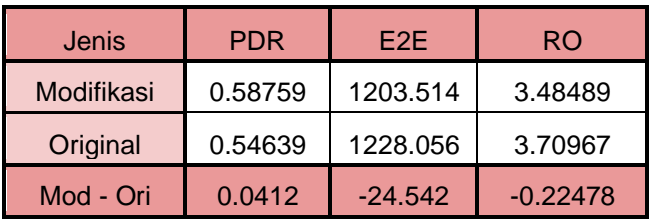

# **B.8 Tabel Hasil Skenario** *Node* **40** *node*

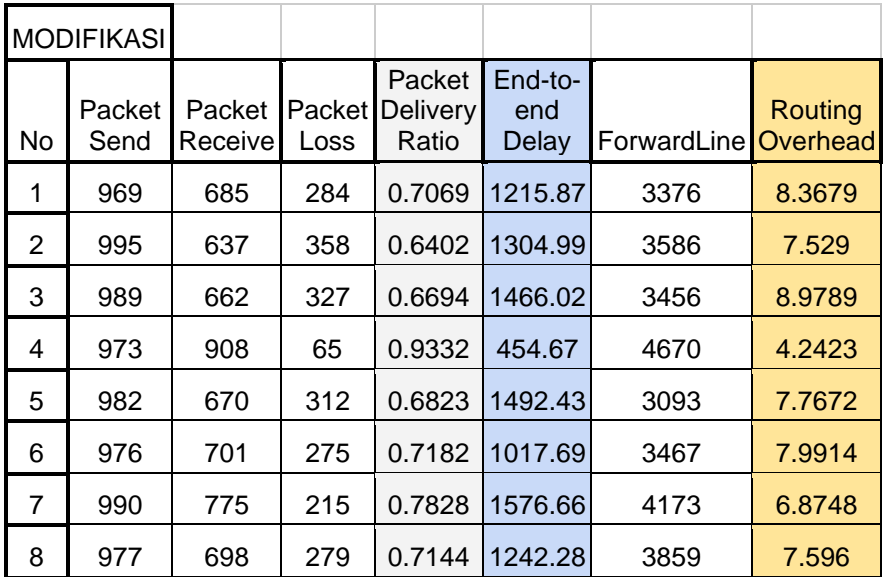

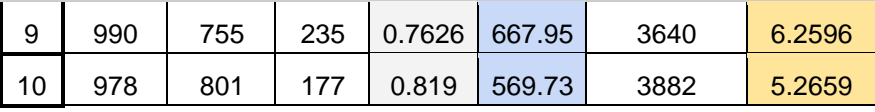

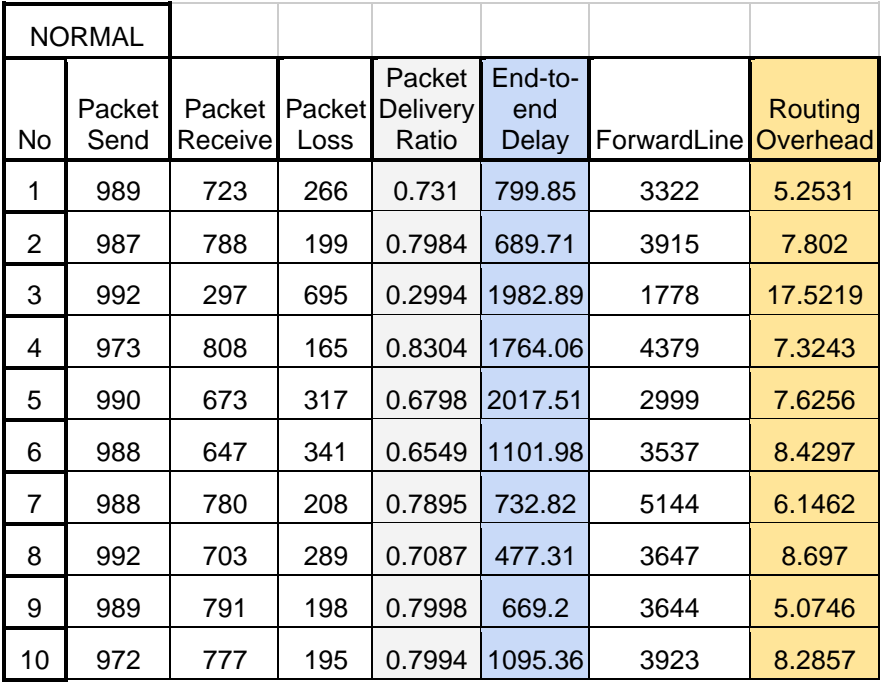

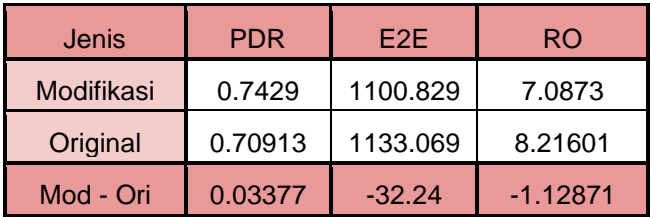

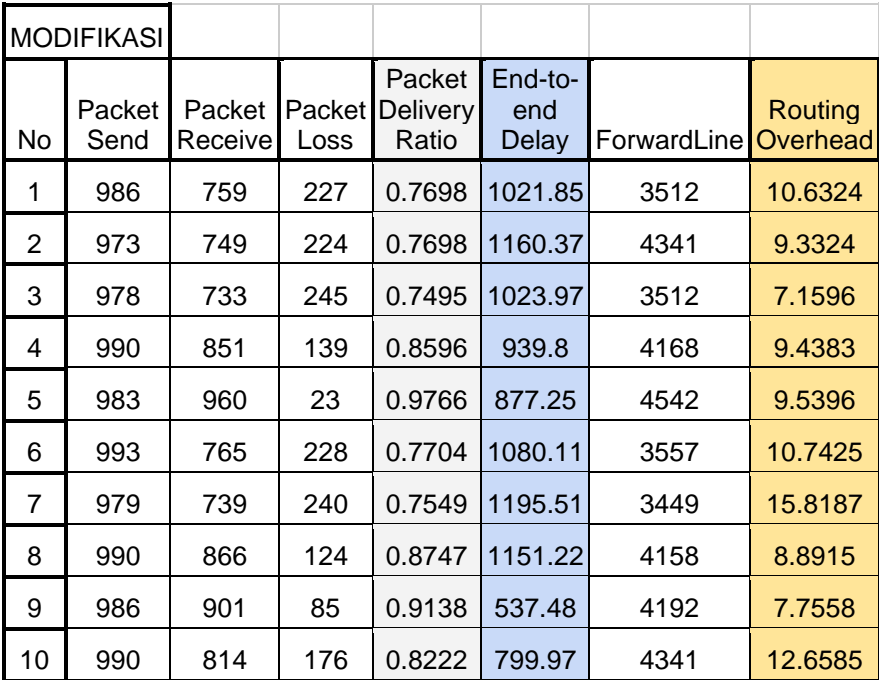

# **B.9 Tabel Hasil Skenario** *Node* **60** *node*

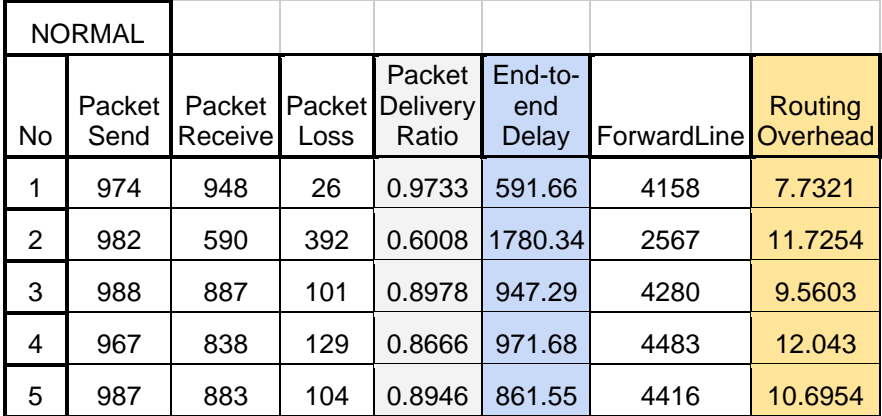

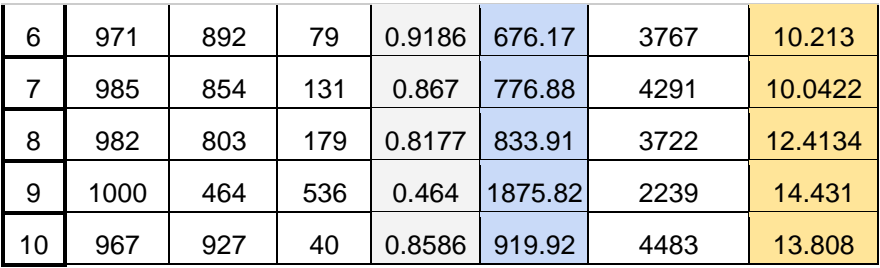

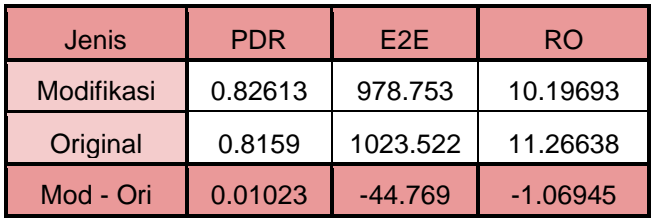

#### **B.10 Tabel Hasil Skenario** *Node* **80** *node*

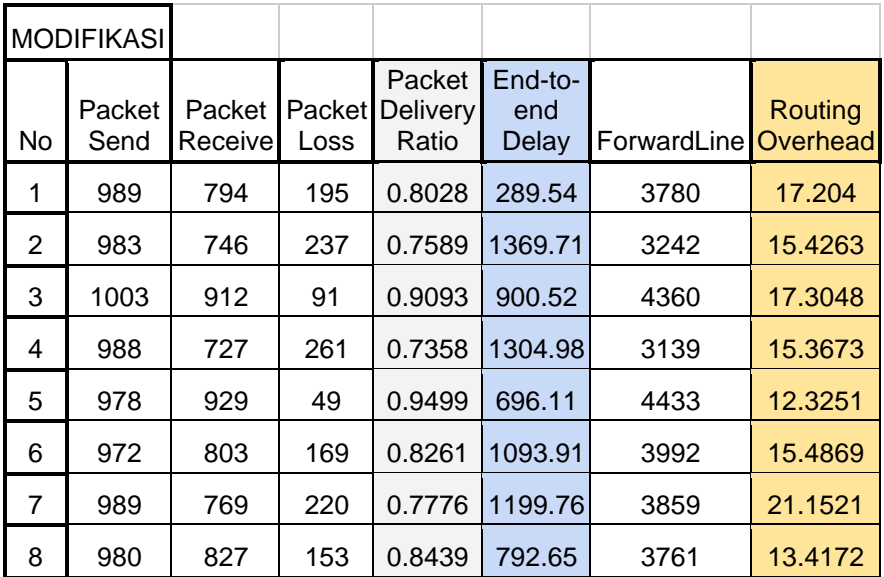
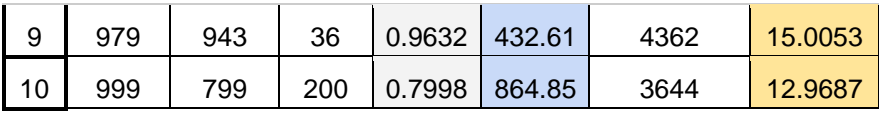

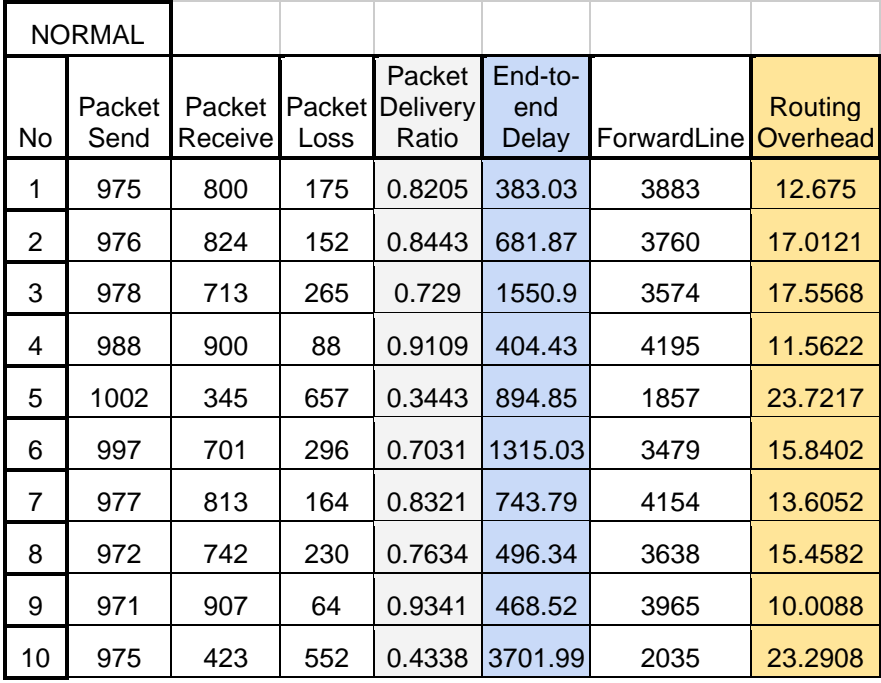

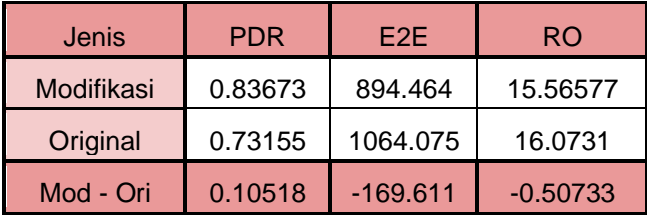

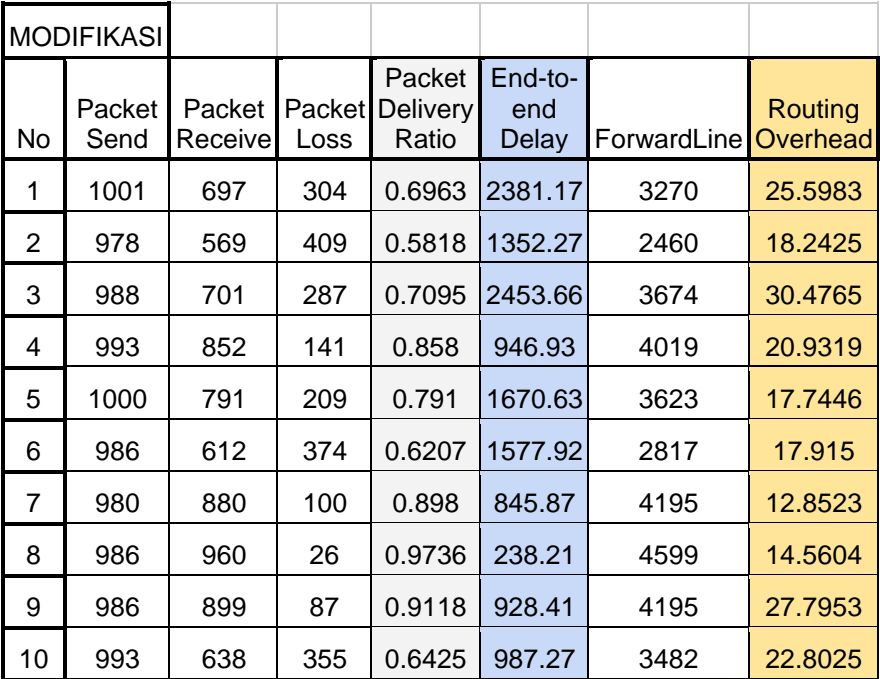

#### **B.11 Tabel Hasil Skenario** *Node* **100** *node*

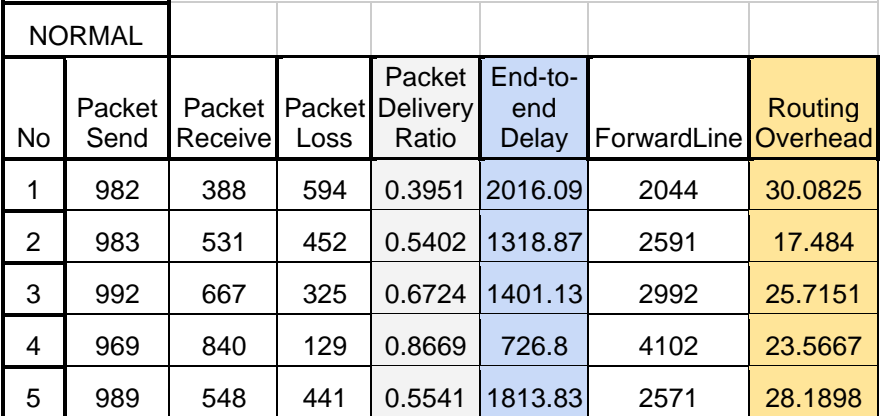

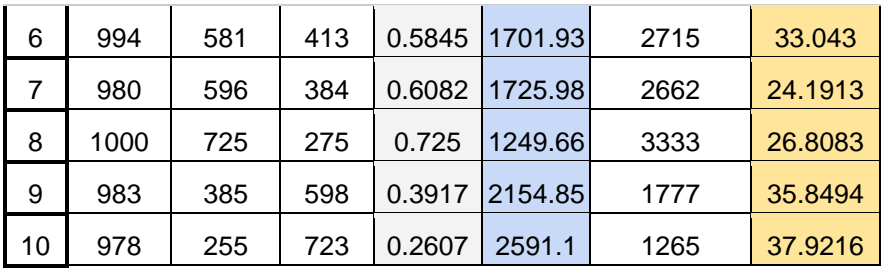

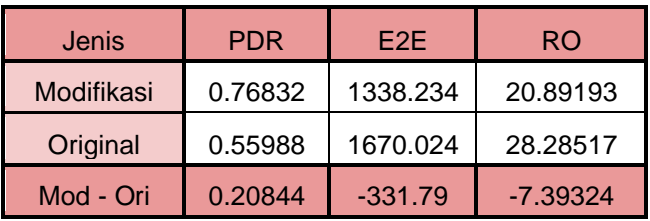

#### **B.12 Tabel Hasil Skenario** *Node* **120** *node*

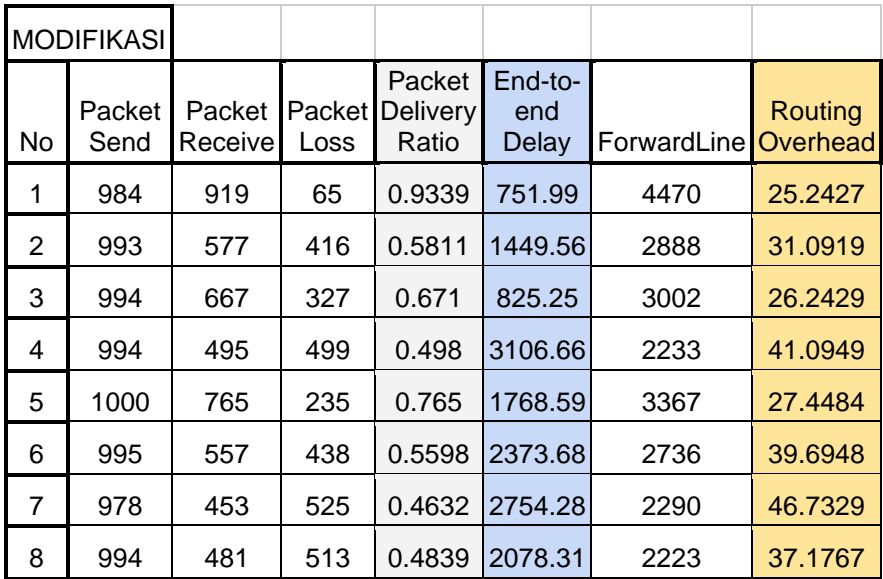

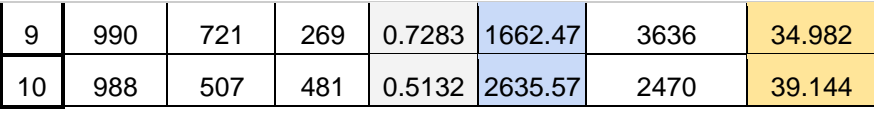

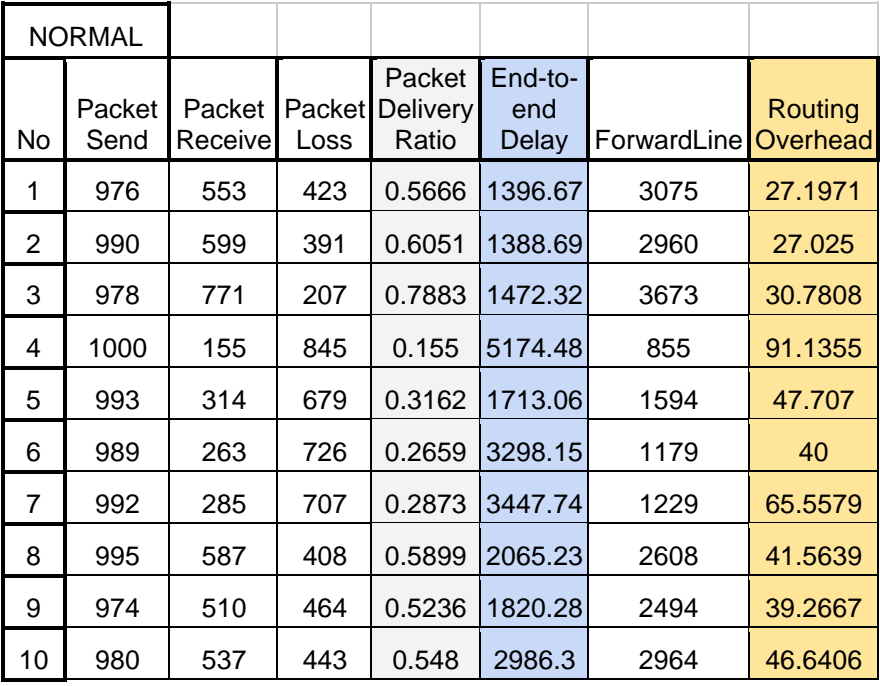

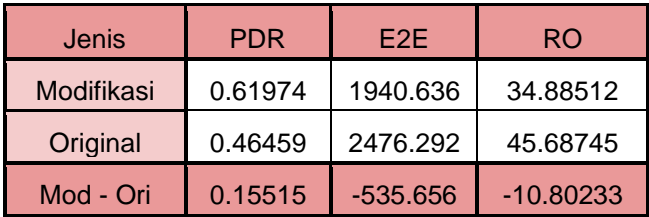

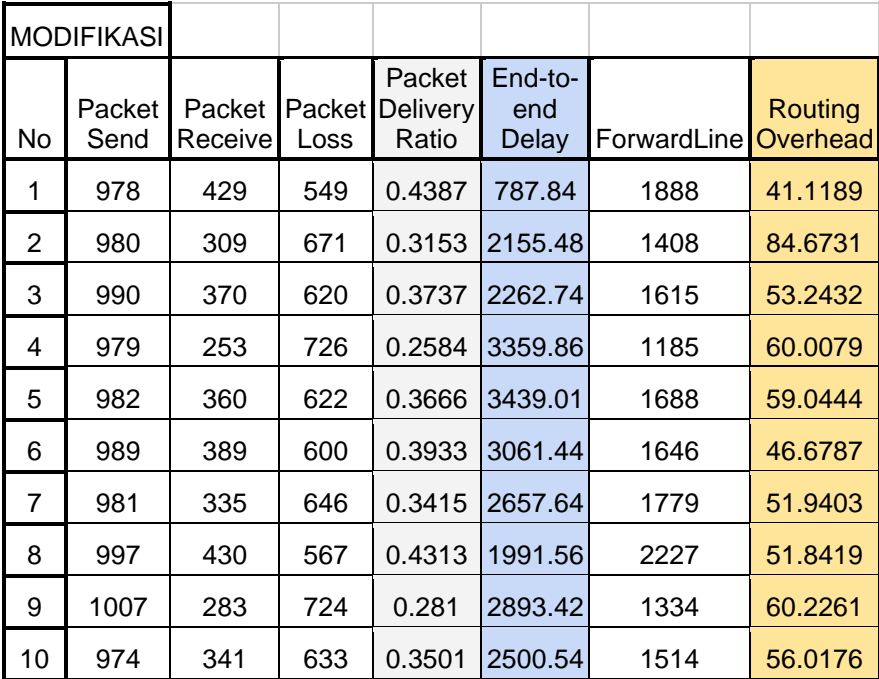

#### **B.13 Tabel Hasil Skenario** *Node* **140** *node*

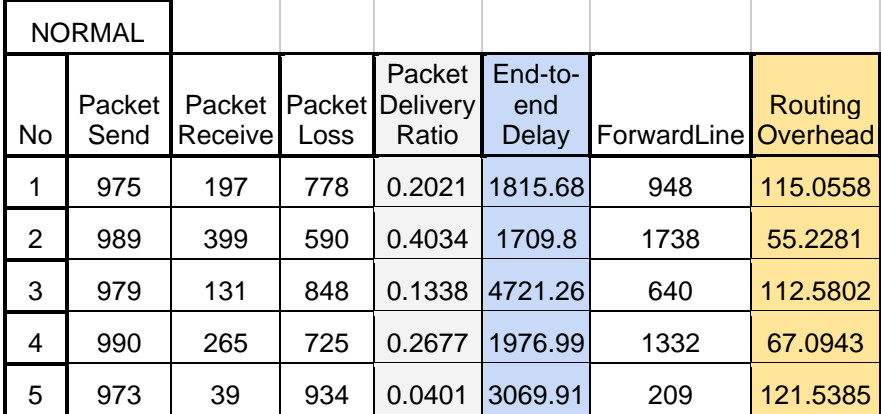

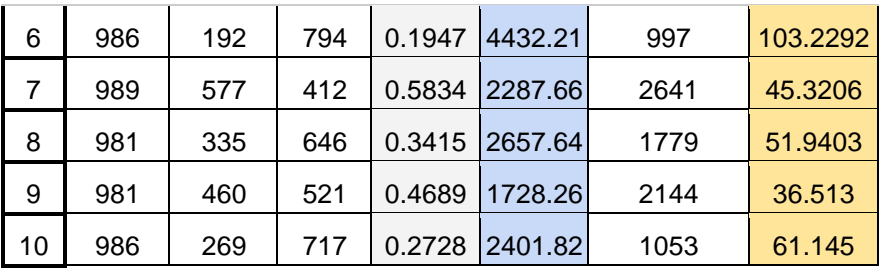

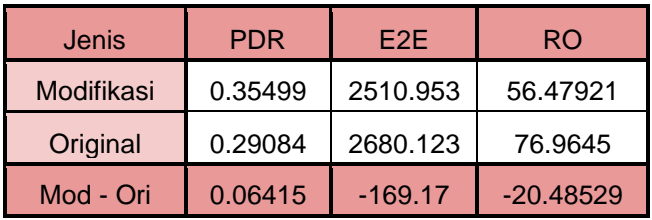

### **B.14 Tabel Hasil Skenario** *Node* **160** *node*

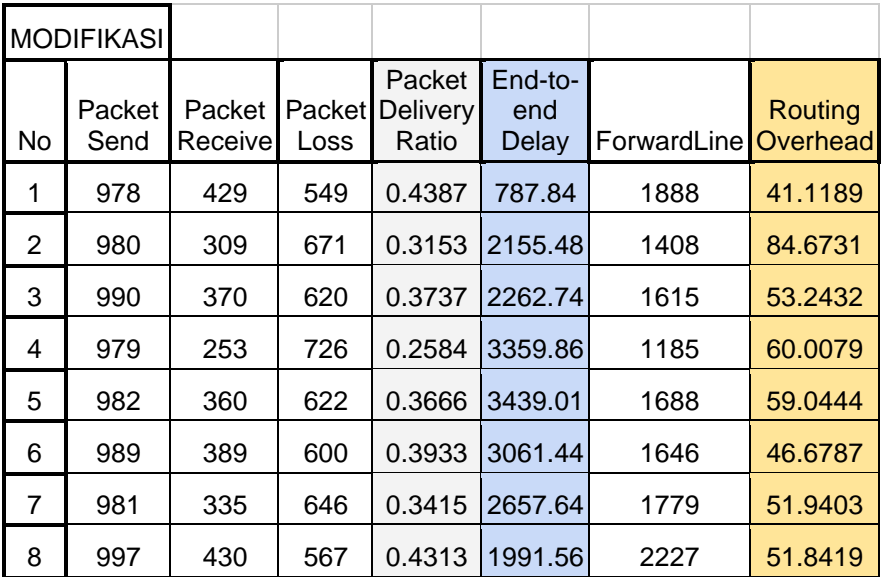

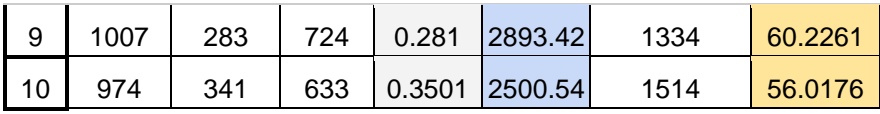

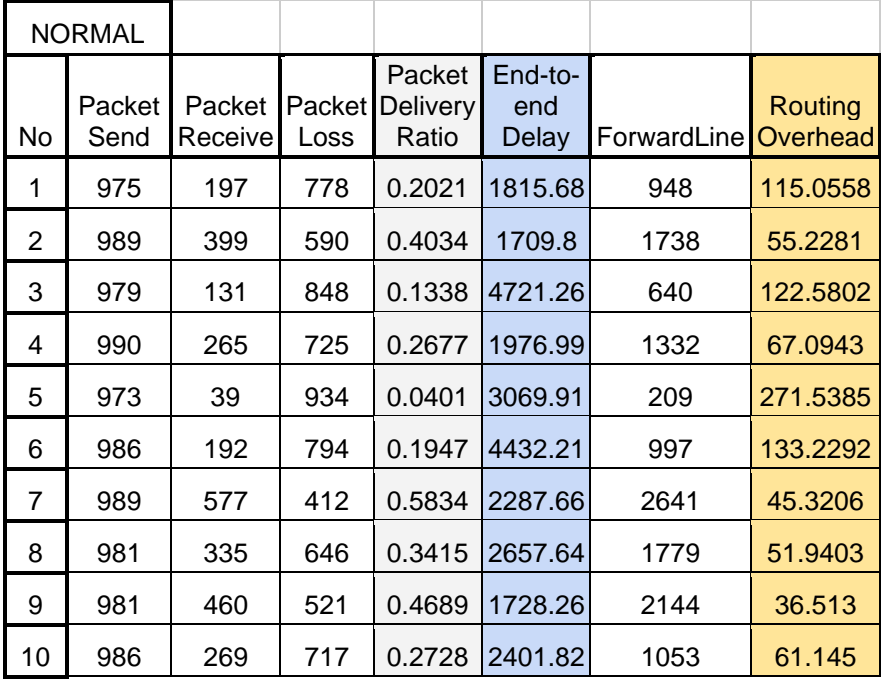

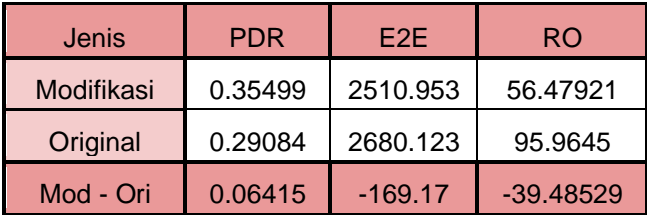

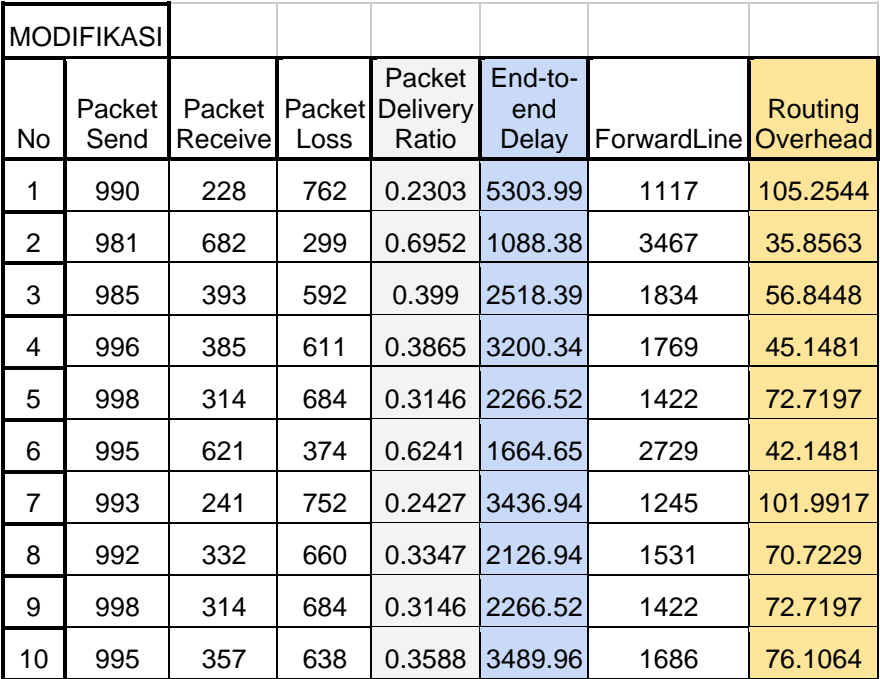

#### **B.15 Tabel Hasil Skenario** *Node* **180** *node*

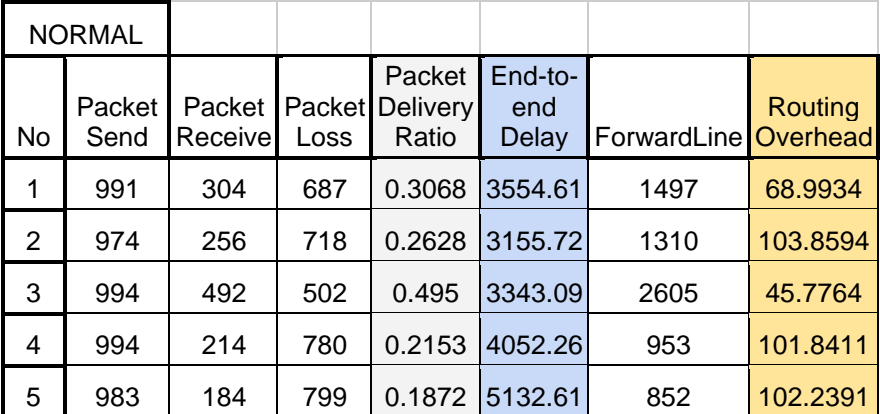

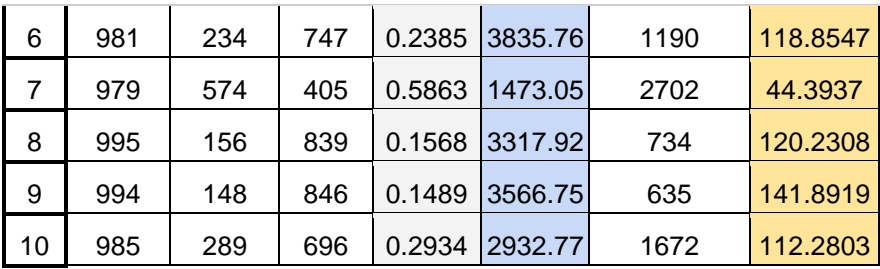

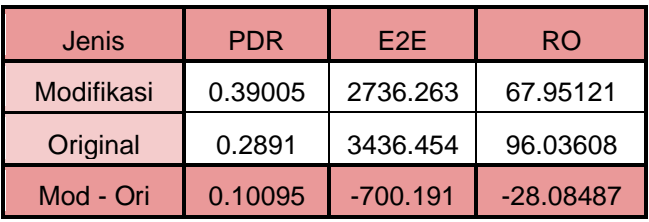

#### **B.16 Tabel Hasil Skenario** *Node* **200** *node*

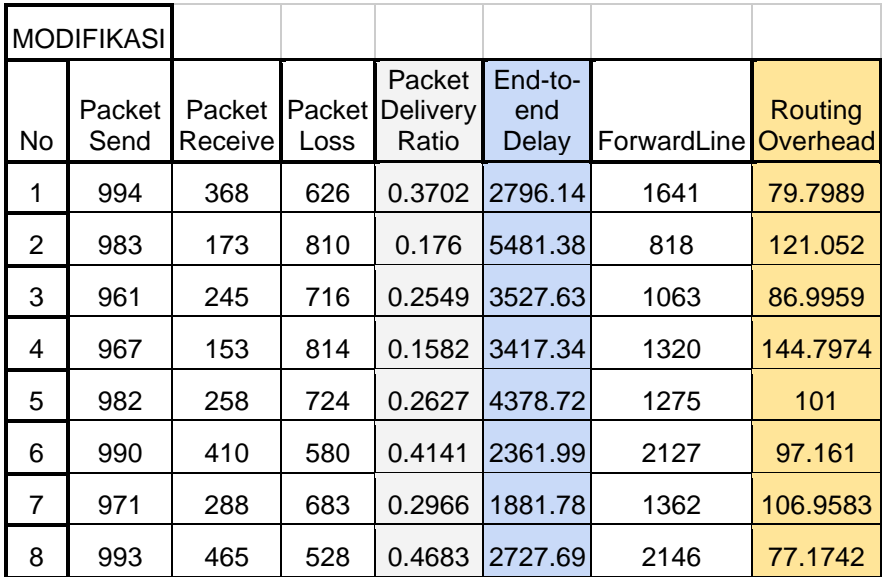

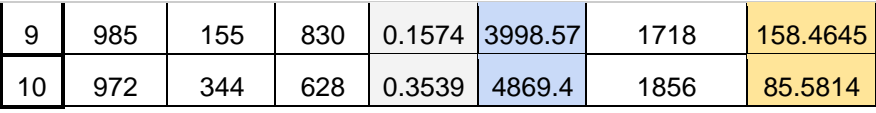

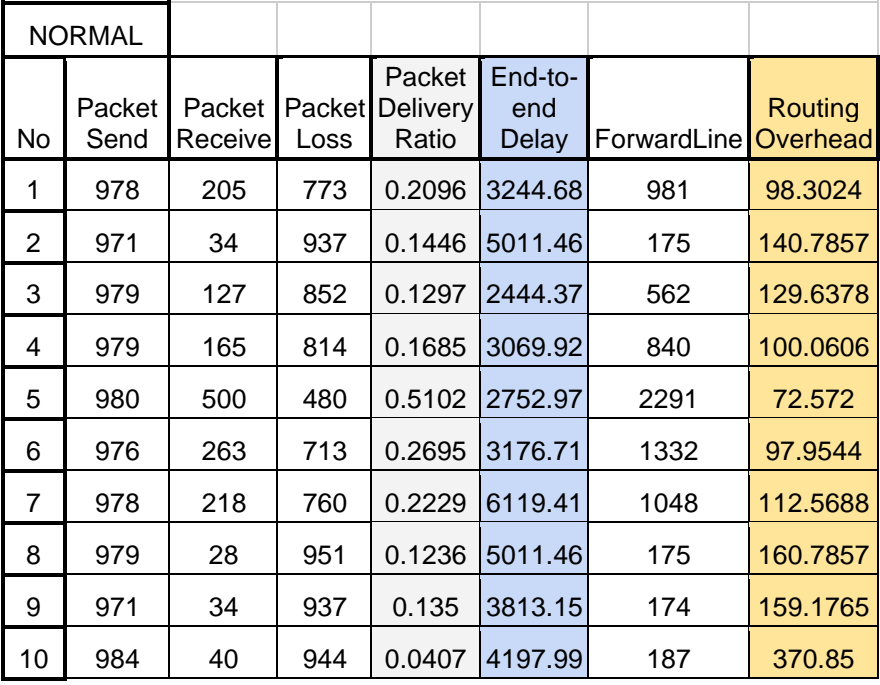

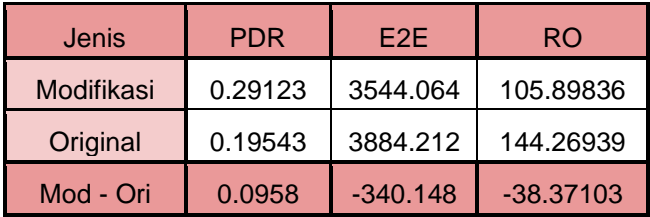

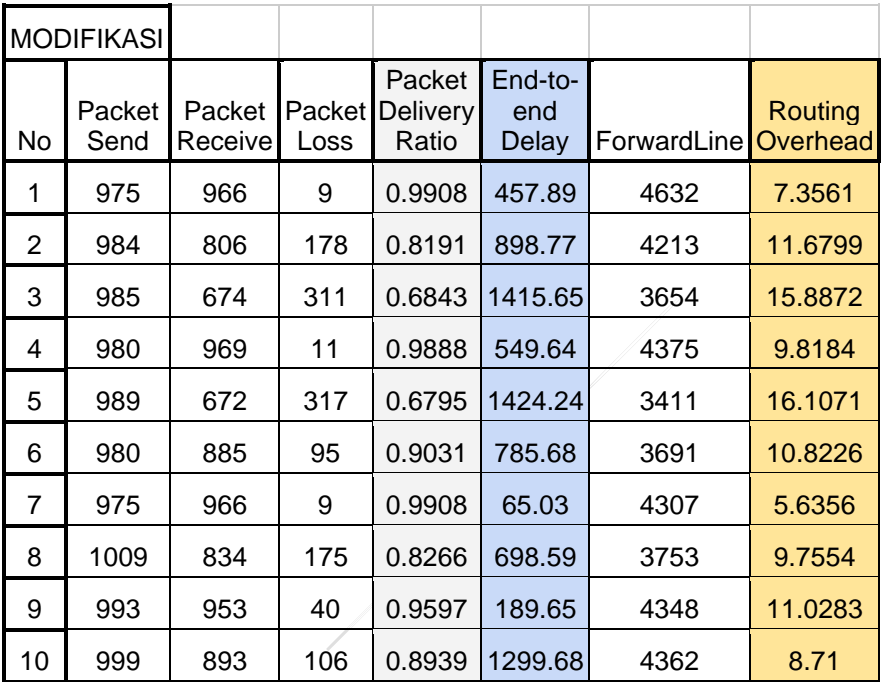

# **B.17 Tabel Hasil Skenario** *Speed* **5 m/s**

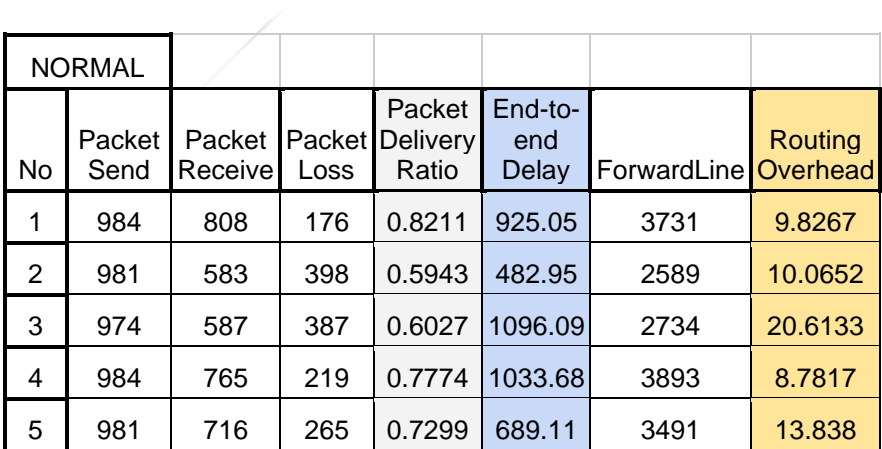

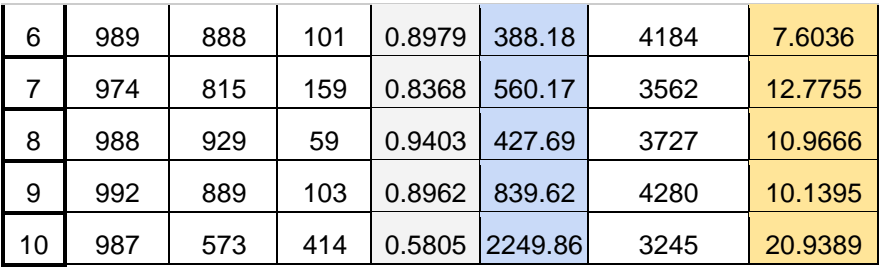

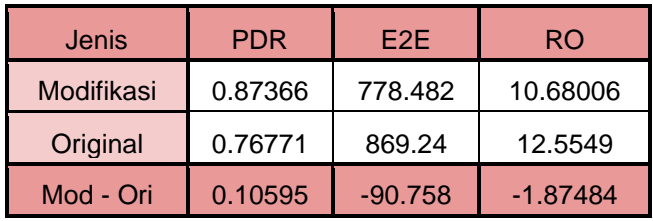

# **B.18 Tabel Hasil Skenario** *Speed* **20 m/s**

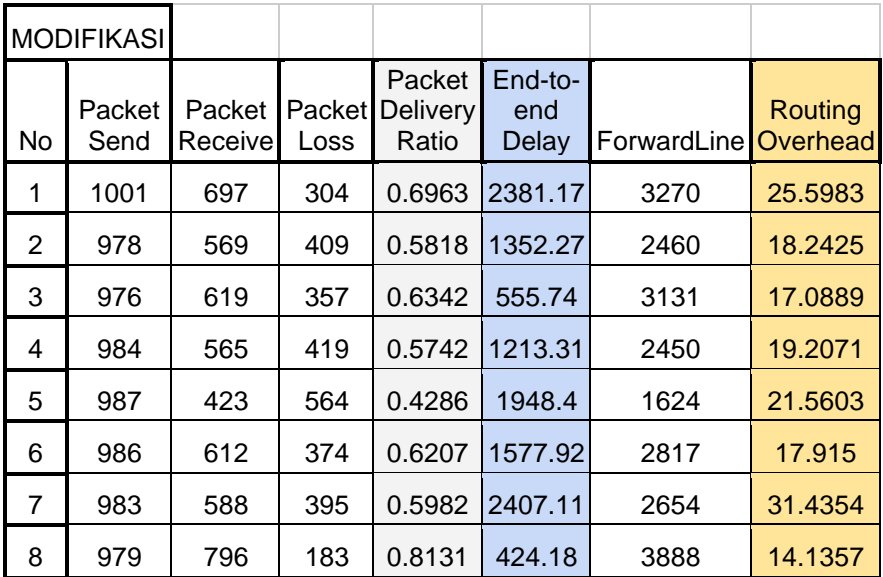

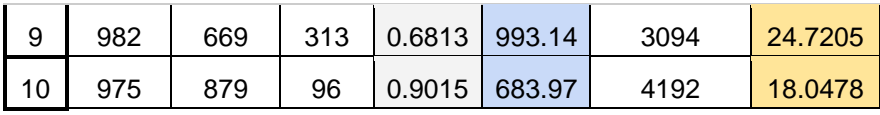

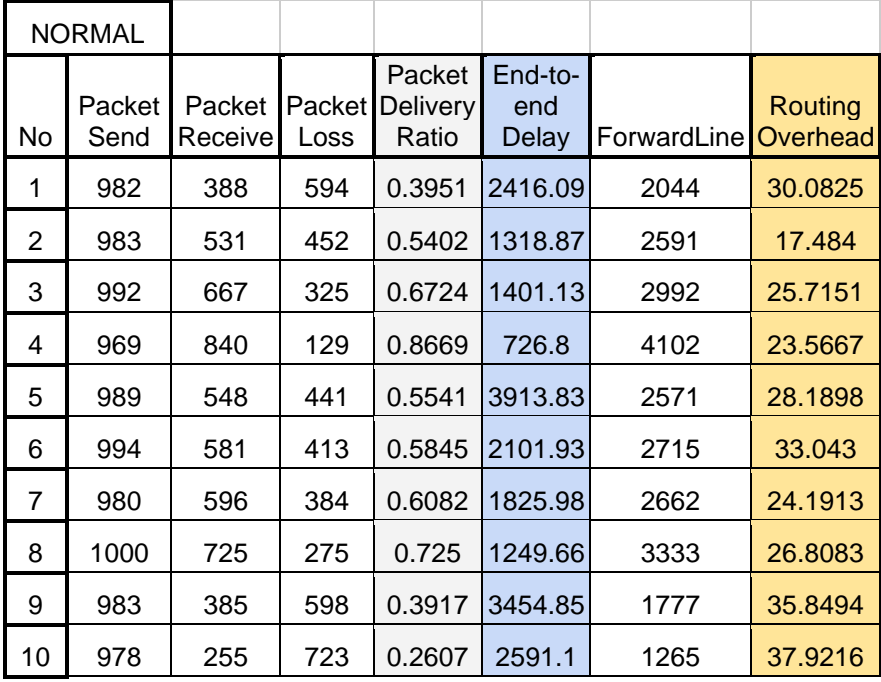

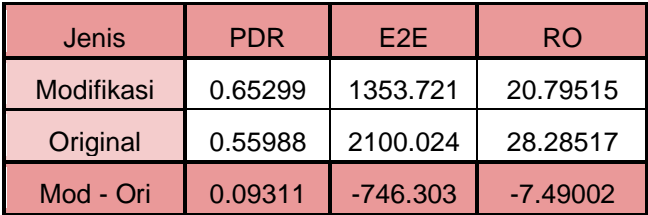

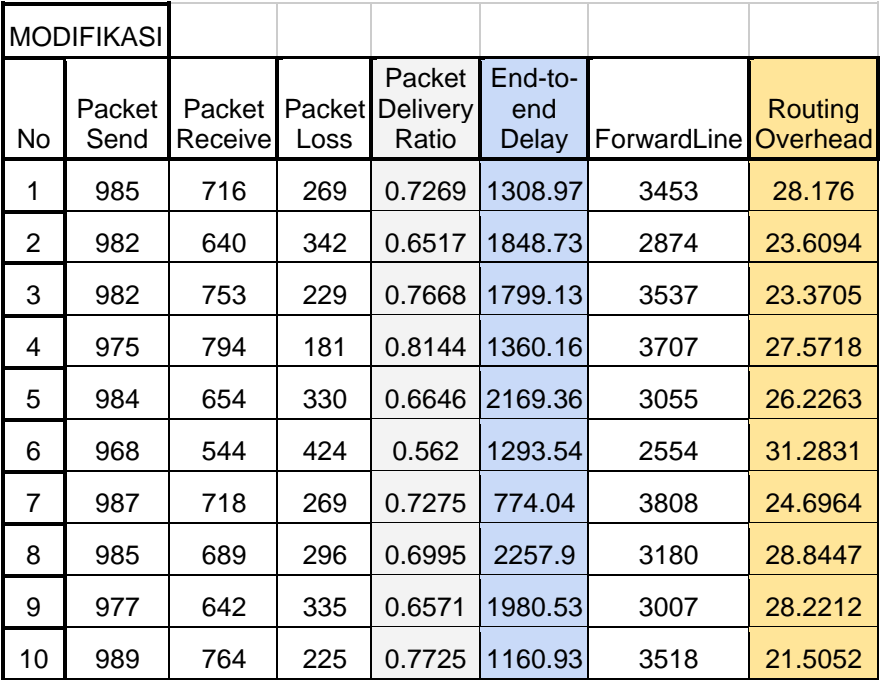

# **B.19 Tabel Hasil Skenario** *Speed* **40 m/s**

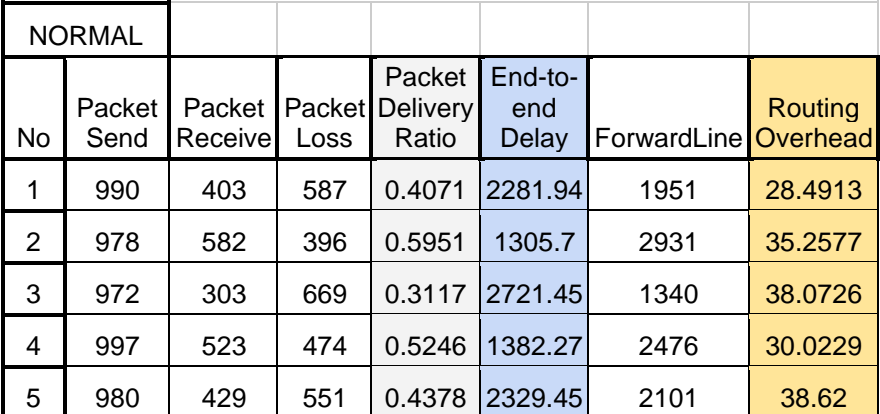

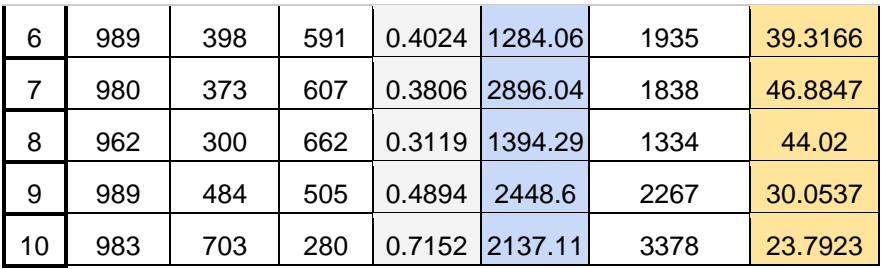

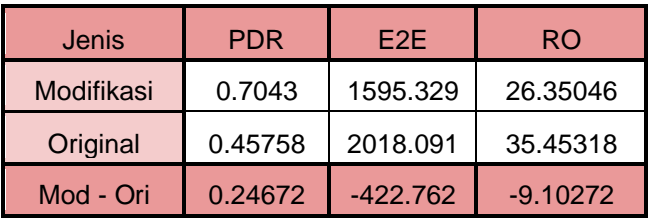

# **B.20 Tabel Hasil Skenario** *Speed* **60 m/s**

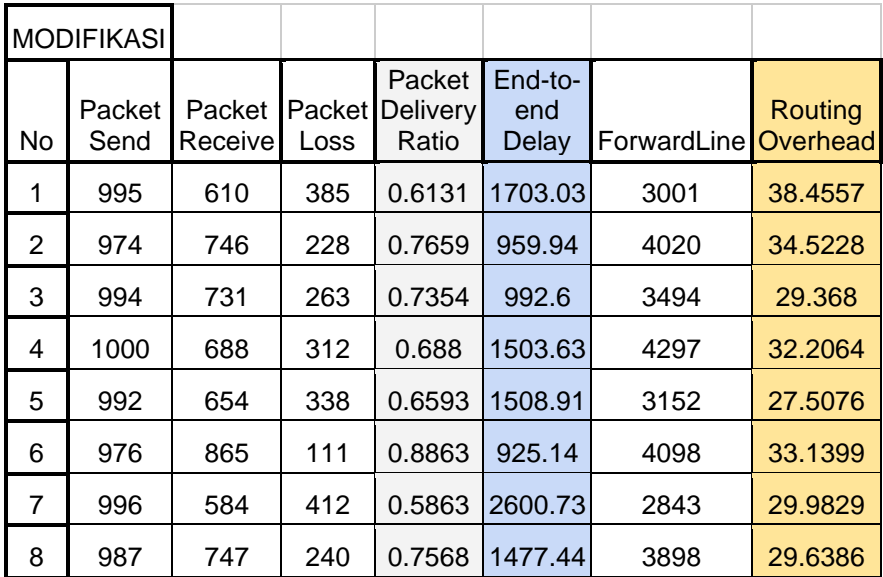

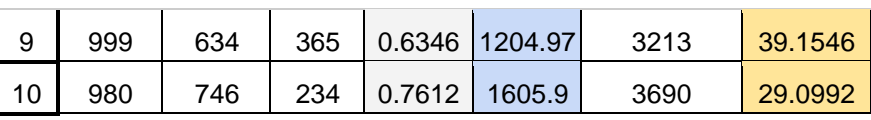

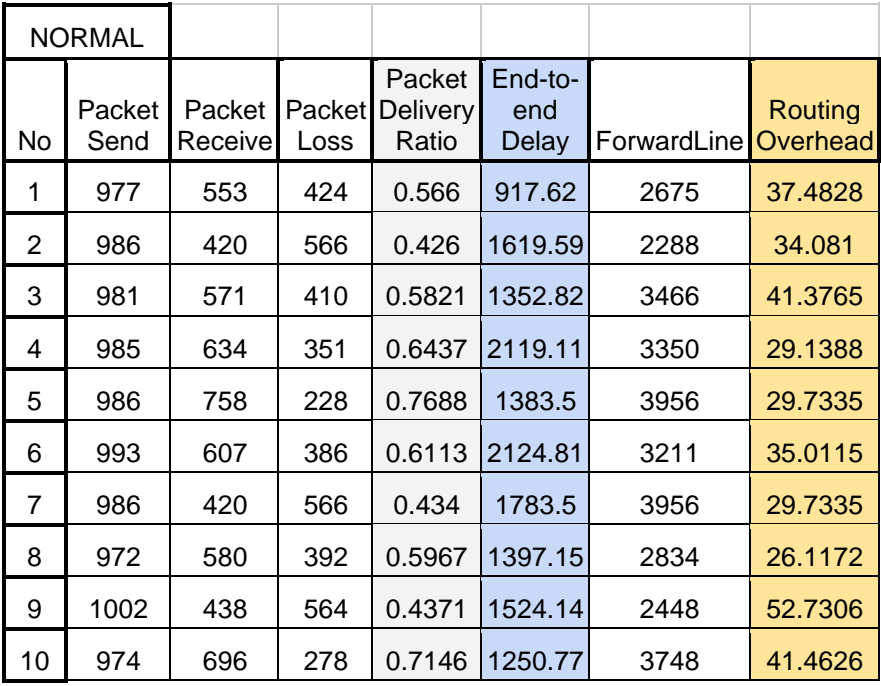

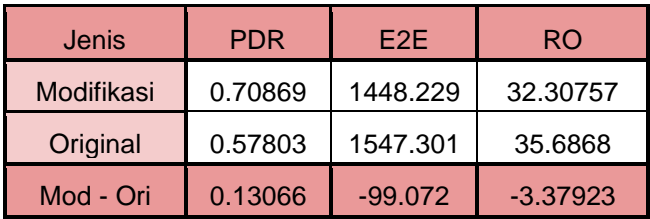

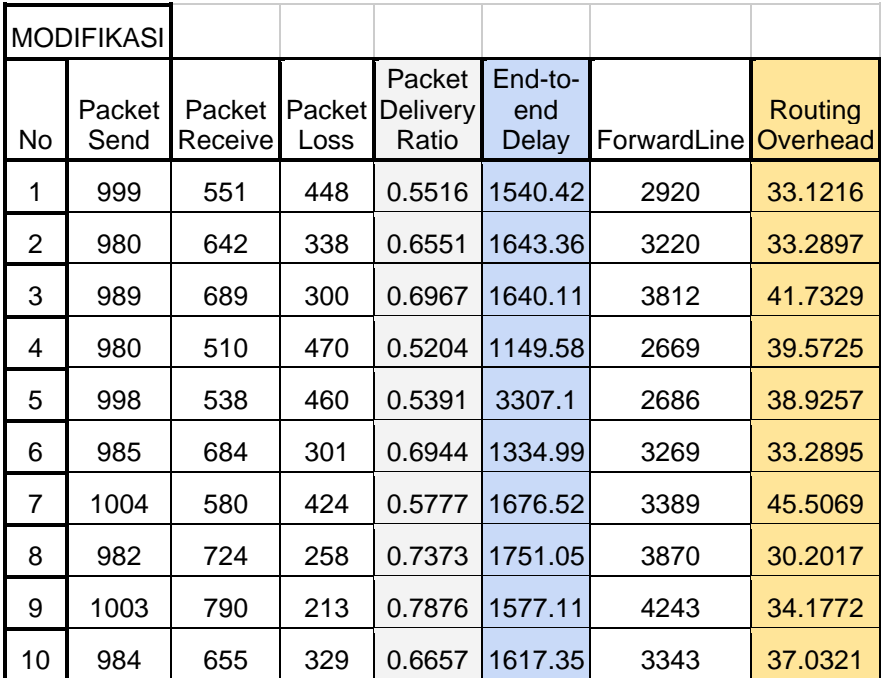

# **B.21 Tabel Hasil Skenario** *Speed* **80 m/s**

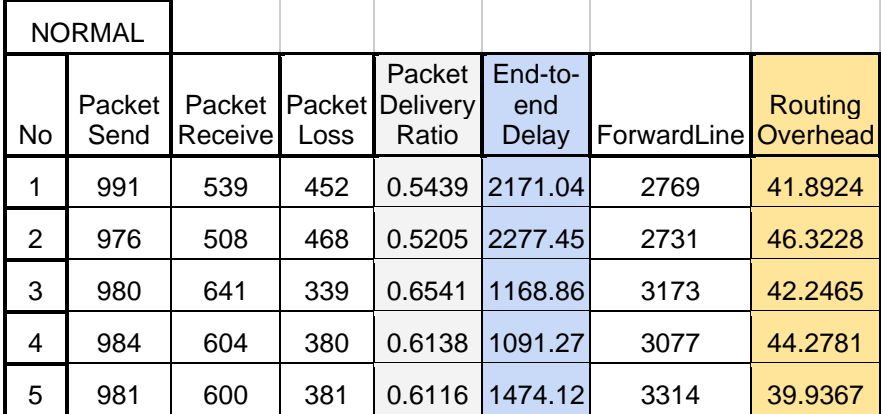

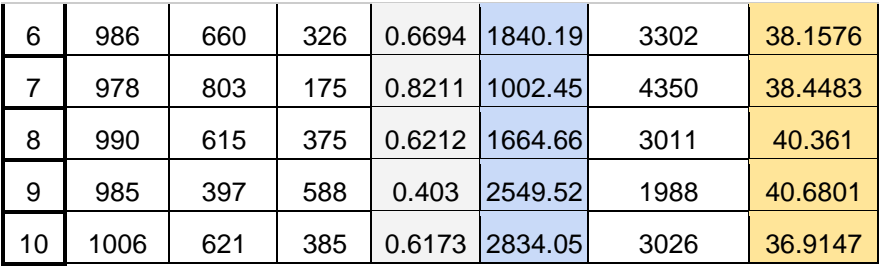

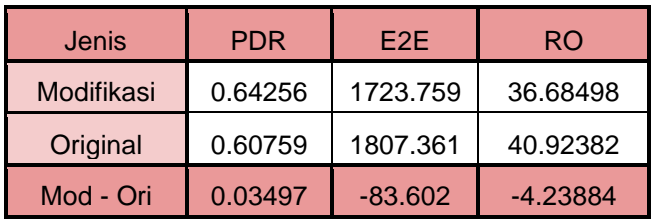

# **B.22 Tabel Hasil Skenario** *Speed* **100 m/s**

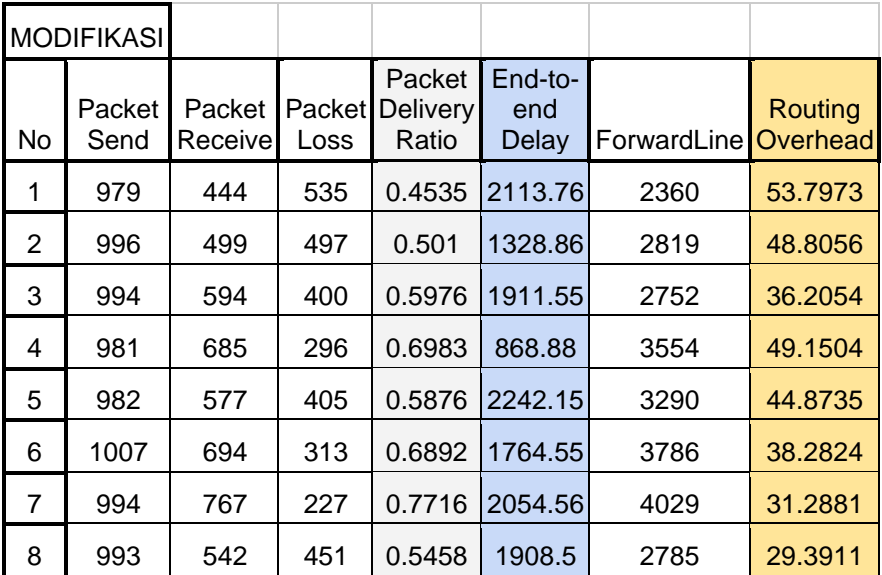

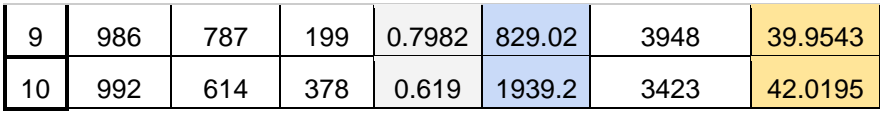

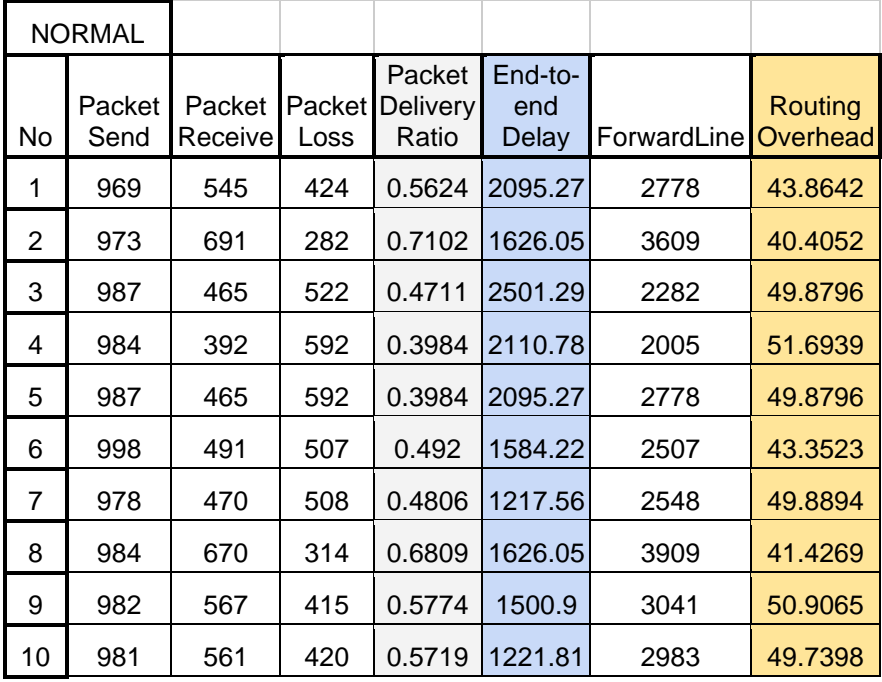

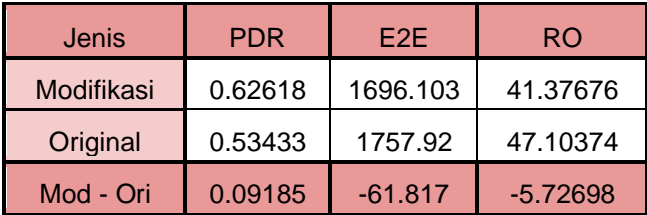

*(Halaman ini sengaja dikosongkan)*

#### **3. BIODATA PENULIS**

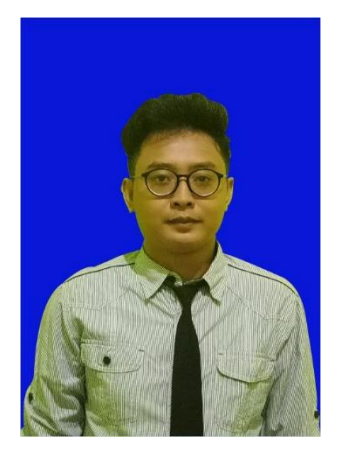

**Maulana Sechan**, lahir di Surabaya, 2 April 1997. Penulis adalah anak pertama dari dua bersaudara. Penulis menempuh pendidikan sekolah dasar di SD Negeri No. 274 Surabaya lalu melanjutkan pendidikan sekolah menengah pertama di SMP Negeri 12 Surabaya dan penulis menempuh pendidikan menengah atas di SMA Negeri 18 Surabaya. Selanjutnya penulis melanjutkan pendidikan sarjana di Departemen Teknik Informatika, Fakultas Teknologi

Elektro dan Informatika Cerdas, Institut Teknologi Sepuluh Nopember Surabaya. Selama kuliah, penulis aktif dalam berbagai organisasi baik tingkat jurusan maupun universitas.

Dalam menyelesaikan pendidikan S1, penulis mengambil bidang minat Arsitektur dan Jaringan Komputer (AJK). Sebagai mahasiswa, penulis berperan aktif dalam beberapa organisasi kampus seperti fasilitator GERIGI ITS 2016, asisten dirjen Multimedia Kominfo BEM ITS, konseptor GERIGI ITS 2017, staf Kominfo ITS Billiard. Selain itu, penulis juga menjadi staf REEVA SCHEMATICS 2016 dan staf ahli REEVA pada acara SCHEMATICS 2017. Penulis pernah melakukan kerja praktik di Telkomsel Bandung pada Juni – Agustus 2018 dan membuat aplikasi berbasis *web Business Engine Diagnostic*. Penulis dapat dihubungi melalui nomor *handphone*: 081233368216 atau *email*: [maulanasechan123@gmail.com](mailto:maulanasechan123@gmail.com)